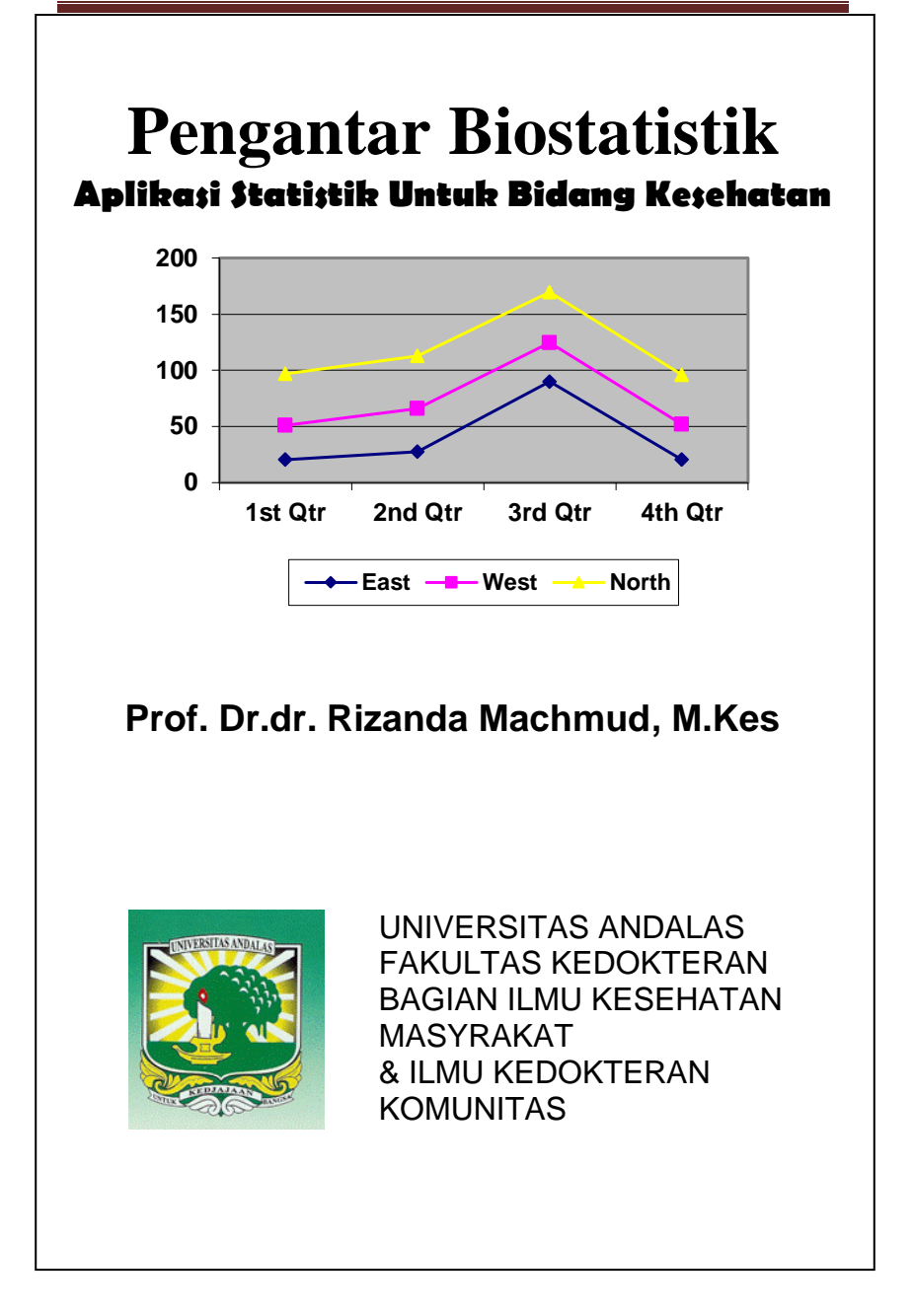

# **KATA PENGANTAR**

<span id="page-1-0"></span>Buku ajar tentang pembelajaran statistik sudah banyak terdapat di toko-toko buku, akan tetapi aplikasi statistik beserta contoh-contoh yang dapat digunakan di bidang ilmu kesehatan belumlah banyak. Seiring dengan pertumbuhan pesat pendirian institusi kesehatan, tentunya diharapkan buku ini bisa menjadi bahan bacaan bagi siswa-siswa pada institusi kesehatan tersebut.

Buku ini menjabarkan konsep statistik dasar secara sederhana yang diaplikasikan dalam bidang kesehatan, atau disebut sebagai Biostatistik. Penjabaran isi buku terdiri atas 7 Bab dengan sitematika terdiri atas sasaran pembelajaran; kompetensi & keluaran hasil pembelajaran dan pokok bahasan pembelajaran. Selain itu buku ini disertai langkah-langkah dalam contohcontoh yang mudah diikuti. Diharapkan dari buku ini siswa dapat memperoleh pengetahuan dan ketrampilan tentang statistik yang dapat digunakan untuk memecahkan persoalan-persoalan kesehatan di masyarakat.

Ucapan terima kasih kepada semua pihak yang telah membantu penerbitan buku ini. Terutama kepada institusi Fakultas Kedokteran Universitas Andalas yang

berusaha mendorong dan menginisiasi terbitnya buku ini.

Penulis menyadari sepenuhnya bahwa penulisan buku ini tentu tidak luput dari kesalahan baik dari segi materi, sitematika maupun bahasa. Oleh karena itu, penulis sangat mengharapkan saran konstruktif dari pembaca demi penyempurnaan pada edisi berikutnya.

Akhirnya penulis berharap semoga buku ini dapat memberikan manfaat pemahaman tentang biostatistik bagi kita semua, amin.

Padang, April 2013

Prof. Dr.dr.Rizanda Machmud, M.Kes

# **DAFTAR ISI**

<span id="page-3-0"></span>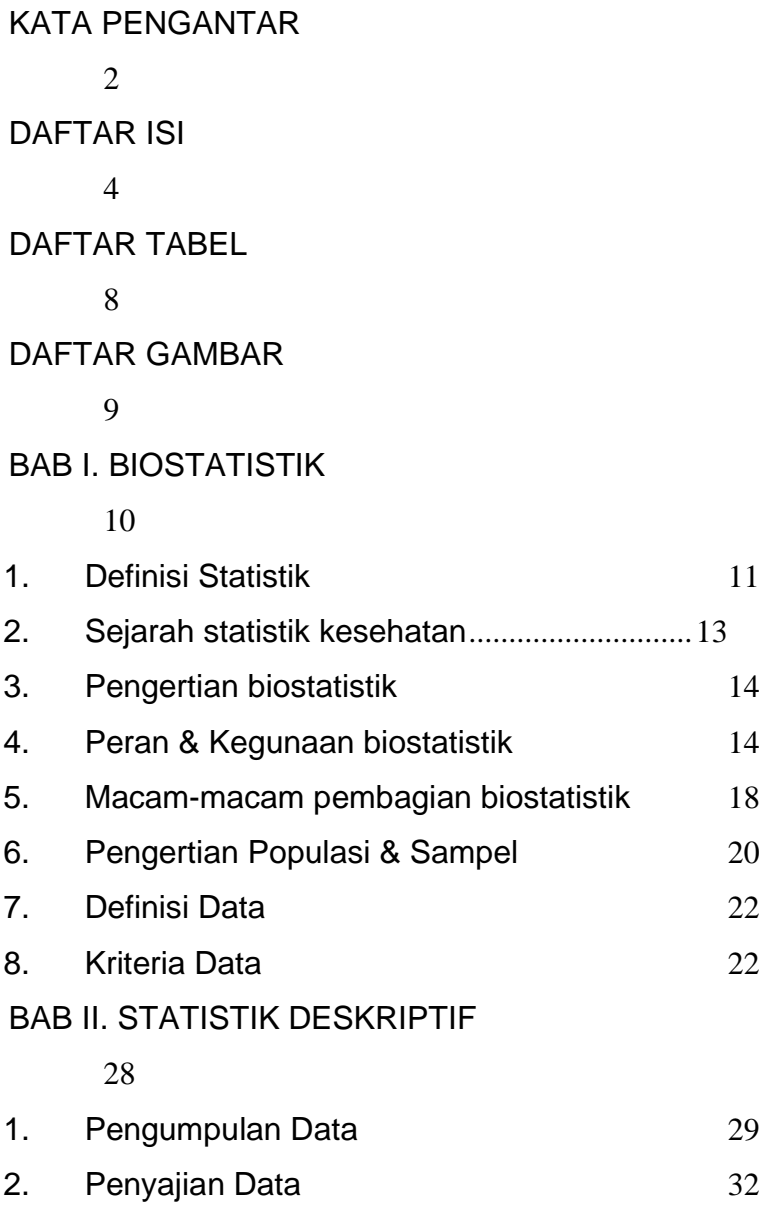

## [BAB III. DISTRIBUSI FREKUENSI](#page-45-0)

[46](#page-45-0)

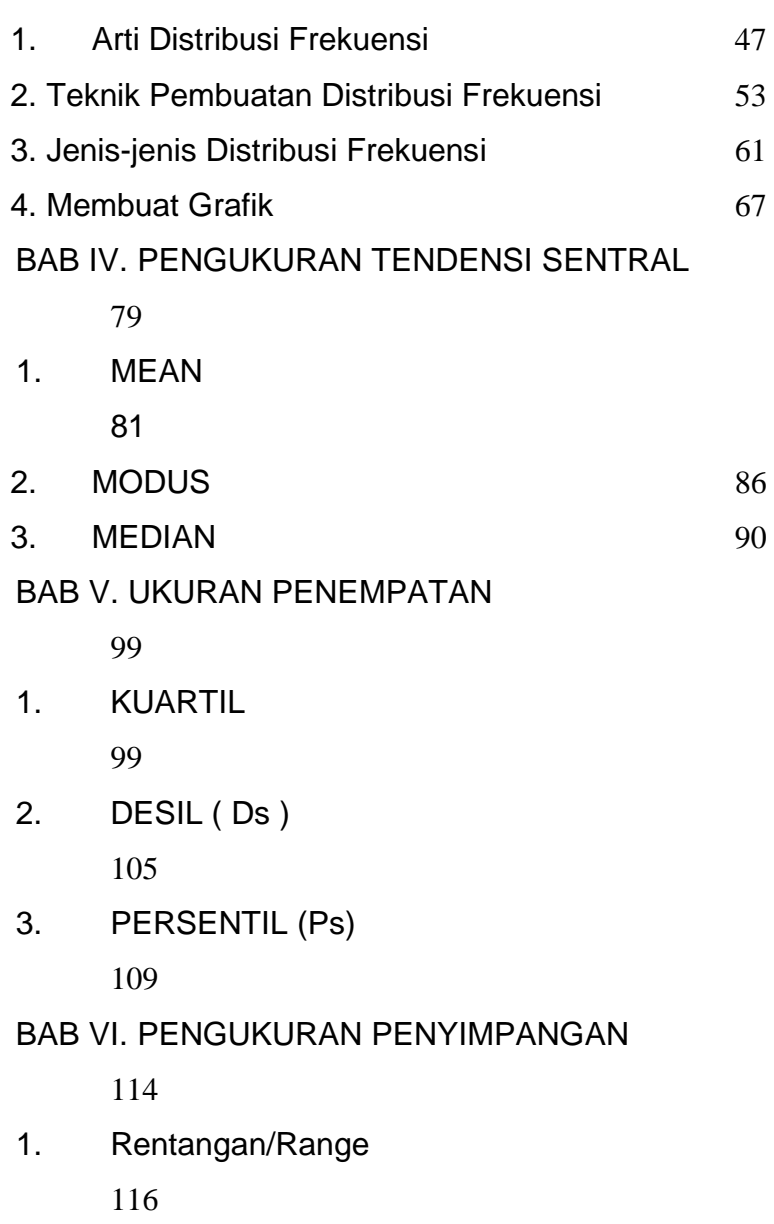

2. [Rentangan antar kuartil](#page-116-0)

[117](#page-116-0)

- 3. [Simpangan Kuartil](#page-118-0) [119](#page-118-0)
- 5. [SIMPANGAN BAKU \(STANDAR DEVIASI\)](#page-123-0) [124](#page-123-0)
- 6. [VARIAN](#page-126-0)

[127](#page-126-0)

7. [KOEFISIEN VARIAN \(COEFICIENT OF](#page-126-1)  [VARIATION\)](#page-126-1)

[127](#page-126-1)

#### [BAB VII. INDIKATOR KESEHATAN](#page-130-0)

[131](#page-130-0)

- 1. [indikator kesehatan](#page-131-0) [132](#page-131-0)
- 2. [Ciri-Ciri Indikator Kesehatan](#page-132-0) [133](#page-132-0)
- 3. [Nilai Absolut Dan Nilai Relatif](#page-133-0) [134](#page-133-0)
- 4. [Proporsi, Rate Dan Ratio](#page-134-0) [135](#page-134-0)
- 5. [Indikator Angka Kesakitan](#page-137-0) [138](#page-137-0)
- 6. [Indikator Angka Kematian](#page-141-0) [142](#page-141-0)

[INDEX](#page-150-0)

[151](#page-150-0)

# **DAFTAR TABEL**

<span id="page-7-0"></span>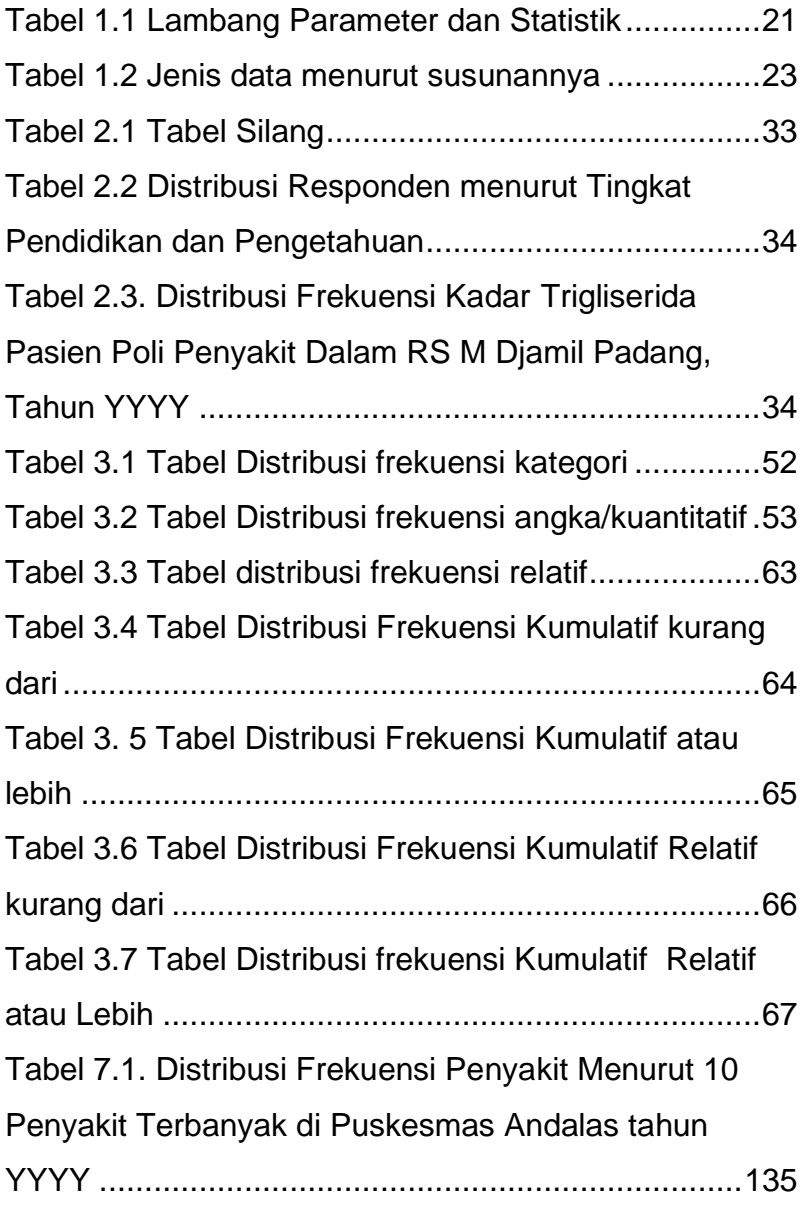

# **DAFTAR GAMBAR**

<span id="page-8-0"></span>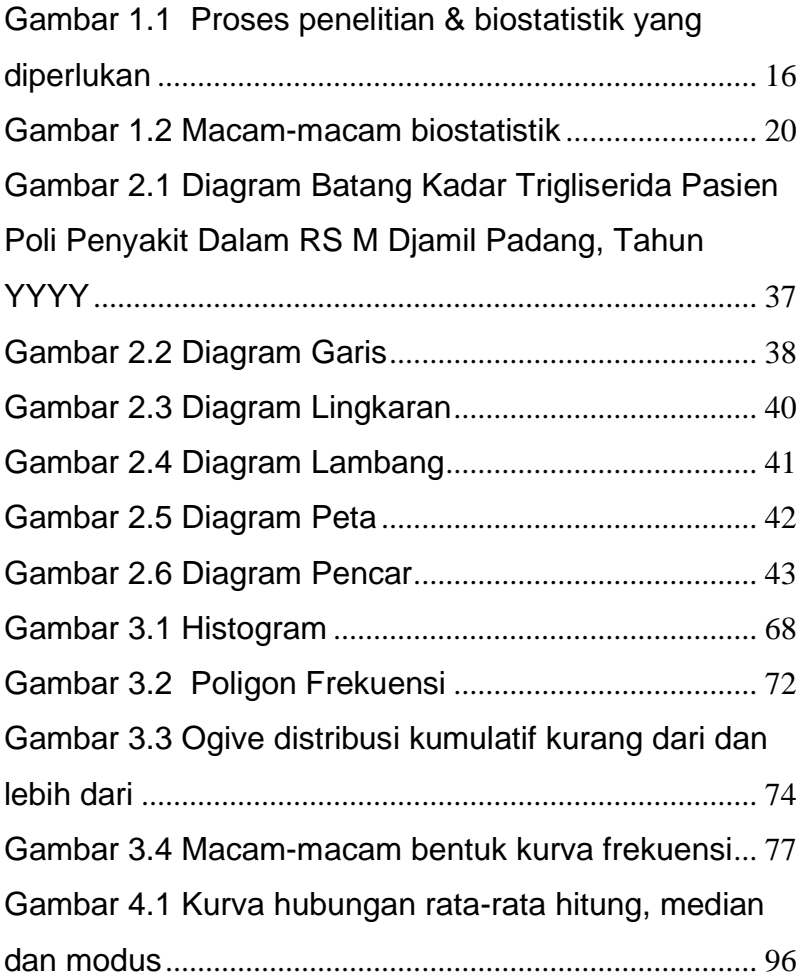

# **BAB I. BIOSTATISTIK**

#### <span id="page-9-0"></span>**SASARAN PEMBELAJARAN**

Agar mahasiswa dapat memahami pengertian pokok & dasar kerja statistik.

## **KOMPETENSI & KELUARAN HASIL PEMBELAJARAN**

Mahasiswa mampu :

- 1. Menjelaskan definisi statistik
- 2. Mengetahui tentang sejarah statistik kesehatan
- 3. Menjelaskan definisi biostatistik
- 4. Menjelaskan kegunaan biostatistik
- 5. Menjelaskan macam biostatistik
- 6. Menjelaskan penggunaan populasi & sampel
- 7. Mengartikan data
- 8. Menjelaskan kriteria data / skala pengukuran
- 9. Menjelaskan jenis data

#### **POKOK BAHASAN :**

- 1. Definisi statistik
- 2. Sejarah statistik kesehatan
- 3. Pengertian biostatistik
- 4. Peran & kegunaan biostatisitik
- 5. Macam biotatistik
- 6. Penggunaan populasi & sampel
- 7. Data
- 8. Kriteria data/skala pengukuran
- 9. Jenis data

## <span id="page-10-0"></span>**1. Definisi Statistik**

Defini Statistik secara luas adalah sekumpulan konsep dan metode yang digunakan untuk mengumpulkan dan menginterpretasi data tentang bidang kegiatan tertentu dan mengambil kesimpulan dalam situasi dimana ada ketidakpastian dan variasi. Definisi lainnya menyebutkan statistik sebagai suatu Ilmu yang terdiri dari teori & metoda yang merupakan cabang dari matematika terapan yang membicarakan tentang: Bagaimana mengumpulkan data; Bagaimana meringkas data; Bagaimana mengolah & menyajikannya; Bagaimana menarik kesimpulan dari hasil analisa serta Bagaimana menentukan keputusan dalam batas-batas resiko tertentu berdasarkan strategi yang ada.

Arti kata statistik sendiri menurut sejarah kata "statistik" diambil dari bahasa Latin "status" yang berarti "negara". Untuk beberapa dekade, statistika semata-mata hanya dikaitkan dengan penyajian fakta-fakta dan angkaangka tentang situasi perekonomian, kependudukan dan politik yang terjadi disuatu negara. Seiring dengan perkembangan zaman, statistik mulai mencakup hal-hal yang lebih luas. Cakupan statistik tidak hanya bertumpu pada angka-angka untuk pemerintahan saja, tetapi telah mengambil bagian di berbagai bidang kehidupan, termasuk penelitian-penelitian pada hampir seluruh cabang ilmu, seperti kesehatan, ekonomi, sains, pertanian, sosial, dan pendidikan.

Statistik, atau sering juga disebut metode statistik, memainkan peranan yang semakin penting hampir dalam semua tahap usaha manusia. Pada mulanya statistik hanya menyangkut urusan-urusan negara, jadi sesuai dengan namanya, namun sekarang statistik telah diperlukan oleh seluruh aspek kehidupan seperti kedokteran, bisnis, pertanian hukum dan lain-lain. Dalam perkembangan ilmu statistik, telah menemukan suatu padanannya dengan perkembangan komputer sehingga metode statistik berkembang cepat sekali. Selanjutnya dalam perkembangan ini terlihat betapa peranan statistik sangat menonjol sebagai alat bantu dalam menentukan suatu kebijakan. Permasalahan yang dulu dianggap rumit saat ini mendapat jawaban dengan melakukan pengolahan memakai komputer.

#### <span id="page-12-0"></span>**2. Sejarah statistik kesehatan**

Sejak jaman dahulu telah dilakukan pencatatan tentang kejadian-kejadian yang berhubungan dengan kesehatan, namun pencatatan yang dilakukan saat itu masih terbatas pada beberapa wilayah dan hanya dilakukan oleh beberapa sarjana secara individu. Misalnya pada tahun 1603, John Graunt melakukan pencatatan kematian di Inggris. Setelah itu tahun 1848-1854, John Snow mengadakan analisis tentang berjangkitnya penyakit kholera di London dengan menggunakan pendekatan secara epidemiologis dan memenukan bahwa penduduk yang mengguanakan air sungai Thames sebagai sumber air minum mempunyai insidensi yang lebih tinggi dibandingkan dengan penduduk yang menggunakan sumber air minum lainnya.

Penggunaan statistika dalam bidang kesehatan telah diawali oleh Wiliam Farr yang menganalisis kematian berdasarkan data statistik dan digunakan untuk menggambarkan keadaan kesehatan dan keadaan sosial. Cara ini dikembangkan terus hingga kini, karena tanpa statistika tidak dapat diperoleh informasi yang jelas dan terperinci tentang keadaan kesehatan suatu wilayah.

#### <span id="page-13-0"></span>**3. Pengertian biostatistik**

Merupakan aplikasi metode statistik terhadap masalah-masalah di bidang kesehatan. Dalam bidang kesehatan statistik ini sangat diperlukan dalam dasar keputusan untuk pengambilan kebijakan-kebijakan kesehatan berdasarkan fakta dilapangan *(evidence based)*.

Aplikasi statistik di bidang kesehatan juga berkembang seiring kemajuan zaman, tidak hanya bidang kesehatan saja, ruang lingkupnya semakin meluas seperti kesehatan kerja, kesehatan lingkungan, serta peristiwa penting dalam kehidupan masyarakat seperti kelahiran, kematian, kesakitan, umur harapan hidup dan sebagainya.

#### <span id="page-13-1"></span>**4. Peran & Kegunaan biostatistik**

Sebagai sarana mengembangkan cara berpikir secara logis & ilmiah dalam merencanakan, menyimpulkan & membuat keputusan. Disamping itu biostatistik juga merupakan landasan dari kegiatan penelitian. Peranan biostatistik antara lain terlihat dalam kehidupan sehari-hari, dalam penelitian ilmiah, dan dalam ilmu pengetahuan.

a. Dalam kehidupan sehari-hari Dalam kehidupan sehari-hari, biostatistik memiliki peranan sebagai penyedia bahan-

 *Page : 14*

bahan atau keterangan-keterangan berbagai hal untuk diolah dan ditafsirkan. Seperti mengukur peristiwa penting dalam masyarakat, antara lain mengukur status ksehatan, mengetahui masalah kesehatan yang terdapat pada berbagai kelompok masyarakat. Membandingkan status kesehatan masyarakat di suatu tempat dengan yang lainnya, ataupun trend perbandingan kesehatan dari waktu ke waktu. Kita juga bisa memerlukan aplikasi biostatistik untuk keperluan perencanaan untuk meng estimasikan kebutuhan masyrakat terhadap pelayanan kesehatan, serta menenukan target pencapaian tujuan program kesehatan.

b. Dalam penelitian ilmiah

Dalam penelitian ilmiah, biostatistik memiliki peranan sebagai penyedia alat untuk mengemukakan atau menemukan kembali keterangan-keterangan yang seolah-olah tersembunyi dalam angka-angka statistik. Gambar berikut ini akan menjelaskan peranan biostatistik dalam penelitian.

 **MASALAH** 

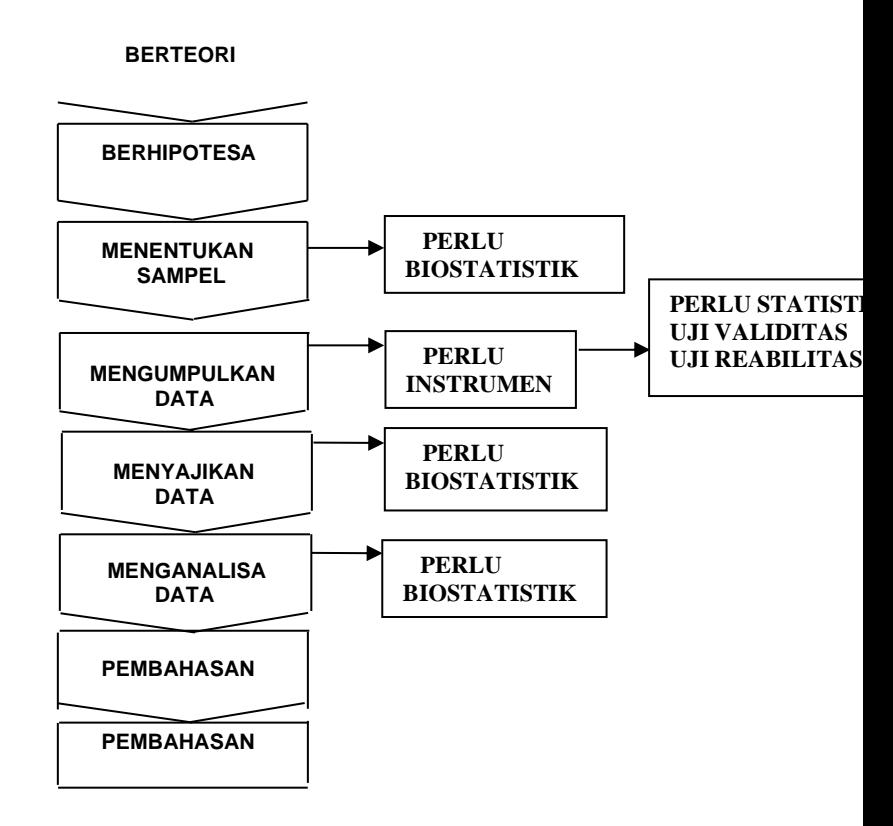

#### <span id="page-15-0"></span>(Sumber: Sugiono, 1997)

## **Gambar 1.1 Proses penelitian & biostatistik yang diperlukan**

c. Dalam ilmu pengetahuan

Dalam ilmu pengetahuan, biostatistik memiliki peranan sebagai peralatan analisis dan interpretasi dari data kuantitatif ilmu pengetahuan, sehingga didapatkan suatu kesimpulan dari data-data tersebut.

Perlunya mengetahui atau mempelajari biostatistik adalah karena biostatistik berperan sebagai alat bantu dalam hal-hal berikut:

- 1) Menjelaskan hubungan antara variabel-variabel.
- 2) Membuat rencana dan ramalan.
- 3) Mengatasi berbagai perubahan.
- 4) Membuat keputusan yang lebih baik.

Dari peranan dan perlunya mempelajari biostatistik, dapat disusun beberapa fungsi biostatistik dalam kehidupan sehari-hari. Fungsi biostatistik antara lain:

- a. Bank data, menyediakan data untuk diolah dan diinterpretasikan agar dapat dipakai untuk menerangkan keadaan yang perlu diketahui atau diungkap dalam kesehatan masyarakat.
- b. Alat *quality control*, sebagai alat pembantu standardisasi dan sekaligus sebagai alat pengawasan pada program-program kesehatan masyarakat.
- c. Alat analisis, merupakan suatu metode penganalisisan data pada penelitian kesehatan.
- d. Pemecahan masalah dan pembuat keputusan, sebagai dasar penetapan kebijakan dan langkah lebih lanjut untuk mempertahankan, mengembangkan perusahaan dalam perolehan

keuntungan pada berbagai kebijakan di bidang kesehatan.

#### <span id="page-17-0"></span>**5. Macam-macam pembagian biostatistik**

 Biostatistik dapat dibedakan menjadi dua yaitu: biostatistik deskriptif & biostatistik inferensial.

a. Biostatistik deskriptif

Biostatistik deskriptif adalah statistik yang digunakan untuk menggambarkan / menganalisa suatu data dari hasil penelitian tetapi tidak digunakan untuk membuat kesimpulan yang lebih luas (generalisasi). Biostatistik deskriptif hanya berhubungan dengan hal menguraikan atau memberikan keteranganketerangan mengenai suatu data atau keadaan atau fenomena. Dengan kata lain, biostatistik deskriptif hanya berfungsi menerangkan keadaan, gejala, atau persoalan. Berikut ini contoh-contoh pernyataan yang termasuk dalam cakupan biostatistik deskriptif.

- 1. Proporsi kejadian sakit TB pada anak sekolah dasar dengan mantoux (+) di 3 daerah Sumatera Barat tahun YYYY yaitu Padang, Pasaman dan Bukit Tinggi adalah sebesar 31%.
- 2. Hasil penelitian Survey Kesehatan di Propinsi XXX tahun YYYY Persentase masyarakat merasakan adanya penyakit mata sebesar 37%

dalam 2 tahun terakhir. Jenis keluhan tentang penyakit mata yang dirasakan adalah sebagian besar keluhan kelainan refraksi yaitu rabun dekat/jauh sebesar 54.5% selanjutnya karena Keratitis 30% dan katarak sebesar 22.9%.

## b. Biostatistik Inferensial

Biostatistik inferensial adalah biostatistik yang digunakan untuk menganalisa data sampel, dan hasilnya akan digeneralisasikan untuk populasi. Biostatistik inferensial berhubungan dengan pendugaan populasi dan pengujian hipotesis dari suatu data atau keadaan atau fenomena. Dengan kata lain, biostatistik inferensial berfungsi meramalkan dan mengontrol keadaan atau kejadian. Berikut ini contoh-contoh pernyataan yang termasuk dalam cakupan biostatistik inferensial.

- 1. Faktor-faktor risiko yang berhubungan dengan penaykit hipertensi di Kota ABCD pada tahun YYYY.
- 2. Hubungan Pengetahuan, Sikap dan Perilaku penderita Tuberkulasa Paru terhadap kepatuhan minum obat di Kota ABCD tahun YYYY.

Terdapat dua macam jenis biostatistik inferensial yaitu biostatistik Parametris dan non parametris. Jika biostatistik Parametris digunakan untuk menganalisa data interval atau ratio yang diambil dari populasi yang berdistribusi normal, maka biostatistik Non Parametris digunakan untuk menganalisa data nominal dan ordinal dari populasi yang berdistribusi bebas.

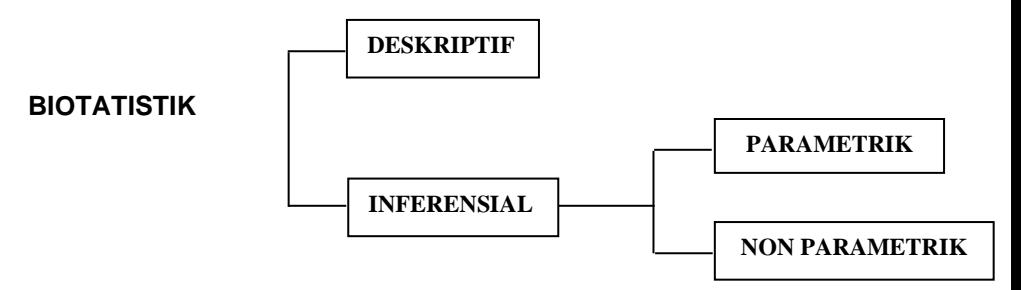

#### **Gambar 1.2 Macam-macam biostatistik**

#### <span id="page-19-1"></span><span id="page-19-0"></span>**6. Pengertian Populasi & Sampel**

Didalam biostatistik kita selalu membicarakan populasi maupun sampel. Pengertian yang dimaksud dengan populasi adalah keseluruhan dari karakteristik atau unit hasil pengukuran yang menjadi objek penelitian, sedangkan sampel adalah bagian dari populasi yang mempunyai karakteristik tertentu atau ciri/keadaan yang akan diukur.

Untuk menerangkan karakteristik dari populasi dan sampel, digunakan istilah parameter dan statistik. Parameter dan statistik adalah besaran yang berupa data ringkasan atau angka ringkasan yang menunjukkan suatu ciri dari populasi dan sampel. Parameter dan statistik merupakan hasil hitungan nilai dari semua unit di dalam populasi dan sampel bersangkutan. Berikut ini tabel lambang yang digunakan untuk parameter dan statistik.

<span id="page-20-0"></span>

| Besaran        | Lambang<br>Parameter<br>(Populasi) | Lambang<br><b>Statistik</b><br>(Sampel) |
|----------------|------------------------------------|-----------------------------------------|
| Rata-rata      |                                    |                                         |
| Varians        | $\sigma^2$                         | S <sup>2</sup>                          |
| Simpangan Baku |                                    |                                         |
| Jumlah         | N                                  |                                         |
| Observasi      |                                    |                                         |
| Proporsi       |                                    |                                         |

**Tabel 1.1** Lambang Parameter dan Statistik

Sampel yang diambil dari populasi harus betulbetul mewakili, karena apa yang dipelajari dari sampel, kesimpulannya diberlakukan untuk populasi. Contoh untuk pengertian populasi dan sampel sebagai berikut: Kita ingin mengetahui kadar hemoglobin ibu hamil di Kabupaten ABC. Populasi kita adalah keseluruhan ibu hamil yang ada di Kabupaten ABC. Kita tidak mungkin mengukur Hb seluruh ibu hamil tersebut, Untuk itu kita ambil saja sebagian dari ibu hamil (Sampel) yang mewakili keseluruhan (Populasi) ibu hamil di Kabupaten ABC. Kadar Hb ibu hamil yang menjadi sampel tersebut kita ukur. Hasilnya nanti dapat kita pakai untuk menduga nilai Hb ibu hamil di Kabupaten ABC.

## <span id="page-21-0"></span>**7. Definisi Data**

Data adalah bahan mentah yang perlu diolah sehingga menghasilkan informasi atau keterangan, baik kualitatif maupun kuantitatif yang menunjukkan fakta. Data yang dikumpulkan merupakan himpunan angkaangka yang merupakan nilai dari unit sampel kita sebagai hasil dari mengamati/mengukurnya.

Penelusuran asal kata data berasal dari kata latin, dimana data merupakan bentuk jamak (plural) dari kata "datum", jadi dalam menyatakan data kita sebetulnya sudah berkata bentuk jamaknya, untuk selanjutnya tidak perlu menyatakan data-data, sudah cukup menyatakan "data" saja.

### <span id="page-21-1"></span>**8. Kriteria Data**

Data harus memiliki kriteria sebagai berikut; valid, reliabel dan objektif. Pengertian dari valid adalah derajat ketetapan antara data yang sesungguhnya dengan data yang dikumpulkan. Contoh, bila data pada objek putih maka data yang dikumpulkan juga putih. Reliabel adalah derajat konsistensi yaitu konsistensi data dalam interval waktu. Contoh untuk data yang bersifat reliabel jika data yang terkumpul kemarin putih maka sekarang atau besok juga putih. Data juga harus memiliki sifat objektif, artinya memiliki derajat persamaan persepsi antar

orang. Misalnya, kalau orang melihat objek putih yang lainnya juga putih.

#### **9. Jenis – Jenis Data**

Data dapat dibagi dalam kelompok tertentu berdasarkan kriteria yang menyertainya, misalnya menurut susunan, sifat, waktu, waktu pengumpulan, dan sumber pengambilan.

#### a) Jenis data menurut susunannya

Menurut susunannya, data dibagi atas data acak atau tunggal dan data berkelompok. Data acak atau tunggal adalah data yang belum tersusun atau dikelompokkan ke dalam kelas-kelas interval. Data berkelompok adalah data yang sudah tersusun atau dikelompokkan ke dalam kelas-kelas interval. Data kelompok disusun dalam bentuk distribusi frekuensi atau tabel frekuensi. Contoh: Umur peserta akseptor KB disuatu klinik KB di Jakarta tahun YYYY ialah sebagai berikut.

<span id="page-22-0"></span>

| Umur peserta KB | Turus    | <b>Frekuensi</b> |
|-----------------|----------|------------------|
| $15 - 19$       | Ш        |                  |
| $20 - 24$       | Ш        | 5                |
| $25 - 29$       | ШИ       | 10               |
| $30 - 34$       | ШІ ИІ ЦИ | 15               |
| $35 - 40$       | IIII D   |                  |

**Tabel 1.2 J**enis data menurut susunannya

#### b) Jenis data menurut sifatnya

Data menurut sifatnya ada 2 yaitu data kualitatif & data kuantitatif. Data Kualitatif adalah data yang berhubungan dengan kategorisasi, karakteristik berwujud pertanyaan atau berupa kata-kata. Contoh : Baik – Buruk, Senang – Sedih, Harga Minyak Turun – Harga Dolar Naik. Data ini biasanya didapat dari wawancara dan bersifat subjektif. Data kualitatif dapat diangkakan/diskor. Selanjutnya Data Kuantitatif adalah data yang berwujud angka-angka bersifat objektif. Data ini terdiri dari 2 macam, data diskrit dan data kontinyu.

Data Deskrit yaitu data yang diperoleh dari hasil menghitung. Misalnya: Jumlah orang ada 20, Jumlah meja ada 12. Data ini disusun menurut jenis/bilangan yang berupa simbol disebut juga data nominal. Ciri-cirinya adalah tidak memiliki pecahan, tidak memiliki rangking, tidak memiliki nol mutlak. Biasanya diperoleh dari penelitian yang bersifat explorasi/survey.

Data Kontinu yaitu data yang diperoleh dari hasil mengukur, dari data kontinu ini diklasifikasikan menjadi 3 macam skala pengukuran yang bertujuan untuk mengklasifikasikan variabel agar tidak terjadi kesalahan dalam menentukan analisa, yaitu Skala Ordinal, Skala interval dan skala ratio.

Penjabaran dari skala ordinal adalah skala pengukuran yang didasarkan pada rangking atau berjenjang dengan peringkat yang diurutkan dari yang tinggi ke rendah atau sebaliknya, contoh : status ekonomi dari masyarakat atau objek penelitian dapat dikelompokkan menjadi baik, sedang dan kurang. Tingkat Prestasi, Tingkat Pegawai.

Skala Interval adalah Skala pengukuran yang menunjukkan jarak antara satu data dengan data yang lain dan mempunyai bobot yang sama, Contoh : pengukuran suhu panas dengan termometer dalam derajat Celcius, temperatur 40 derajat lebih panas 15 derajat dari temperatur 25 derajat.

Skala Ratio adalah skala pengukuran yang berjarak sama perbedaan dengan skala interval pada skala ini memiliki nilai nol mutlak (absolut), Contoh Umur, pengukuran berat badan atau tinggi badan.

c) Jenis data menurut waktu pengumpulannya

Menurut waktu pengumpulannya, data dibagi atas data berkala, dan data *cross section*.

Data berkala adalah data yang terkumpul dari waktu ke waktu untuk memberikan gambaran perkembangan suatu kegiatan. Contohnya: data perkembangan harga 9 macam bahan pokok selama 10 bulan terakhir yang dikumpulkan setiap bulan.

Data *cross section* adalah data yang terkumpul pada suatu waktu tertentu untuk memberikan gambaran perkembangan keadaan atau kegiatan pada waktu itu. Contohnya: Contoh: Data perkembangan penyakit Demam Berdarah Dengue selama 5 tahun terakhir yang dikumpulkan setiap bulan..

d) Jenis data menurut sumber pengambilannya

Menurut sumber pengambilannya, data dibedakan atas dua, yaitu data primer dan data sekunder. Data primer adalah data yang diperoleh atau dikumpulkan oleh orang yang melakukan penelitian atau yang bersangkutan yang memerlukannya. Data primer disebut juga data asli atau data baru.

Sedangkan data sekunder adalah data yang diperoleh atau dikumpulkan dari sumber-sumber yang telah ada. Data itu biasanya diperoleh dari perpustakaan atau dari laporan-laporan peneliti

yang terdahulu. Data sekunder disebut juga data tersedia.

## **LATIHAN**

- 1. Jelaskan pengertian biostatistik
- 2. Bagaimana peran biostatistik
- 3. Jelaskan macam-macam biostatistik
- 4. Jelaskan apa yang dimaksud dengan populasi dan sampel
- 5. Apa yang dimaksud dengan data dan sebutkan jenis data yang anda maksud

# <span id="page-27-0"></span>**BAB II. STATISTIK DESKRIPTIF**

#### **SASARAN PEMBELAJARAN**

Agar mahasiswa dapat memahami tentang statistik deskriptif'

## **KOMPETENSI & KELUARAN HASIL PEMBELAJARAN**

Mahasiswa mampu :

- 1. Memahami tentang pengumpulan data
	- a. Menjelaskan klasifikasi berdasarkan sumber data
	- b. Menjelaskan teknik pengumpulan data
- 2. Memahami tentang penyajian data
	- a. Menyebutkan dan mendefinisikan jenis-jenis 28icto & diagram
	- b. Membedakan antara penyajian data dengan bentuk 28icto dan diagram

c. Membuat/menggambarkan bentuk tabel dan diagram

### **POKOK BAHASAN :**

- 1. Pengumpulan data
	- a. Klasifikasi berdasarkan sumber data
	- b. Teknik pengumpulan data
- 2. Penyajian data
	- a. Jenis-jenis tabel & diagram
- b. Penyajian data dengan bentuk tabel dan diagram
- c. Bentuk tabel dan diagram
- 3. Analisis Data

## <span id="page-28-0"></span>**1. Pengumpulan Data**

Ditinjau dari cara pengumpulan data berdasarkan sumber data, maka data dapat dibagi menjadi data Primer dan data Skunder, data primer adalah data yang dikumpulkan oleh penelitinya sendiri, dimana data tersebut langsung diperoleh dari subjek penelitian. Data sekunder adalah data yang diambil dari suatu sumber dan biasanya data itu sudah dikompilasi lebih dahulu oleh instansi atau yang punya data. Misalnya, catatan penduduk di kantor lurah registrasi kelahiran, kematian dikantor camat, penderita penyakit di poliklinik.

Data statistik selalu dikumpulkan dari sekumpulan individu, baik berupa orang maupun benda lainnya. Pengumpulan data dimaksudkan sebagai pencatatan peristiwa atau karakteristik dari sebagian atau seluruh elemen populasi. Pengumpulan data dapat dibedakan atas beberapa jenis berdasarkan karakteristiknya, yaitu : Berdasarkan jenis cara pengumpulannya dan berdasarkan banyaknya data yang diambil

1. Berdasarkan jenis cara pengumpulannya

Ada beberapa cara pengumpulan data, yaitu dapat dilakukan dengan teknik berikut : pengamatan, wawancara, angket, pengukuran.

a. Pengamatan

Mengamati gejala-gejala nyata dalam kategori yang ada secara berulang kali.

Alat bantu : daftar cek, skala penilaian, alat pemotret, alat perekam

b. Wawancara

Wawancara mendapatkan keterangan secara lisan melalui bercakap-cakap

Alat bantu : kuisioner

c. Angket

Mengumpulkan data melalui formulir yang berisi pernyataan dan diajukan secara tertulis pada sekumpulan orang

Alat bantu : formulir isian/angket

d. Pengukuran

Mengumpulkan data yang dilakukan dengan mengukur orang atau objek mengenai hal uang dipelajari dengan mempergunakan berbagai macam alat ukur dan hasilnya dicatat.

2. Berdasarkan banyaknya data yang diambil

Dikenal dua cara pengumpulan data, yaitu sensus dan sampling.

a. Sensus

Sensus adalah cara pengumpulan data dengan mengambil elemen atau anggota populasi secara keseluruhan untuk diselidiki. Data yang diperoleh dari hasil sensus disebut parameter atau data yang sebenarnya (*true value*). Contoh: Sensus penduduk Indonesia tahun 1990, Sensus pertanian, Sensus pegawai negeri tahun 1973.

b. Sampling

Sampling adalah cara pengumpulan data dengan mengambil sebagian dari elemen atau anggota populasi untuk diselidiki. Data yang diperoleh dari sampling disebut data perkiraan. Sampling dapat dilakukan dengan dua cara, yaitu cara acak dan cara tidak acak. Contoh:

Misalkan, kita ingin mengetahui kadar hemoglobin ibu hamil di Kabupaten Padang Pariaman. Populasi kita adalah keseluruhan ibu hamil yang ada di Kabupaten Padang Pariaman. Kita tidak mungkin mengukur Hb seluruh ibu hamil tersebut, Untuk itu kita ambil saja sebagian dari ibu hamil (Sampel) yang mewakili keseluruhan ibu hamil (Populasi) di Kabupaten Padang Pariaman. Kadar Hb ibu hamil

yang menjadi sampel tersebut kita ukur. Hasilnya nanti dapat kita pakai untuk menduga nilai Hb ibu hamil di Kabupaten Padang Pariaman.

#### <span id="page-31-0"></span>**2. Penyajian Data**

Data populasi atau sampel yang sudah terkumpul dengan baik, apabila digunakan untuk keperluan informasi, laporan atau analisa lanjutan hendaknya diatur, disusun dan disajikan dalam bentuk yang jelas, rapi serta komunikatif. Penyajian data memiliki fungsi antara lain:

- a. Menunjukkan perkembangan suatu keadaan.
- b. Mengadakan perbandingan pada suatu waktu.

Cara menampilkan atau menyajikan data yang lebih menarik publik secara umum ada beberapa cara penyajian data statistik yang digunakan yaitu: tabel dan diagram ataupun grafik. Adapun yang akan dibahas dalam pelajaran ini meliputi :

- 1. Jenis-jenis tabel antara lain:
	- a. Tabel Silang
	- b. Tabel Distribusi Frekwensi
- 2. Jenis-jenis diagram/grafik
	- a. Diagram Batang/Histogram
	- b. Diagram Garis
	- c. Diagram Lingkaran/Piechart
	- d. Diagram Gambar/piktogram
- e. Diagram Peta
- f. Diagram Pencar

## PENJELASAN:

1. Jenis-Jenis Tabel

## **a. Tabel Silang**

<span id="page-32-0"></span>Tabel silang melibatkan dua variabel yang disilangkan

**Tabel 2.1** Tabel Silang  **JUDUL TABEL**

|              | <b>JUDUL</b> | <b>KOLOM</b> |
|--------------|--------------|--------------|
| <b>JUDUL</b> |              |              |
| <b>BARIS</b> |              |              |

*Catatan……*

*Sumber…….*

Keterangan gambar:

- a) Judul tabel ditulis dengan huruf besar tanpa penggalan kata. Judul harus mengungkapkan – apa – dimana – kapan
- b) Judul kolom/baris ditulis singkat jelas dan diupayakan jangan memenggal kata
- c) ( X ) tempat penulisan kata
- d) Catatan ditulis dibagian kiri bawah digunakan untuk mencatat hal-hal penting. Sumber untuk menjelaskan dari mana data tersebut dikutip

e) Perlu diperhatikan dalam menulis tabel data kategori disusun sistematis. Contohnya mulai dari data terkecil sampai terbesar.

Waktu sebaiknya disusun kronologis.

<span id="page-33-0"></span>Contoh :

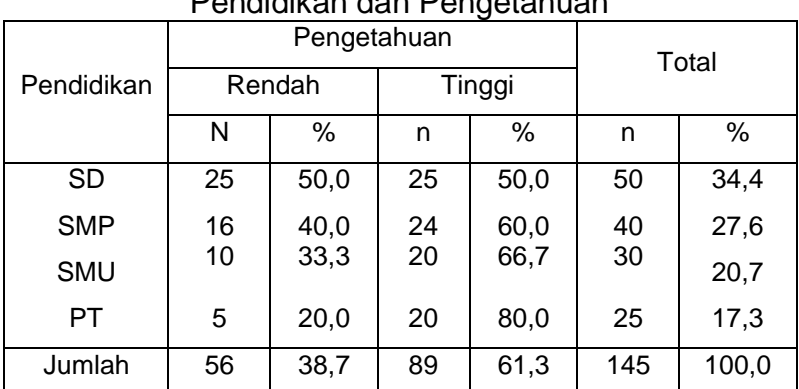

#### **Tabel 2.2** Distribusi Responden menurut Tingkat Pendidikan dan Pengetahuan

## **b. Tabel Distribusi Frekwensi**

Tabel yang melibatkan hanya satu variabel saja,

selanjutnya akan dibahas dalam bab tersendiri.

Contoh :

<span id="page-33-1"></span>**Tabel 2.3.** Distribusi Frekuensi Kadar Trigliserida Pasien Poli Penyakit Dalam RS M Djamil Padang, Tahun YYYY

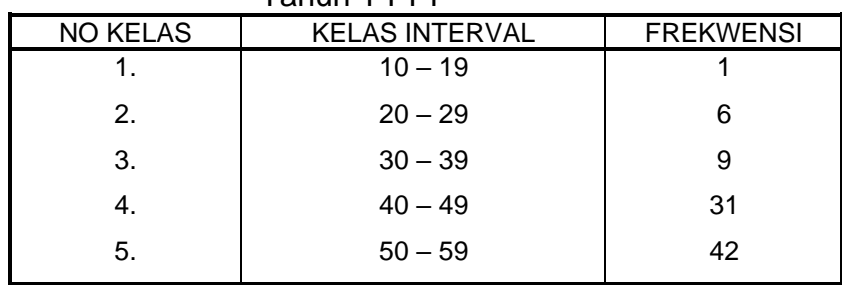

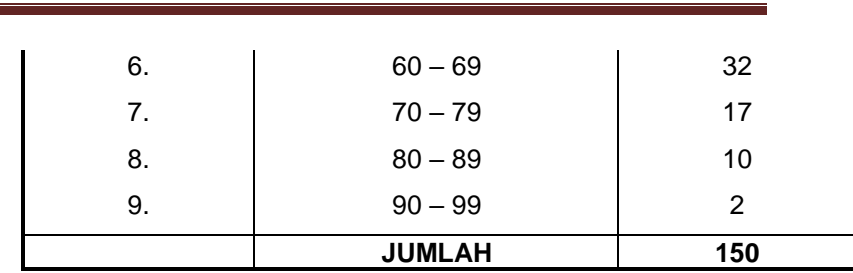

#### 2. Jenis Diagram / Grafik antara lain:

### **a. Diagram Batang**

Kegunaan diagram batang adalah untuk menyajikan data yang bersifat kategori atau data distribusi. Setiap batang (persegi panjang) tidak boleh saling menempel atau melekat antara satu dengan yang lainnya dan jarak antara setiap batang yang berdekatan harus sama. Susunan dari batang-batang tersebut boleh tegak atau mendatar. Grafik batang dapat berupa grafik batang tunggal, berganda, atau komponen berganda.

Cara menggambarkan diagram batang yaitu :

- Terdiri dari sumbu vertikal & horizontal yang berpotongan tegak lurus
- Sumbu tegak maupun sumbu mendatar dibagi beberapa bagian dengan skala nilai yang sama walaupun demikian skala/ukuran antara sumbu

tegak & sumbu mendatar tidak perlu dibuat sama disesuaikan dengan penampilan.
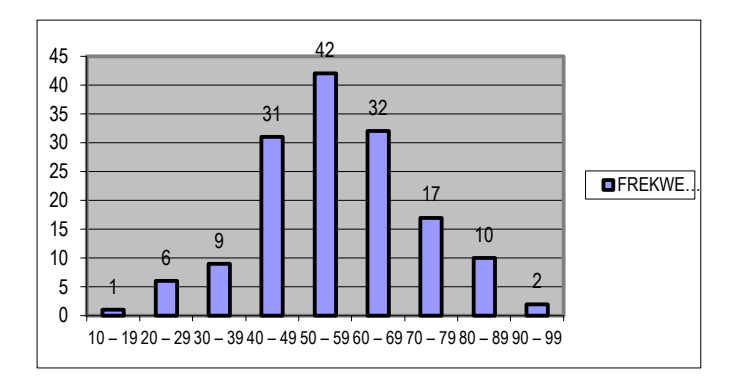

**Gambar 2.1** Diagram Batang Kadar Trigliserida Pasien Poli Penyakit Dalam RS M Djamil Padang, Tahun YYYY

# **b. Diagram Garis**

Diagram garis adalah grafik data berupa garis, diperoleh dari beberapa ruas garis yang menghubungkan titik-titik pada bidang bilangan (sistem salib sumbu). Diagram garis biasanya digunakan untuk menunjukkan perkembangan suatu keadaan terus menerus. Pada diagram garis digunakan dua garis yang saling berpotongan dan saling tegak lurus. Pada garis horizontal (sumbu-*X*) ditempatkan bilanganbilangan yang sifatnya tetap, seperti tahun dan ukuran-ukuran. Pada garis tegak (sumbu-*Y*) ditempatkan bilangan-bilangan yang sifatnya

berubah-ubah, seperti harga, biaya, dan jumlah. Contohnya:

- Pengamatan kadar gula darah pasien dalam 4 minggu perawatan
- Pertambahan berat badan bayi per bulan

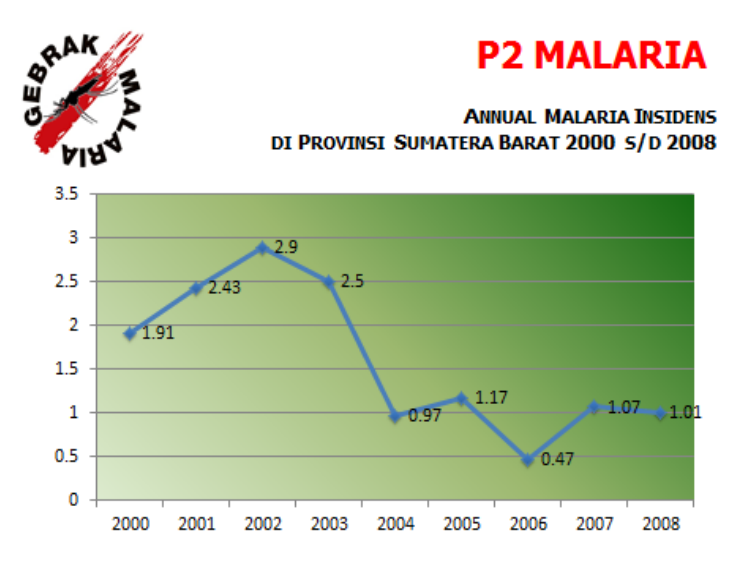

Sumber: Data Program Kesehatan Propinsi Sumatera Barat, 2009

#### **Gambar 2.2 Diagram Garis**

#### **c. Diagram Lingkaran**

Diagram lingkaran adalah diagram data berupa lingkaran yang telah dibagi menjadi juringjuring sesuai dengan data tersebut. Diagram lingkaran digunakan untuk penyajian data berbentuk kategori dinyatakan dalam persen.

Untuk membuat grafik lingkaran, biasanya dipakai dua cara, yaitu:

- 1. Membagi keliling lingkaran menurut data-data yang ada
- 2. Membagi lingkaran menurut data yang ada dengan menggunakan busur derajat.

Langkah-langkah membuat diagram lingkaran: Contoh:

Data yang disajikan adalah presentase KB aktif yang menggunakan kontrasepsi dari thn 84 - 85 dari data yang diberikan.

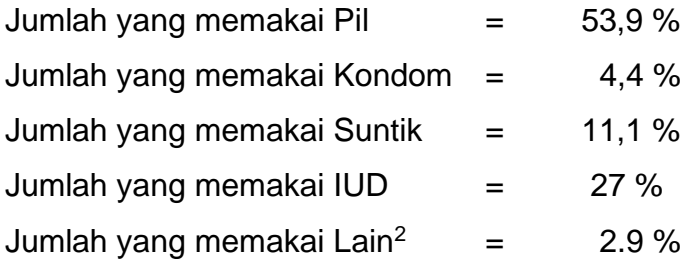

Cara Pembuatannya adalah :

- a. Buatlah lingkaran sesuai kebutuhan
- b. Terdapat lima luas yang jumlah keseluruhan akan sama dengan lingkaran

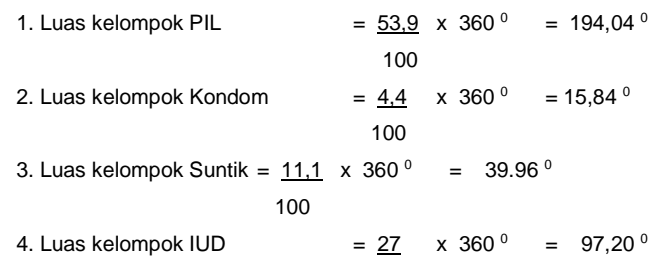

$$
100
$$
  
5. Luas kelompok Lain<sup>2</sup> = 2.9 x 360<sup>0</sup> = 10,44<sup>0</sup>  
100

Gambar Prosentase KB aktif menurut kontrasepsi

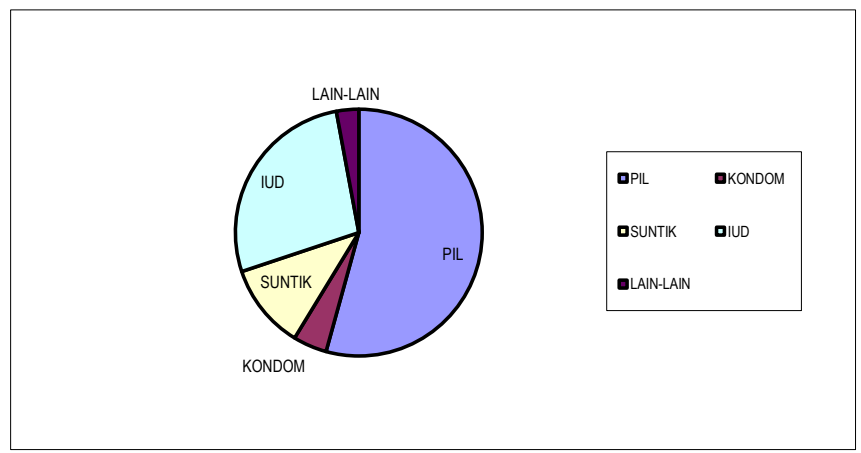

**Gambar 2.3 Diagram Lingkaran**

# **d. Diagram Lambang**

Diagram lambang/diagram simbol adalah diagram yang menggambarkan simbol-simbol dari data sebagai alat visual untuk orang awam. Contoh : Gambar episode kebakaran di Indonesia dan perubahan iklim dampak badai El Nino

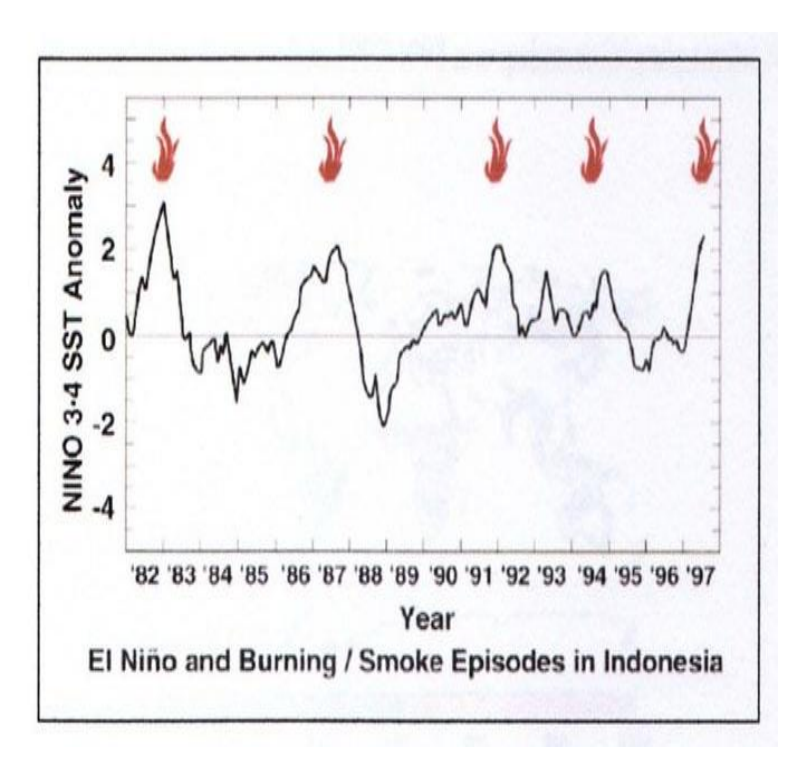

Sumber: Kebijakan dan Strategi Perubahan Iklim & Kesehatan di Indonesia. Workshop Sosialisasi dan Rencana Adaptasi Masyarakat pada Perubahan Iklim **Gambar 2.4 Diagram Lambang**

# **e. Diagram Peta**

Diagram yang melukiskan fenomena atau keadaan dihubungkan dengan tempat kejadian itu berada. Teknik pembuatannya digunakan peta geografis sebagai dasar untuk fenomena yang terjadi.

#### Buku Pengantar Biostatistik: Aplikasi Statistik Bidang Kesehatan

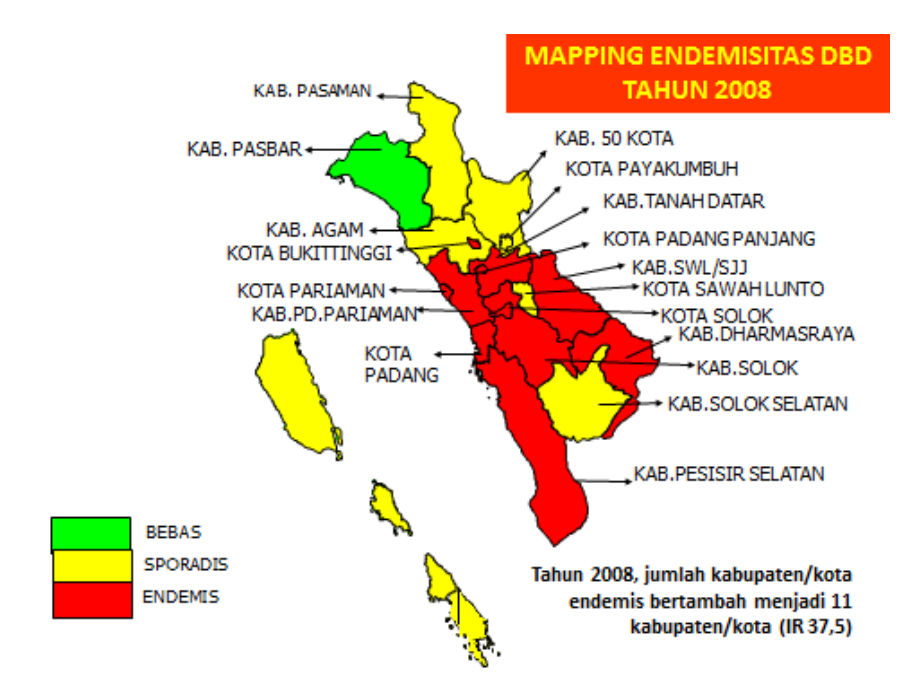

Sumber: Data Program Kesehatan Propinsi Sumatera Barat, 2009

# **Gambar 2.5 Diagram Peta**

#### **f. Diagram Pencar**

Disebut juga diagram titik (sebar) diagram yang menunjukkan gugusan titik-titik setelah garis koordinat sebagai penghubung dihapus. Biasanya diagram ini digunakan untuk menggambarkan titik data korelasi atau regresi yang terdiri dari variabel bebas & variabel terikat. Contoh: Diagram yang menunjukkan adanya hubungan variabel X, Y

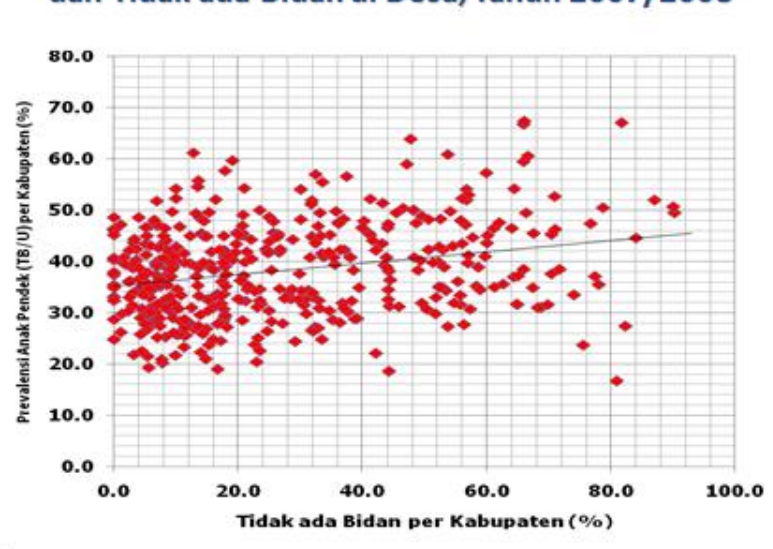

#### Sebaran Kabupaten Menurut Prevalensi Anak Pendek dan Tidak ada Bidan di Desa, Tahun 2007/2008

Sumber: Pidato pengukuhan Prof.dr. Fasli Djalal PhD, SpGK

#### **Gambar 2.6 Diagram Pencar**

# **3. Analisis Data**

Dalam buku Statistik Teori dan Aplikasi, disebutkan bahwa analisis memiliki arti, yaitu sebagai berikut.

- a) Membandingkan dua hal atau dua nilai variabel untuk mengetahui selisihnya (X – Y) atau rasionya (X/Y) kemudian menyimpulkan.
- b) Menguraikan atau memecahkan suatu keseluruhan menjadi komponen-komponen yang

lebih kecil, sesuai dengan tujuan analisis, agar dapat :

- 1. Mengetahui bagian yang memiliki sifat menonjol atau mempunyai nilai ektrem ;
- 2. Melakukan perbandingan antar bagian dengan menggunakan nilai rasio atau selisih ;
- 3. Melakukan perbandingan antara bagian dengan keseluruhan, dengan memakai proporsi (%), lalu menyimpulkan.
- c) Memperkirakan atau memperhitungkan besar pengaruh secara kuantitif dari perubahan suatu kejadian terhadap suatu kejadian lainnya, kemudian meramalkan.

Contoh :

Ada dua orang karyawan, yaitu A dan B. Dalam waktu yang sama, A dapat menghasilkan pekerjaan sebanyak 150 unit, sedangkan B hanya 100 unit.

Selisih kerja A dan B =  $(150 - 100)$  unit = 50 unit Rasio kerja A dan B =  $150$  unit = 1,5 100

Kesimpulan :

A lebih berprestasi daripada B, sebab hasil kerja A 50 unit lebih besar daripada kerja B. A lebih berprestasi daripada B sebesar 1,5 kali.

# **LATIHAN**

- 1. Jelaskan klasifikasi berdasarkan sumber data
- 2. Jelaskan macam-macam teknik pengumpulan data yang anda ketahui
- 3. Sebutkan jenis-jenis tabel dan diagram yang anda ketahui
- 4. Buatlah kliping tentang jenis tabel & jenis diagram dikoran atau majalah minimal 5 jenis

# **BAB III. DISTRIBUSI FREKUENSI**

#### **SASARAN PEMBELAJARAN**

Agar mahasiswa dapat memahami langkahlangkah pembuatan distribusi frekwensi sampai menggambar grafik suatu data

# **KOMPETENSI & KELUARAN HASIL PEMBELAJARAN**

Mahasiswa mampu :

- 1. Menjelaskan arti distribusi frekwensi
- 2. Mengerjakan & menghitung teknik pembuatan distribusi frekwensi
- 3. Menyebutkan jenis-jenis distribusi frekwensi yaitu :
	- a. Distribusi frekwensi relatif
	- b. Distribusi frekwensi kumulatif
	- c. Distribusi frekwensi relatif kumulatif
- 4. Menggambarkan grafik histogram,poligon frekwensi dan ogive

# **POKOK BAHASAN :**

- 1. Arti distribusi frekwensi
- 2. Teknik pembuatan distribusi frekuensi
- 3. Jenis-jenis distribusi frekwensi yaitu:
	- a. Distribusi frekwensi relatif
	- b. Distribusi frekwensi kumulatif
	- c. Distribusi frekwensi relatif kumulatif

4. Grafik histogram, poligon frekwensi dan ogive

# **1. Arti Distribusi Frekuensi**

Distribusi frekwensi adalah penyusunan suatu data mulai data terkecil sampai terbesar yang membagi banyaknya data ke dalam beberapa kelas. Jika jumlah responden yang diteliti banyak, maka barisan data yang tersusun pun akan panjang. Keadaan ini masih belum membantu peneliti dalam mengamati data tersebut. Agar data tersebut lebih sederhana maka perlu dibuat suatu distribusi frekuensi. Kegunaan data yang masuk dalam distribusi frekwensi adalah untuk:

- a) Memudahkan data dalam penyajian
- b) Mudah dipahami
- c) Mudah dibaca sebagai informasi

Sebuah distribusi frekuensi akan memiliki bagianbagian sebagai berikut:

1) Kelas-kelas (*class*)

Kelas adalah kelompok nilai data atau variable

2) Batas kelas (*class limits)*

Batas kelas adalah nilai-nilai yang membatasi kelas yang satu dengan kelas yang lain. Terdapat dua batas kelas, yaitu:

- a) Batas kelas bawah (*lower class limits*), terdapat di deretan sebelah kiri setiap kelas;
- b) Batas kelas atas (*upper class limits*), terdapat di deretan sebelah kanan setiap kelas.

Batas kelas merupakan batas semu dari setiap kelas, karena diantara kelas yang satu dengan kelas yang lain masih terdapat lubang tempat angka-angka tertentu.

3) Tepi kelas (*class boundary/real limits/true class limits*)

Tepi kelas disebut juga batas nyata kelas, yaitu batas kelas yang tidak memiliki lubang untuk angka tertentu antara kelas yang satu dengan kelas yang lain. Terdapat dua tepi kelas, yaitu:

- a) Tepi bawah kelas atau batas kelas bawah sebenarnya;
- b) Tepi atas kelas atau batas kelas atas sebenarnya.

Penentuan tepi bawah kelas dan tepi atas kelas bergantung pada keakuratan pencatatan data. Misalnya, data dicatat dengan ketelitian sampai satu desimal, maka rumus tepi bawah kelas dan tepi atas kelas ialah sebagai berikut.

- a) Tepi bawah kelas = batas bawah kelas  $-0.5$ ;
- b) Tepi atas kelas = batas atas kelas  $+0.5$ .
- 4) Titik tengah kelas atau tanda kelas (*class mid point, class marks*)

Titik tengah kelas adalah angka atau nilai data yang tepat terletak ditengah suatu kelas. Titik tengah kelas merupakan nilai yang mewakili kelasnya.

Titik tengah kelas =  $\frac{1}{2}$  (batas atas + batas bawah) kelas.

- 5) Interval kelas (*class interval*) Interval kelas adalah selang yang memisahkan kelas yang satu dengan kelas yang lain.
- 6) Panjang interval kelas atau luas kelas (*interval size*)

Panjang interval kelas adalah jarak antara tepi atas kelas dan tepi bawah kelas.

7) Frekuensi kelas (*class frequency*) Frekuensi kelas adalah banyaknya data yang termasuk ke dalam kelas tertentu.

Beberapa catatan mengenai distribusi frekuensi:

- 1. Kadang-kadang suatu distribusi memiliki panjang interval kelas yang tidak sama, bergantung pada tujuannya.
- 2. Kadang-kadang suatu distribusi frekuensi memiliki batas kelas yang berulang, suatu nilai (batas kelas) dipakai sebagai dua batas kelas.
- 3. Kadang-kadang distribusi frekuensi memiliki kelas terbuka, artinya batas kelas atas pada kelas terakhir dan batas kelas bawah pada kelas pertama tidak ada.

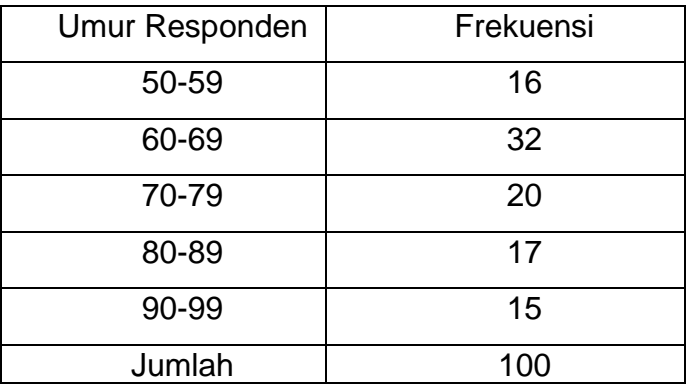

Contoh distribusi frekuensi :

Dari distribusi frekuensi di atas :

- 1. banyaknya kelas adalah 5
- 2. batas kelas-kelas adalah 50, 59, 60,69…
- 3. batas bawah kelas-kelas adalah 50, 60, 70, 80,90
- 4. batas atas kelas-kelas adalah 59, 69, 79, 89, 99
- 5. batas nyata kelas-kelas adalah 49,5; 49,5; 69,5; 79,5…
- 6. tepi bawah kelas-kelas adalah 49,5 ;59,5; 69,5; 79,5; 89,5
- 7. tepi atas kelas-kelas adalah 59,5; 69,5; 79,5; 89,5; 99,5
- 8. titik tengah kelas-kelas adalah 54,5; 64,5; 74,5; 84,5…
- 9. interval kelas-kelas adalah 50-59, 60-69,…, 90-99
- 10.panjang interval kelas-kelas masing-masing 10
- 11.frekuensi kelas-kelas adalah 16, 32, 20, 17, dan 15

Distribusi frekwensi terdiri dari 2 : distribusi frekwensi kategori & distribusi frekwensi numerik

a. Distribusi Frekwensi Kategori

Distribusi frekwensi yang pengelompokkan datanya disusun berbentuk kata-kata atau penyatuan kelasnya berdasarkan pada data kategori/kualitatif. Jika data masih berbentuk kontinum/kontinue, maka harus diubah lebih dahulu menjadi data kategori dan selanjutnya baru dicari frekuensi masing-masing kelompok. Contoh :

Distribusi Frekwensi Negeri Asal Pasien rawat Jalan Poli Jantung RS XYZ tahun ABCD

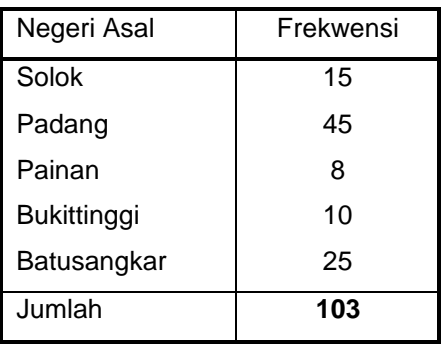

**Tabel 3.1** Tabel Distribusi frekuensi kategori

b. Distribusi frekwensi yang penyatuan kelas-kelas didasarkan pada angka/kuantitatif

Yang dimaksud dengan distribusi frekuensi numerik adalah distribusi frekuensi yang didasarkan pada data-data kontinum/kontinue yaitu data yang berdiri sendiri dan merupakan suatu deret hitung.

Contoh :

Distribusi Frekwensi Umur Pasien rawat Jalan Poli Jantung RS XYZ tahun ABCD

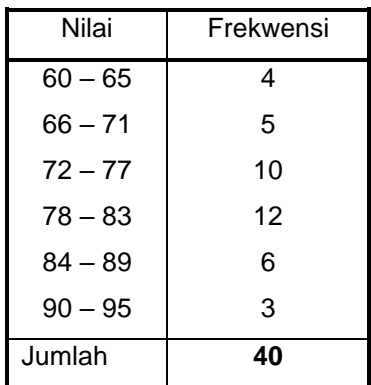

**Tabel 3.2** Tabel Distribusi frekuensi angka/kuantitatif

# **2. Teknik Pembuatan Distribusi Frekuensi**

Langkah-langkah teknik pembuatan distribusi frekwensi dilakukan sbb:

- a. Mengurutkan data dari data terkecil sampai terbesar
- b. Menghitung jarak atau rentangan ( R )

Rumus: R = Data tertinggi – data terendah

c. Menghitung jumlah kelas ( K ) dengan sturges

Rumus:  $K = 1 + 3.3 \log n$ 

 $n =$  jumlah data

d. Menghitung panjang kelas interval ( P )

Rumus  $P =$  Rentangan  $(R)$ 

Jmh Kelas ( K )

- e. Menentukan batas data terendah atau ujung data pertama dilanjutkan menghitung kelas interval, caranya menjumlahkan ujung bawah kelas ditambah panjang kelas (P) dan hasilnya dikurangi 1 sampai pada data yang dikehendaki.
- f. Membuat tabel sementara dengan cara dihitung satu demi satu yang sesuai dengan urutan interval kelas

Contoh Tabel Sementara:

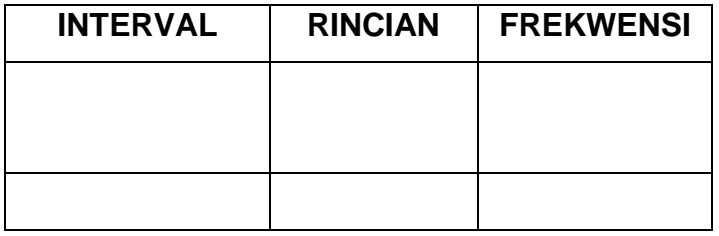

g. Membuat tabel distribusi frekwensi dengan cara memindahkan semua angka frekwensi

Contoh Soal Distribusi Frekwensi:

Diketahui Umur Pasien rawat Jalan Poli Jantung RS XYZ tahun ABCD yang diikuti 70 peserta diperoleh data :

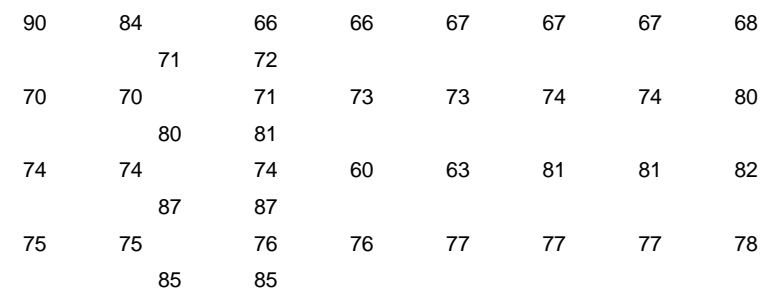

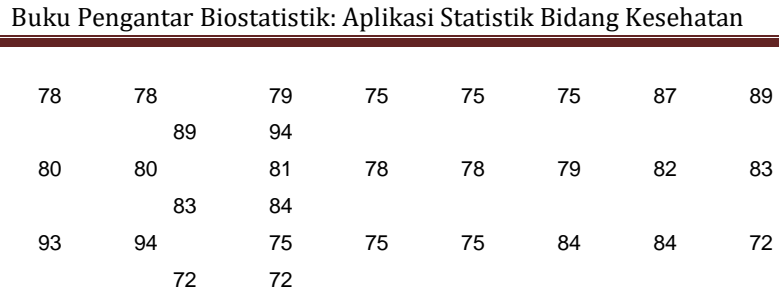

Langkah-langkah & teknik pembuatan distribusi frekwensi dilakukan sbb :

a. Urutan data dari terkecil sampai terbesar

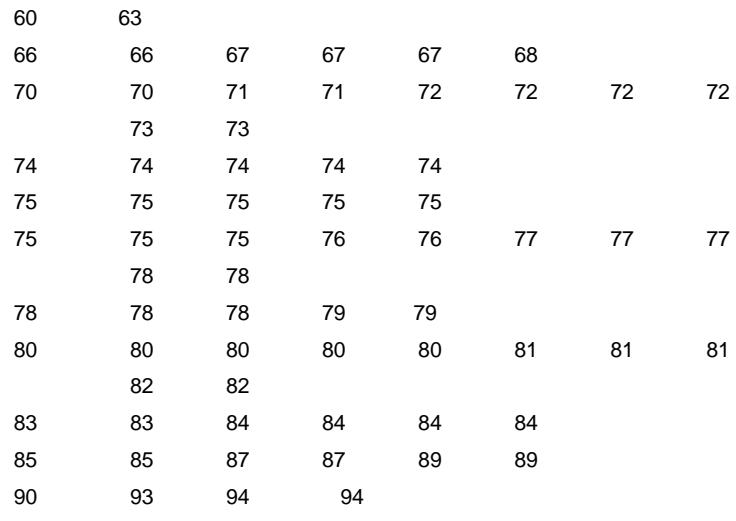

b. Hitunglah jarak atau rentangan ( R )

Rumus : R = Data Tertinggi – Data Terendah  $R = 94 - 60 = 34$ 

c. Hitunglah jumlah kelas ( K ) dengan sturges

Rumus :  $K = 1 + 3.3 \log N$  $K = 1 + 3,3 \log 70$  $= 1 + 3.3 \times 1.845$  $= 1 + 6,0885$ 

Buku Pengantar Biostatistik: Aplikasi Statistik Bidang Kesehatan

 $= 7,0885$  (+ $\Box$ 7) d. Hitunglah panjang kelas interval ( P ) Rumus :  $P =$  Rentangan  $(R) = 34 = 4.857$ 

Jml Kelas (K) 7

Dibulatkan 5

e. Tentukanlah batas data terendah atau ujung data pertama. Dilanjutkan menghitung kelas interval, caranya menjumlahkan ujung bawah kelas ditambah panjang kelas ( P ) dan hasilnya dikurangi 1 sampai pada data terakhir

$$
60 + 5 = 65 - 1 = 64
$$

$$
65 + 5 = 70 - 1 = 69
$$

$$
70 + 5 = 75 - 1 = 74
$$

$$
75 + 5 = 85 - 1 = 79
$$

$$
80 + 5 = 85 - 1 = 84
$$

$$
85 + 5 = 90 - 1 = 89
$$

 $90 + 5 = 95 - 1 = 94$ 

f. Buatlah tabel sementara dengan cara dihitung satu demi satu yang sesuai dengan urutan interval kelas.

Tabel Sementara

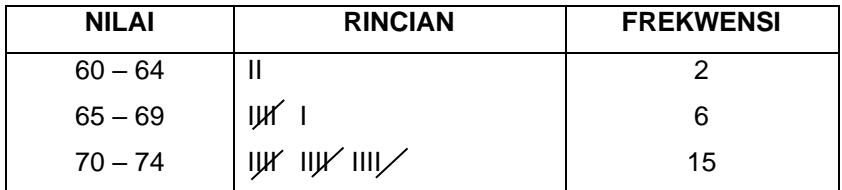

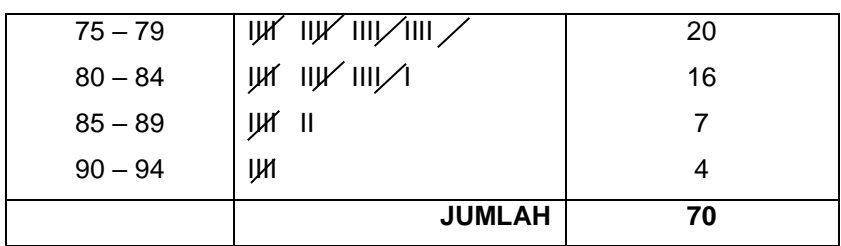

# g. Buatlah tabel distribusi frekwensi

Tabel Distribusi Frekwensi Umur Pasien rawat

Jalan Poli Jantung RS XYZ tahun ABCD

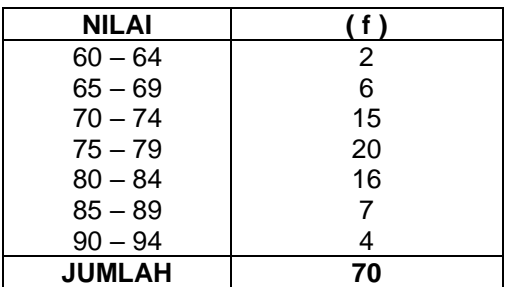

Beberapa catatan tentang penyusunan distribusi frekuensi :

- 1. Pada pembuatan distribusi frekuensi, perlu dijaga jangan sampai ada data yang tidak dimasukkan ke dalam kelas atas atau ada data yang masuk ke dalam dua kelas yang berbeda.
- 2. Titik tengah kelas diusahakan bilangan bulat/tidak pecahan.
- 3. Nilai frekuensi diusahakan tidak ada yang nol.
- 4. Dalam menentukan banyaknya kelas (*k*), diusahakan :
- a. Tidak terlalu sedikit, sehingga pola kelompok kabur.
- b. Banyaknya kelas berkisar 5 sampai 15 buah.
- c. Jika rentangan terlalu besar maka banyaknya kelas antara 10 sampai 20.
- 5. Cara lain dalam menetapkan banyaknya kelas adalah :
	- a. Memilih atau menetapkannya sesuai dengan kebutuhan yang diinginkan.
	- b. Menggunakan rumus :

 $k = R/i + 1$ 

Keterangan :

 $R =$  rentangan

i = panjang interval kelas

Cara tersebut dipakai dengan mencoba menetapkan terlebih dahulu panjang interval kelasnya (*i*).

Contohnya:

1. Dari hasil pengukuran Kadar kolesterol Pasien rawat Jalan Poli Jantung RS XYZ tahun ABCD, diperoleh data sebagai berikut.

78 72 74 79 74 71 75 74 72 68 72 73 72 74 75 74 73 74 65 72 66 7 5 80 69 82 73 74 72 79 71 70 75 71 70 70 70 75 76 77 67

Buatlah distribusi frekuensi dari data tersebut!

Penyelesaian:

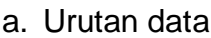

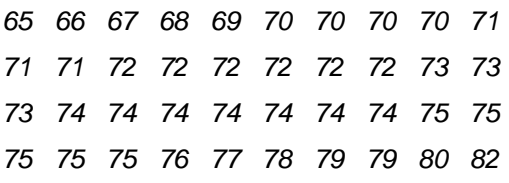

- b. Jangkauan  $(R) = 82 65 = 17$
- c. Banyaknya kelas (*k*) adalah

 $k = 1 + 3,3 \log 40$ 

 $= 1 + 5,3 = 6,3 = 6$ 

d. Panjang interval kelas (*i*) adalah

 $i = 15 = 2,5 = 3$ 

 *6*

- e. Batas kelas pertama adalah 65 (data terkecil)
- f. Tabelnya:

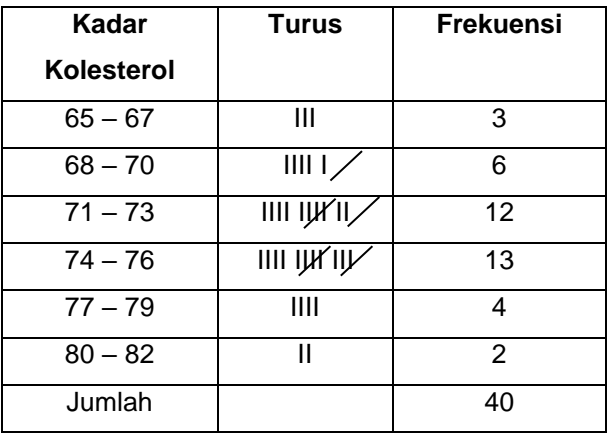

2. Berikut ini data mengenai Kadar Trigliserida Pasien rawat Jalan Poli Jantung RS XYZ tahun ABCD dari 50 orang pasien 80 18 69 51 71 92 35 28 60 45 63 59 64 98 47 49 48 64 58 74 85 56 72 38 89 55 28 67 84 78 37 73 65 66 86 96 57 76 57 19 54 76 49 53 83 55 83 47 64 39

Buatlah distribusi frekuensi dari data tersebut! Penyelesaian:

a. Urutan data

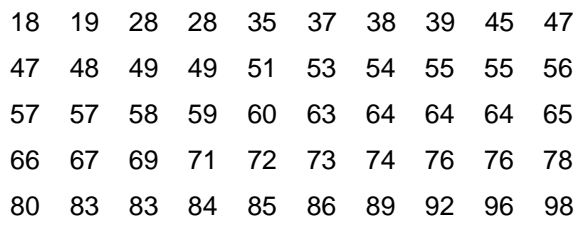

b. Jangkauan data adalah

Jangkauan = 98 – 18 = 80

c. Banyaknya kelas (*k*) adalah

 $k = 1 + 3,3 \log 50$  $= 1 + 3.3 (1.7)$ 

- $= 1 + 5,6 = 6,6 = 7$
- d. Panjang interval kelas adalah

$$
i = \frac{80}{7} = 11,43 = 12
$$

- e. Batas kelas pertama adalah 16 ( data yang kecil dari data terkecil hasil pelebaran jangkauan). Data terkecil adalah 18, kalau diambil 18 sebagai batas bawah kelas pertama maka pada akhirnya ada data yang tidak masuk dalam kelas. Oleh karena itu, data terkecil diperlebar menjadi 16 (ditambah ke kiri 2 bilangan) dan pada batas atas kelas juga harus ditambahkan bilangan, minimal 1 supaya terjadi keseimbangan.
- f. Tabel

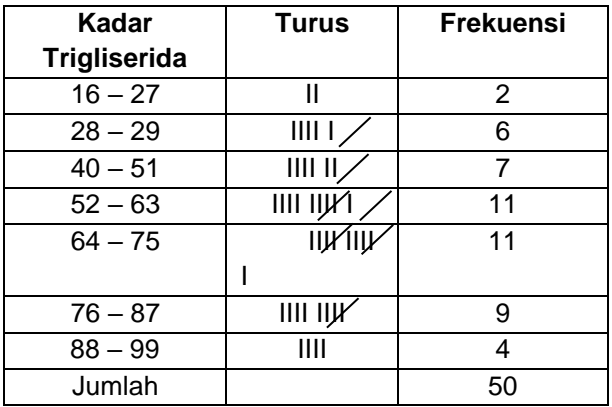

# **3. Jenis-jenis Distribusi Frekuensi**

Telah dijelaskan tentang distribusi frekwensi, berikut akan dijelaskan tentang jenis-jenis distribusi frekwensi:

- a. Distribusi Frekwensi relatif
- b. Distribusi Frekwensi kumulatif
- c. Distribusi Frekwensi relatif kumulatif

# **a. Distribusi Frekwensi relatif**

Adalah distribusi frekwensi yang nilai frekwensi tidak dinyatakan dalam bentuk angka mutlak atau nilai mutlak, tetapi setiap kelasnya dinyatakan dalam bentuk angka presentase (%) atau angka relatif. Teknik perhitungan distribusi frekwensi relatif yaitu dengan cara membagi angka distribusi frekwensi mutlak dengan jumlah keseluruhan distribusi frekwensi (n) dikalikan 100%

**Rumus : frelatif = fmutlak x 100 % n** Contoh :  $f_{relatif}$  1 = 2/70 x 100% = 2,85 % frelatif  $2 = 6/70 \times 100\% = 8.57\%$ frelatif  $3 = 15 / 70 \times 100\% = 21.43\%$ frelatif  $4 = 20 / 70 \times 100\% = 28.5\%$ frelatif  $5 = 16 / 70 \times 100\% = 22,86\%$ frelatif  $6 = 7/70$  x  $100\% = 10\%$ frelatif  $7 = 4/70 \times 100\% = 5.71\%$ 

Tabel Distribusi Frekwensi Relatif Kadar Trigliserida Pasien rawat Jalan Poli Jantung RS XYZ tahun ABCD

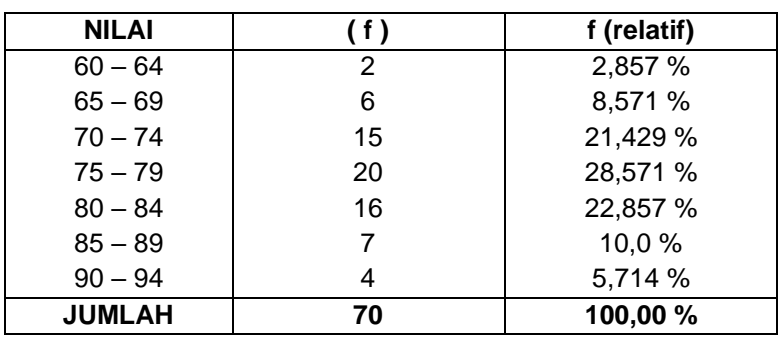

Buku Pengantar Biostatistik: Aplikasi Statistik Bidang Kesehatan

**Tabel 3.3** Tabel distribusi frekuensi relatif

#### **b. Distribusi Frekwensi Kumulatif**

Distribusi frekwensi kumulatif ialah distribusi frekwensi yang nilai frekwensi (f) diperoleh dengan cara menjumlahkan frekwensi demi frekwensi. Tabel Distribusi frekwensi kumulatif dibagi menjadi 2 yaitu:

- 1. Distribusi Frek. Kumulatif kurang dari
- 2. Distribusi Frek. Kumulatif lebih

Contoh

Distribusi frekwensi kumulatif (kurang dari) Kadar Trigliserida Pasien rawat Jalan Poli Jantung RS XYZ

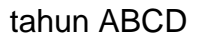

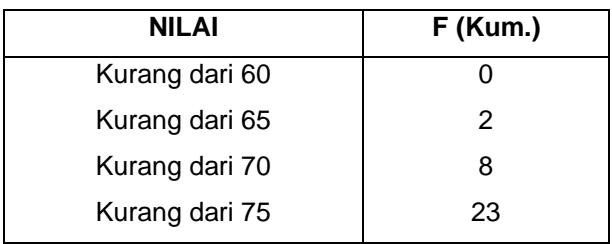

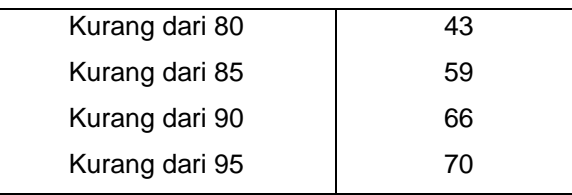

# **Tabel 3.4** Tabel Distribusi Frekuensi Kumulatif kurang dari

Contoh Distribusi Frekuensi Kumulatif (atau lebih) Kadar Trigliserida Pasien rawat Jalan Poli Jantung RS XYZ tahun ABCD

| <b>NILAI</b>  | f (Kum.) |
|---------------|----------|
| 60 Atau Lebih | 70       |
| 65 Atau Lebih | 68       |
| 70 Atau Lebih | 62       |
| 75 Atau Lebih | 47       |
| 80 Atau Lebih | 27       |
| 85 Atau Lebih | 11       |
| 90 Atau Lebih | 4        |
| 95 Atau Lebih |          |
|               |          |

 **Tabel 3. 5** Tabel Distribusi Frekuensi Kumulatif atau lebih

# **c. Distribusi Frekuensi Relatif Kumulatif**

Distribusi frekuensi Relatif kumulatif adalah distribusi frek. yang nilai frekuensi kumulatif diubah menjadi nilai frekuensi relatif atau dalam bentuk persentase.

#### **Rumus : f kumulatif % = f kum. x 100% n**

:

Distribusi Frekuensi kumulatif dibagi menjadi 2 yaitu

- 1. Distribusi frekuensi kumulatif relatif kurang dari
- 2. Distribusi frekuensi kumulatif relatif atau lebih

Contoh Tabel Distribusi Frekuensi Kumulatif Relatif Kurang Dari Kadar Trigliserida Pasien rawat Jalan Poli Jantung RS XYZ tahun ABCD

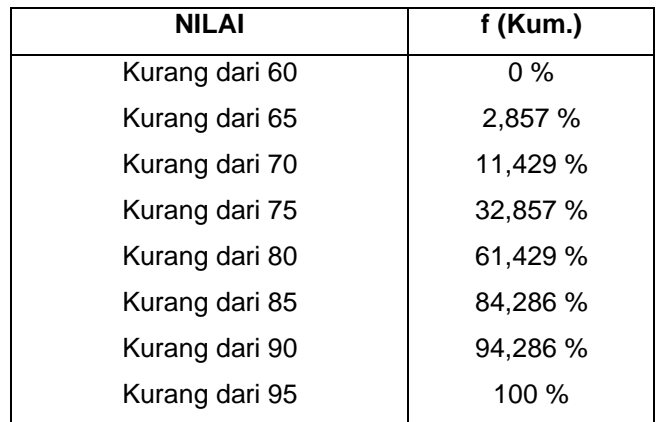

**Tabel 3.6** Tabel Distribusi Frekuensi Kumulatif Relatif kurang dari

Contoh :Tabel Distribusi Frekuensi Kumulatif Relatif Atau Lebih

Kadar Trigliserida Pasien rawat Jalan Poli Jantung RS XYZ tahun ABCD

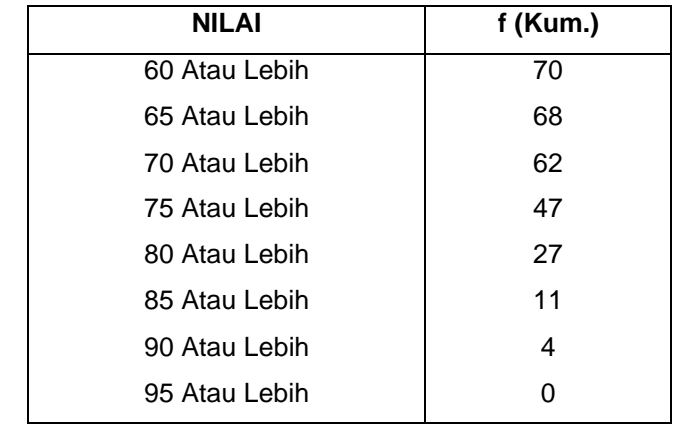

**Tabel 3.7** Tabel Distribusi frekuensi Kumulatif Relatif atau Lebih

#### 4. **Membuat Grafik**

#### **a. Histogram**

Yaitu grafik yang menggambarkan suatu distribusi frekuensi dengan bentuk berupa segi empat.

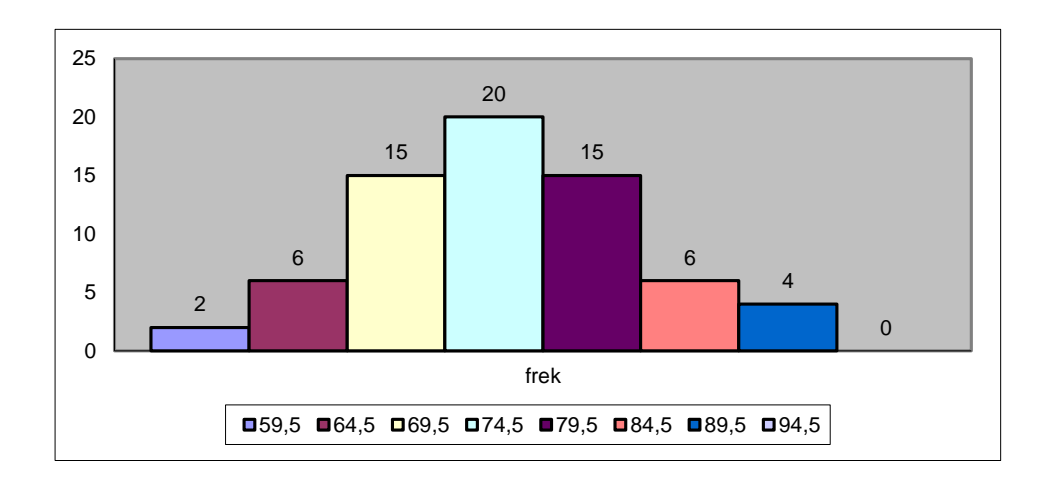

#### **Gambar 3.1** Histogram

Pada histogram, batang-batangnya saling melekat atau berimpitan. Pada pembuatan histogram digunakan sistem salib sumbu. Sumbu mendatar (sumbu-X) menyatakan interval kelas (tepi bawah dan tepi atas masing-masing kelas) dan sumbu tegak (sumbu-Y) menyatakan frekuensi. Grafik histogram tidak selamanya bergambar tegak, jika letak frekuensi dan nilai tengah kelompok diubah (nilai tengah menurut garis vertikal dan frekuensi menurut garis horizontal), maka gambarnya akan menyamping. Langkah-langkah dalam membuat grafik histogram :

1. Buatlah absis & ordinat Absis menyatakan nilai Ordinat menyatakan frekuensi

- 2. Berilah nama pada masing-masing sumbu
- 3. Buatlah skala
- 4. Buatlah batas kelas dengan cara
	- a. Ujung bawah interval kelas dikurangi
	- b. Ujung atas interval kelas pertama ditambah ujung bawah interval kelas kedua dikalikan setengah

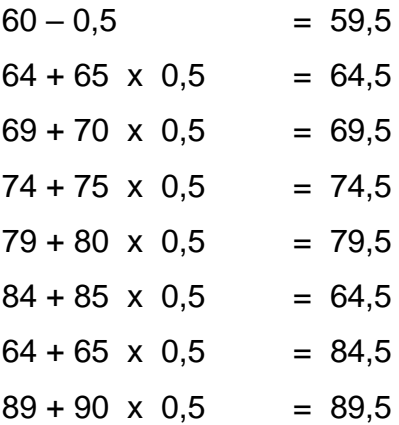

5. Buatlah Tabel Distribusi Frekuensi Untuk Membuat Histogram

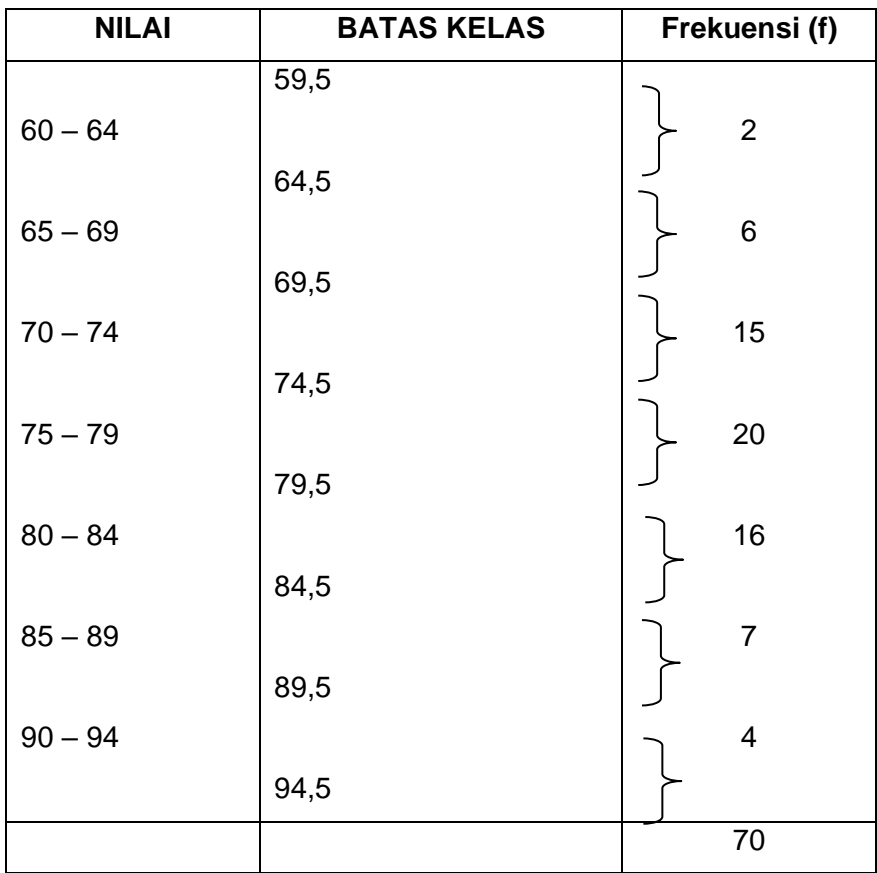

# **b. Poligon Frekuensi**

Poligon frekuensi adalah grafik garis yang menghubungkan nilai tengah tiap sisi atas yang berdekatan dengan nilai tengah jarak frekuensi mutlak masing-masing. Poligon frekuensi dapat dibuat berdasarkan grafik histogram atau langsung dari data. Poligon frekuensi dibuat dengan cara menarik garis dari satu titik tengah batang histogram ke titik tengah batang histogram yang lain. Agar diperoleh poligon tertutup, harus dibuat dua kelas baru dengan panjang kelas sama dengan frekuensi nol pada kedua ujungnya. Pembuatan dua kelas baru itu diperbolehkan karena luas histogram dan polygon yang tertutup sama.

Langkah-langkah membuat Poligon Frekuensi:

1. Buatlah titik tengah kelas dengan cara nilai yang terdapat ditengah interval kelas atau nilai ujung bawah kelas ditambah nilai ujung atas kelas dikalikan setengah.

> $60 + 64 \times \frac{1}{2} = 62$  $65 + 64 \times \frac{1}{2} = 62$  $65 + 69 \times \frac{1}{2} = 67$  $70 + 74 \times \frac{1}{2} = 72$  $75 + 79 \times \frac{1}{2} = 77$  $80 + 84 \times \frac{1}{2} = 87$  $85 + 89 \times \frac{1}{2} = 87$  $90 + 94 \times \frac{1}{2} = 92$

2. Buatlah tabel distribusi frekuensi untuk membuat polygon frekuensi

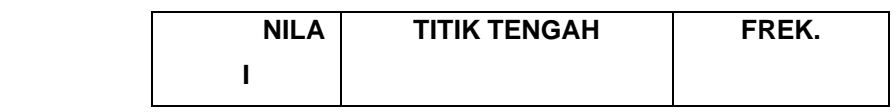

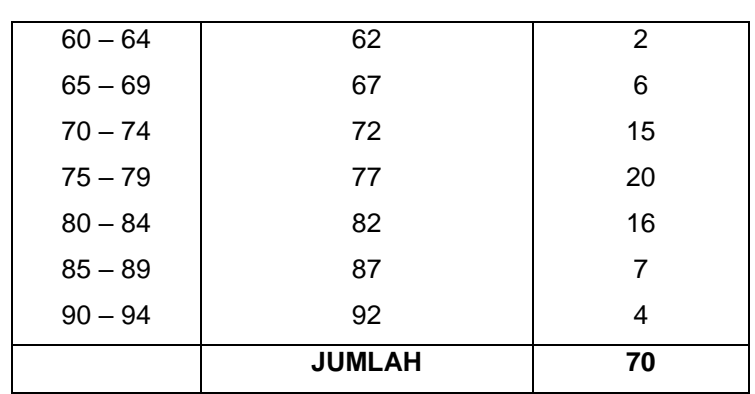

**Gambar 3.2** Poligon Frekuensi

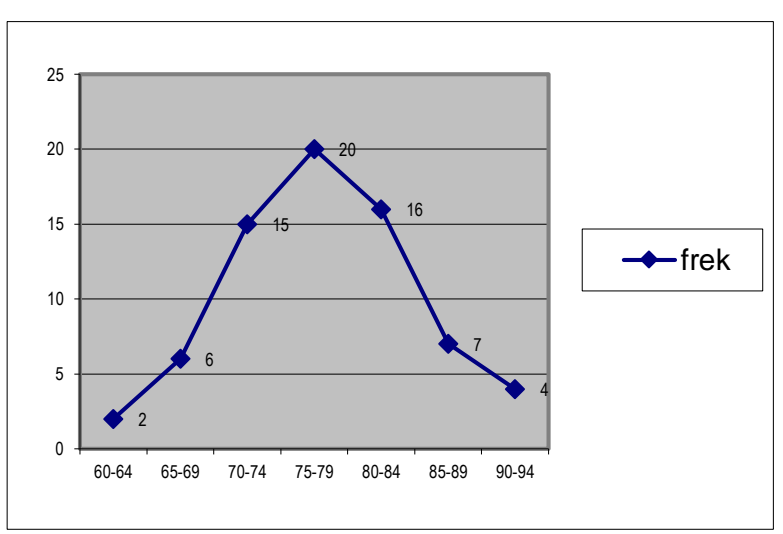

Contoh untuk Histogram dan polygon frekuensi

Tabel Distribusi Frekuensi Hasil Pengukuran Tinggi Badan 50 Siswa

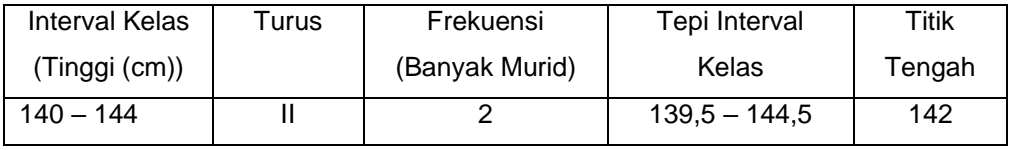
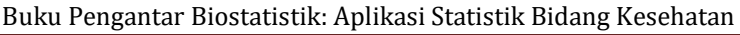

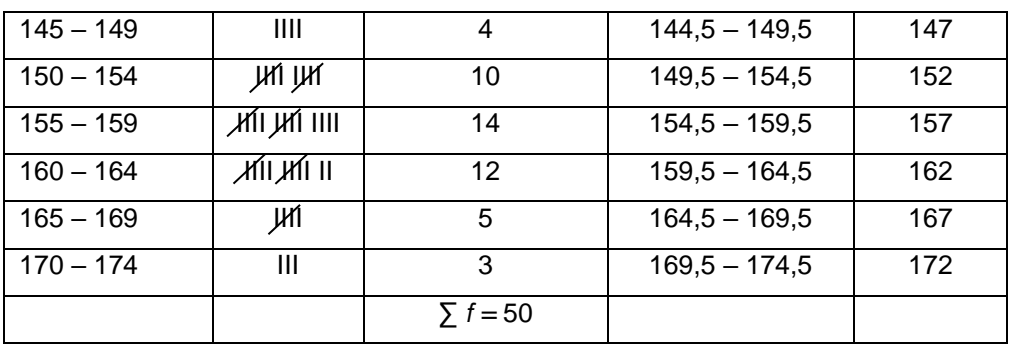

#### a. Histogram dari distribusi frekuensi diatas adalah:

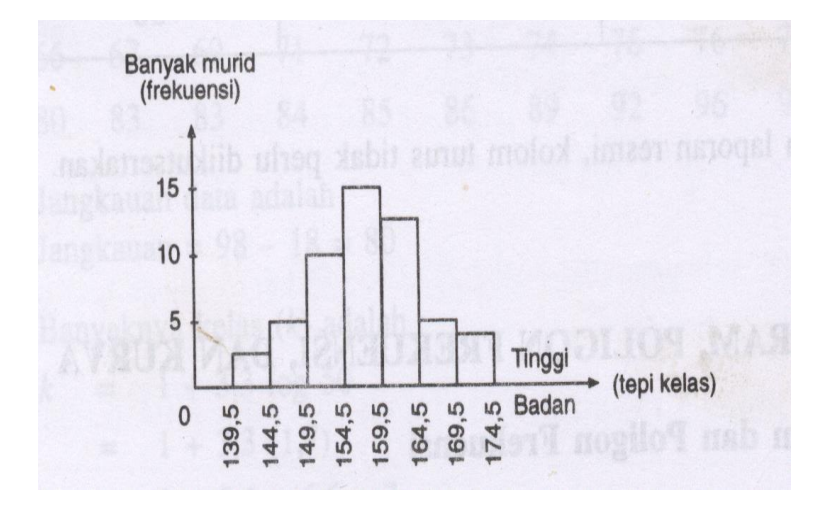

b. Polygon Frekuensi dari distribusi frekuensi diatas adalah:

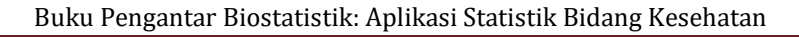

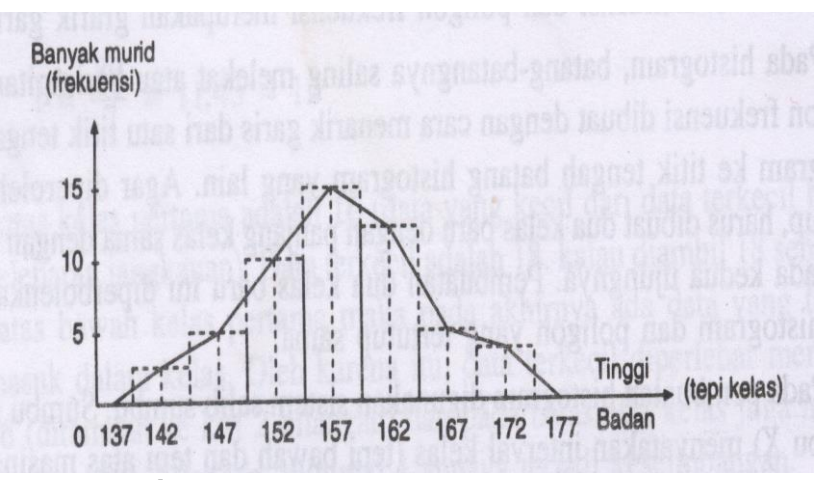

**c. Ogive**

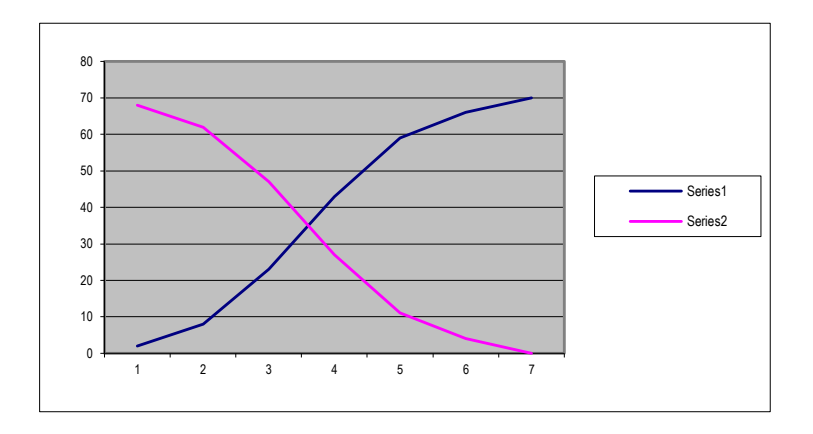

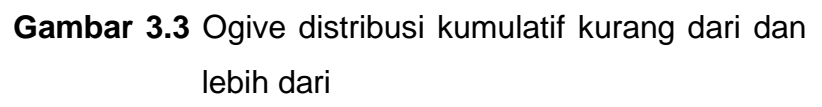

Kadar Trigliserida Pasien rawat Jalan Poli Jantung RS XYZ tahun ABCD

#### **d. Kurva Frekuensi**

Kurva distribusi frekuensi, disingkat kurva frekuensi yang telah dihaluskan mempunyai

berbagai bentuk dengan cirri-ciri tertentu. Bentuk-bentuk kurva frekuensi adalah sebagai berikut.

- 1. *Simetris* atau *berbentuk lonceng*, ciri-cirinya ialah nilai variable di samping kiri dan kanan yang berjarak sama terhadap titik tengah (yang frekuensinyaterbesar) mempunyai frekuensi yang sama. Bentuk kurva simetris sering dijumpai dalam distribusi bermacammacam variable. Karena itu dinamakan distribusi normal.
- 2. *Tidak simetris* atau *condong*, ciri-cirinya ialah ekor kurva yang satu lebih panjang daripada ekor kurva lainnya. Jika ekor kurva lebih panjang berada di sebelah kanan kurva disebut kurva condong ke kanan (mempunyai kecondongan positif), sebaliknya disebut condong ke kiri (mempunyai kecondongan negative).
- 3. *Bentuk J* atau *J terbalik*, ciri-cirinya ialah salah satu nilai ujung kurva memiliki frekuensi maksimum.
- 4. *Bentuk U*, dengan ciri kedua ujung kurva memiliki frekuensi maksimum.
- 5. *Bimodal*, dengan ciri mempunyai dua maksimal.
- 6. *Multimodal*, dengan ciri mempunyai lebih dari dua maksimal.
- 7. *Uniform*, terjadi bila nilai-nilai variable dalam suatu interval mempunyai frekuensi sama.

Berikut ini adalah gambar dari bentuk-bentuk kurva frekuensi diatas.

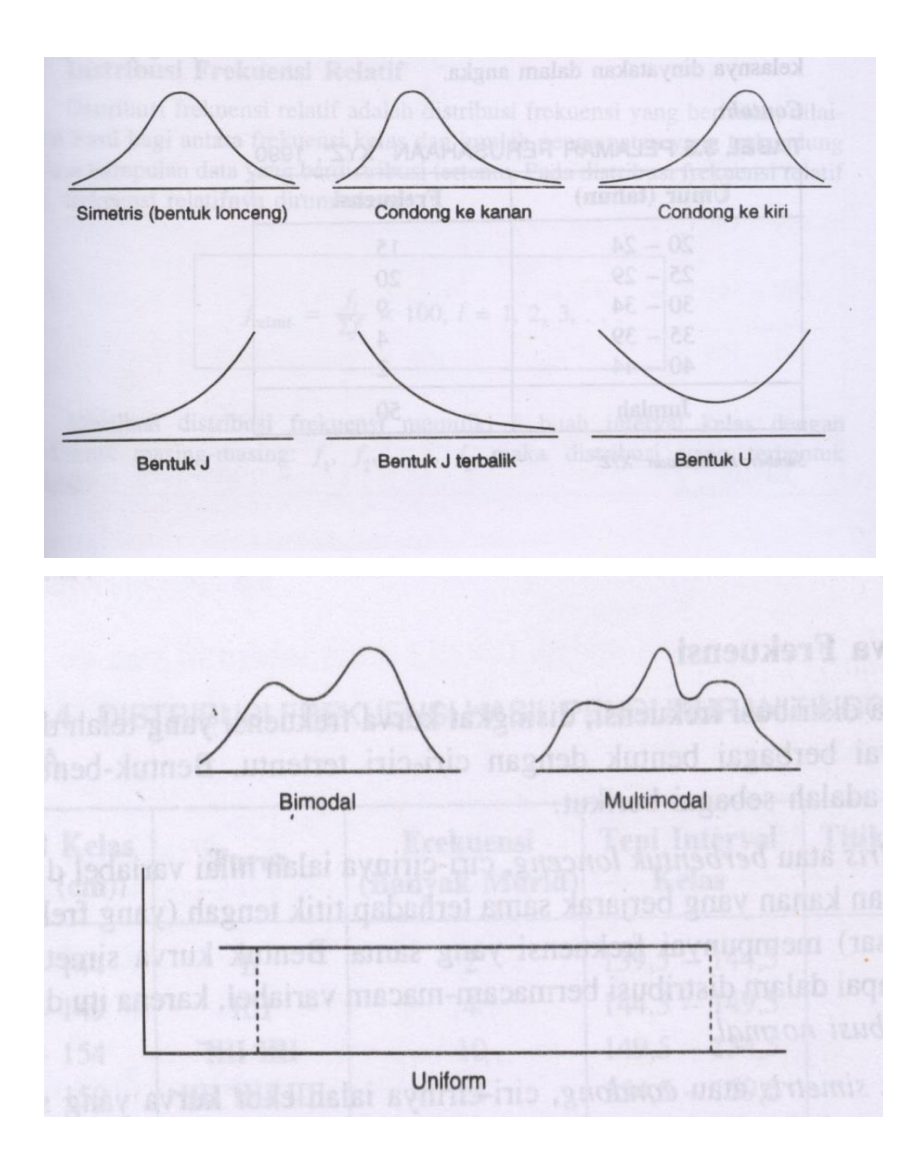

**Gambar 3.4** Macam-macam bentuk kurva frekuensi **LATIHAN :**

## Diketahui nilai Berat Badan Pasien Poli Rawat Jalan Rumah Sakit ABC tahun XXX (60 orang)

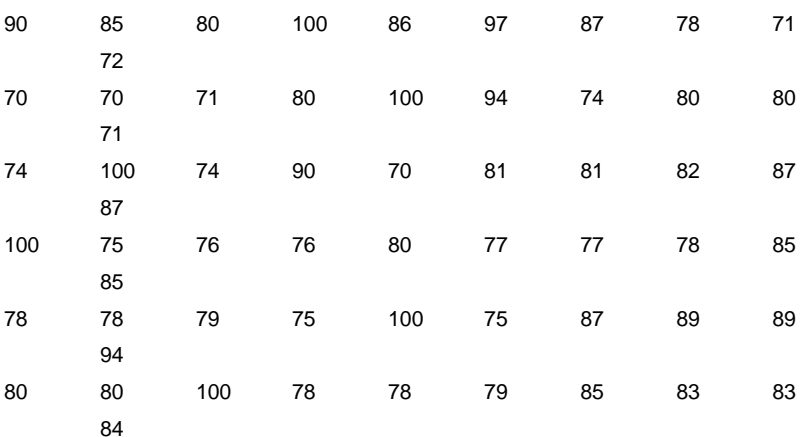

Buatlah :

- Distribusi frekuensi
- Distribusi frekuensi relatif
- Distribusi frekuensi kumulatif

# **BAB IV. PENGUKURAN TENDENSI SENTRAL**

#### **SASARAN PEMBELAJARAN**

Agar mahasiswa dapat memahami perbedaan antara pengukuran Tendensi Sentral dan ukuran penempatan

## **KOMPETENSI & KELUARAN HASIL PEMBELAJARAN**

Mahasiswa mampu :

- 1. Menyebutkan & mengartikan rata-rata hitung (mean),modus,median
- 2. Mengetahui manfaat mean,med,mod
- 3. Membuat langkah-langkah & menghitung mean, median, modus
- 4. Mengaplikasikan rumus-rumus mean, median, modus

## **POKOK BAHASAN:**

- 1. Rata-rata hitung (mean), modus, median
- 2. Manfaat mean, median, modus
- 3. Langkah-langkah & menghitung mean, median, modus

4. Mengaplikasikan rumus-rumus mean, median, modus

Dari sekumpulan data (distribusi), ada beberapa harga/nilai yang dapat kita anggap sebagai wakil dari kelompok data tersebut. Untuk keperluan penganalisisan data lebih lanjut, disamping pembuatan tabel dan grafik, diperlukan juga ukuran-ukuran yang dapat mewakili data tersebut. Sehingga dapat diucapkan secara singkat dan dapat digunakan untuk membandingkan keadaan berbagai kelompok data. Nilai-nilai yang biasa digunakan untuk mewakili data tersebut adalah mean, median, dan modus. Nilai-nilai tersebut disebut sebagai nilai tengah (Central tendency).

Pengukuran tendensi sentral & ukuran penempatan digunakan untuk menjaring data yang menunjukkan pusat/pertengahan dari gugusan data yang menyebar. Harga rata-rata dari kelompok data itu diperkirakan dapat mewakili seluruh data yang ada dalam kelompok tersebut. Ukuran data sampel dinamakan **statistik**  sedangkan ukuran data populasi dinamakan **parameter**.

Pengukuran tendensi sentral terdiri dari : Mean, modus. Ukuran penempatan terdiri dari : Median, kuartil, desil, presentil

### **1. MEAN**

Rata-rata Hitung atau arithmetic mean atau lebih dikenal dengan mean saja adalah nilai yang baik mewakili suatu data. Sebenarnya ada pembagian mean yang lain seperti harmonic mean dan geometric mean, akan tetapi pada buku ini hanya akan dijelaskan mengenai arithmetic mean saja. Nilai ini sangat sering dipakai dan malah yang paling banyak dikenal dalam menyimpulkan sekelompok data.

Mencari rata-rata hitung secara umum dapat ditentukan dengan rumus:

Rata-rata hitung = Jumlah semua nilai data Jumlah data

Mean atau disebut juga sebagai rata-rata hitung terdiri dari : Mean data tunggal dan kelompok. Berikut akan diuraikan langkah-langkah untuk menghitungnya.

## **a. Menghitung mean data tunggal**

Running: 
$$
\overline{X} = \sum \underline{X_i}
$$

\nn

\n $\overline{X} = \text{Mean}$ 

\n $\sum X_i = \text{Jumlah setiap data}$ 

\nn

\n= \text{Jumlah data}

Contoh :

Apabila ada 6 pasien poli jantung RS Kencana Hasil test pemeriksaan kadar Kolesterol mempunyai nilai masing-masing 80, 70, 90, 50, 85, 60

Carilah nilai meannya.

Jawab :  $\overline{X}$  = 80 + 70 + 90 + 50 + 85 + 60 6

 $= 72.5$ 

Jika kelompok data berupa distribusi frekuensi maka mencari rata- rata

Rumus:  $\overline{X} = \sum X_i$ . f f = frekuensi

n

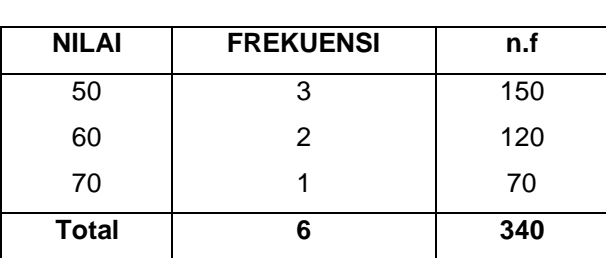

 $\overline{X} = 340 = 56,67$ 6

# **b. Menghitung mean data kelompok**

Dalam data kelompok harus dicari terlebih dahulu titik tengahnya

$$
Rumus: \overline{X} = \underline{\sum \Box t . f}
$$

 $t =$  titik tengah

Contoh :

Diketahui hasil pemeriksaan kesehatan berupa pemeriksaan kadar trigliserida karyawan PT Sejahtera tahun YYYY diikuti oleh 70 orang. Berapa nilai rata-rata kelompok nilai tersebut ?

Distribusi frek. nilai kadar trigliserida karyawan PT Sejahtera tahun YYYY

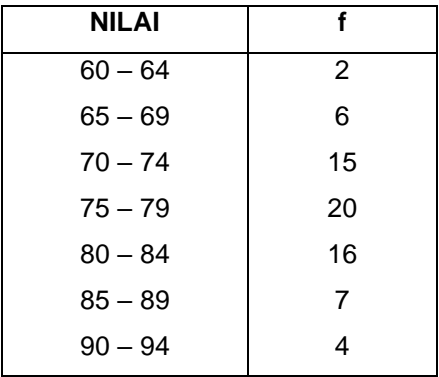

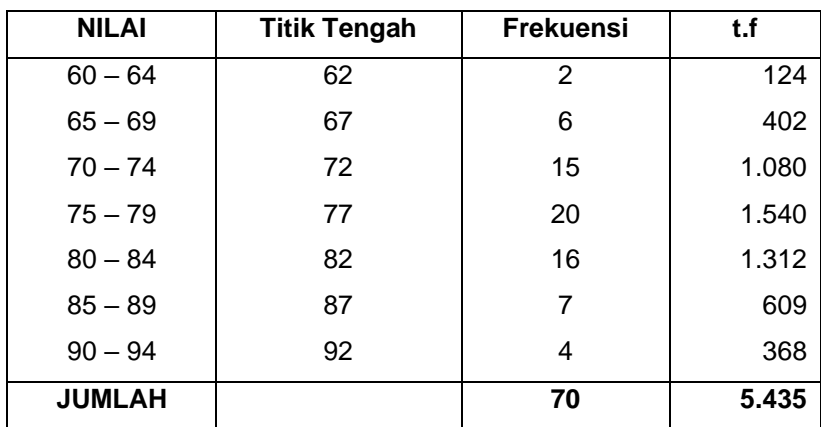

Jawab :

$$
\overline{X} = 5.435 = 77.643
$$
  
70

Teori lainnya untuk menghitung mean kelompok dengan rumus:

$$
\overline{X} = t_0 + p \underbrace{(\sum \Box f \cdot Si)}_{n}
$$
  $t = \text{titik tengah}$ 

 $t_0$  = titik tengah nol

 $p =$  panjang kelas

Si = tanda angka meningkat / menurun

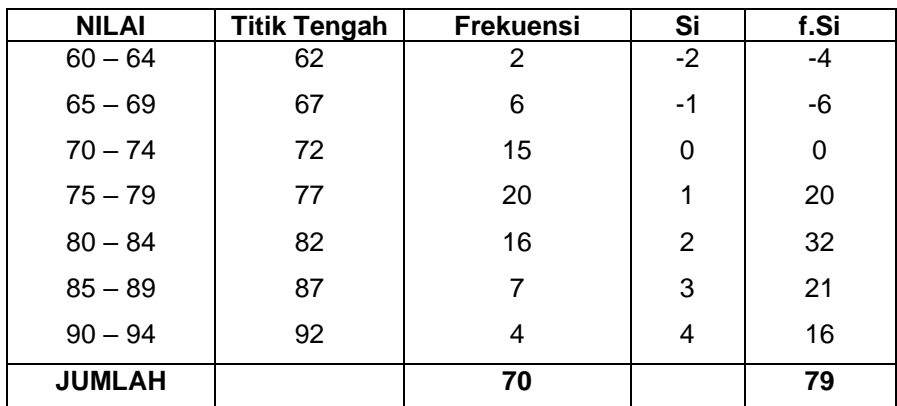

$$
\overline{X} = 72 + 5 \left( \frac{79}{79} \right) = 77,643
$$
  
70

Dalam memilih ukuran nilai tengah, sifat-sifat atau ciriciri dari masing-masing ukuran perlu diperhatikan. Beberapa sifat rata-rata hitung, antara lain:

- a) Nilai rata-rata hitung dipengaruhi oleh observasi/pengamatan.
- b) Nilai rata-rata hitung dapat menyimpang terlalu jauh. Hal itu disebabkan rata-rata hitung dipengaruhi oleh bilangan-bilangan ekstrem (nilai sangat besar atau sangat kecil), sehingga untuk distribusi dengan kecondongan yang jelek, ratarata hitung dapat kehilangan makna.
- c) Rata-rata hitung tidak dapat dihitung dari distribusi yang memiliki kelas terbuka.
- d) Rata-rata hitung paling sering digunakan dan populer, sehingga penjelasan mengenai arti ratarata hitung tidak diperlukan.
- e) Jumlah dari penyimpangan semua nilai pengamatan dengan nilai rata-rata hitung sama dengan nol.
- f) Jika selisih semua nilai pengamatan dengan nilai rata-rata hitung dikuadratkan maka jumlahnya lebih kecil daripada jumlah penyimpangan kuadrat semua nilai pengamatan dari titik lain selain rata-rata hitung.

## **2. MODUS**

Nilai dari beberapa data yang mempunyai frekuensi tertinggi dalam suatu distribusi. Modus sering ditulis singkat atau disimbolkan dengan *Mo*. Sejumlah data bisa tidak mempunyai modus, mempunyai satu modus (disebut *Unimodal*), mempunyai dua modus (disebut *Bimodal*), atau mempunyai lebih dari dua modus (*Multimodal*). Modus bisa diterapkan pada seluruh skala pengukuran, dan merupakan perhitungan yang mudah sepanjang sudah diketahui distribusi frekuensinya. Cara mencari modus dibedakan antara data tunggal dan data berkelompok.

## **a. Menghitung modus data tunggal**

Menghitung modus dengan data tunggal dilakukan sangat sederhana dengan cara mencari nilai yang sering muncul diantara sebaran data.

Kegunaannya :

Ukuran ini dipakai untuk rata-rata data kualitatif.

Contoh :

Sebagian besar penyakit aids disebabkan oleh hubungan bebas.

Contoh soal:

Tentukan modus dari data-data berikut!

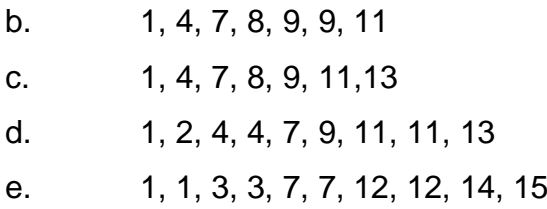

Penyelesaian:

- a. Modus  $= 9$
- b. Modus  $=$  tidak ada
- c. Modus  $= 4$  dan 11
- d. Modus =  $1, 3, 7,$  dan 12

#### **b. Menghitung modus data kelompok**

untuk data berkelompok, dalam hal ini adalah distribusi frekuensi, modus hanya dapat diperkirakan. Nilai yang paling sering muncul akan berada pada kelas yang memiliki frekuensi yang terbesar. Kelas yang memiliki frekuensi terbesar disebut sebagai kelas modus.

Rumus :  $M_0 = B_b + p$  (F1)  $F1 + F2$ 

 $M_0$  = Modus

 $B<sub>b</sub>$  = Batas bawah kelas yang mengandung modus

 $p =$  Panjang kelas modus

 $F1 =$  Selisih antara frek. modus dengan frek. sebelumnya

F2 = Selisih antara frek. modus dengan frek. sesudahnya

Langkah-langkah :

- 1. Carilah jumlah frek. modus yang terbanyak
- 2. Carilah batas bawah kelas modus
- 3. Hitung panjang kelas
- 4. Cari selisih antara frek. modus dengan frek. sebelumnya
- 5. Cari selisih antara frek. modus dengan frek. sesudahnya
- 6. Gunakan rumus.

Contoh :

1. f = 20  $(75 - 79)$ 2. B<sub>b</sub> =  $\frac{1}{2}$  (74 + 75) = 74,5  $3. p = 5$ 

4.  $F1 = 20 - 15 = 5$ 5.  $F2 = 20 - 16 = 4$ 6.  $M_0 = 74.5 + 5(5)$  $5 + 4$ 

 $= 77,278$ 

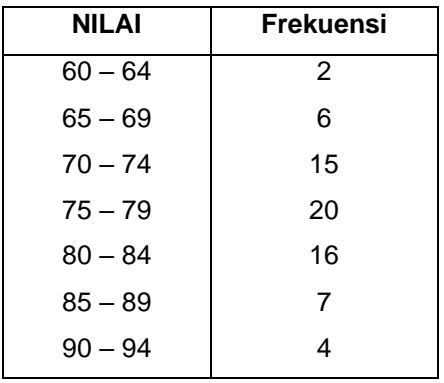

Beberapa sifat modus, antara lain sebagai berikut:

- a) Dalam seperangkat data, modus bisa tidak ada dan bisa lebih dari satu.
- b) Modus dapat ditempatkan pada distribusi yang memiliki kelas terbuka.
- c) Modus tidak dipengaruhi oleh bilangan-bilangan yang ekstrem, dari suatu distribusi.
- d) Letak modus atau nilai modus yang sebenarnya sukar ditentukan, karena itu kebanyakan hanya berdasarkan taksiran dalam suatu distribusi.
- e) Perhitungan modus tidak didasarkan pada seluruh nilai pengamatan, tetapi didasarkan pada individu yang berada pada titik tempat terjadinya pemusatan yang terbanyak.
- f) Untuk perhitungan-perhitungan secara aljabar lebih lanjut, modus tidak dapat digunakan.
- g) Modus tidak sepopuler ukuran rata-rata hitung atau median.

#### **3. MEDIAN**

Median adalah nilai tengah dari gugusan data yang telah diurutkan dari data terkecil sampai data terbesar. Median merupakan rata-rata apabila ditinjau dari segi kedudukannya dalam urutan data. Median sering pula disebut rata-rata posisi. Median ditulis singkat atau disimbolkan dengan *Me* atau *Md*.

Langkah awal menentukan median adalah menyusun data menjadi bentuk tersusun menurut besarannya. Baru kemudian ditentukan nilai tengahnya (skor yang membagi distribusi menjadi 2 sama besar). Jika jumlah frekuensi ganjil, maka menentukan median akan mudah yaitu skor yang terletak di tengah-tengah barisan skor tersusun. Apabila jumlah frekuensi genap, maka median merupakan rata-rata dari dua skor yang paling dekat dengan median. Cara mencari median dibedakan antara median data tunggal & median data kelompok.

#### **a. Mencari Median Bentuk Data Tunggal**

Mengurutkan data tersebut dari data terkecil sampai data terbesar/sebaliknya kemudian posisi median dicari dengan rumus

 $Me = \frac{1}{2}$  (n  $\Pi$  1)

Contoh :

Diketahui : 65, 70, 90, 40, 35, 45, 70, 80, 50

Langkah-langkah :

- 1. Urutkan data 35, 40, 45, 50, 65, 70, 70, 80, 80
- 2. Posisi median Me =  $\frac{1}{2}$  (η  $\Box$   $\Box$   $\Box$   $\Box$  +1)  $1/ (9 + 1)$

$$
=
$$
  $\frac{1}{2}$  ( 9 + 1

$$
= 5
$$

Median pada posisi ke 5 menjadi Me = 65 Data Genap Dik : 50, 65, 70, 90, 40, 35, 45, 70, 80, 50

Langkah-langkah :

1. Urutkan data

35, 40, 45, 50, 50, 65, 70, 70, 80, 80

2. Posisi median Me  $= \frac{1}{2}$  (η 1 1 1 )

$$
=
$$
  $\frac{1}{2}$  ( 10 + 1 )

$$
= 5{,}5
$$

Median = 
$$
\frac{1}{2}
$$
 (50+65) = 57,5

## **b. Mencari Median Bentuk Data Kelompok**

Rumus : Me = B<sub>b</sub> + p  $(\frac{1}{2}n \Box \Box \Box - \Box \Box \Box \Box \Box)$   $\overline{\Box}$  km)

fm

 $B<sub>b</sub>$  = Batas bawah kelas sebelum median

 $p =$ Panjang Kelas

 $\eta = \Box$ Jumlah data

**□□∑□□f km = Jumlah dari semua frekuensi** kumulatif sebelum

kelas median

 $f_m = F$ rekuensi kelas median

Contoh : Diketahui distribusi frekuensi Umur Pasien

rawat Jalan Poli Jantung RS XYZ tahun

ABCD

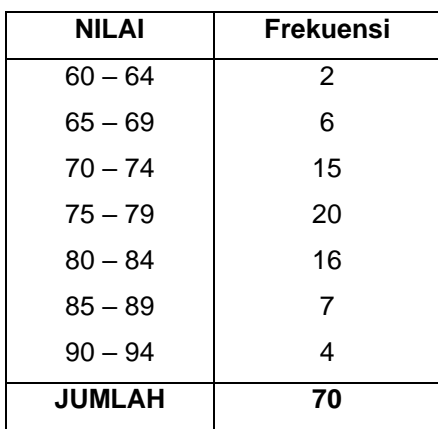

Langkah :

1. Carilah kelas interval yang mengandung median

Rumus : Kelas interval M<sub>e</sub> =  $\frac{1}{2}$  η

 $=$   $\frac{1}{2}$  . 70

 $= 35$ 

2. Carilah batas bawah kelas median

 $B_b = \frac{1}{2} (74 + 75)$  $= 74.5$ 

3. Hitung panjang kelas median

 $p = 5$ 

4. Cari banyak frekuensi kelas median

 $f = 20$ 

5. Cari jumlah semua frekuensi kumulatif sebelum kelas median

 $\sum$  of <sub>km</sub> = 2 + 6 + 15  $= 23$ 

6. Hitung median dengan rumus Me = B<sup>b</sup> + p (½ η - ∑ f

km )

```
 fm
```

$$
= 74.5 + 5 \left( \frac{35 - 23}{20} \right)
$$

 $= 77.5$ 

Keuntungan penggunaan median ialah nilai median lebih stabil, karena tidak dipengaruhi nilai pengamatan yang ekstrim.

Beberapa sifat median, antara lain sebagai berikut:

- a) Median dipengaruhi oleh banyaknya observasi atau pengamatan, namun tidak dipengaruhi oleh nilai pengamatan, sehingga nilai median tidak dipengaruhi oleh bilangan-bilangan ekstrem.
- b) Median dapat dihitung dari distribusi yang memiliki kelas terbuka, kecuali jika kelas mediannya berada pada kelas terbuka tersebut.
- c) Median sering digunakan pada distribusi yang memiliki kecondongan yang sangat jelek.
- d) Median didefinisikan dan diinterpretasikan.
- e) Median lebih terpengaruh oleh fluktuasi sampling, namun adakalanya untuk distribusi tertentu median lebih konstan terhadap fluktuasi sampling.
- f) Jumlah penyimpangan (tanda diabaikan) nilainilai dari median lebih kecil daripada jumlah penyimpangan nilai-nilai dari titik yang lain.
- g) Jika jumlah penyimpangan dari median dikuadratkan maka jumlahnya lebih besar daripada jumlah penyimpangan kuadrat nilai-nilai dari rata-rata hitung.

#### **Hubungan antara nilai Mean, Median dan Modus.**

Hubungan antara ketiga ukuran nilai tengah yaitu, rata-rata hitung, median dan modusakan memberikan gambaran bentuk kurva data yang bersangkutan. Hubungan antara ketiga ukuran nilai tengah ini hádala sebagai berikut:

- 1. Jika rata-rata hitung, median, dan modus memiliki nilai yang sama maka kurvanya berbentuk simetris. Pada kurva simetris sempurna, nilai rata-rata hitung, median, dan modus terletak pada suatu titik di tengahtengah absis dan ketiga-tiganya berimpit.
- 2. Jika nilai rata-rata hitung lebih besar daripada nilai median dan lebih besar daripada nilai modus maka kurvanya mencong ke kanan, karena ujungnya memanjang ke arah nilai positif. Jadi, distribusi meruncing ke arah nilai tinggi.
- 3. Jika nilai rata-rata hitung lebih kecil daripada nilai median dan lebih kecil daripada nilai modus maka kurvanya mencong ke kiri, karena ujungnya memanjang ke arah nilai negatif. Jadi, distribusi meruncing ke arah nilai yang rendah.

Dalam bentuk grafik, hubungan ketiga nilai tersebut dapat dilihat seperti dibawah ini.

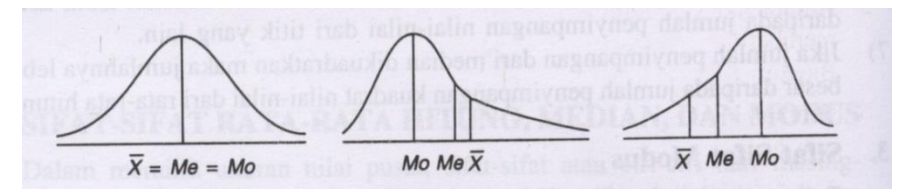

**Gambar 4.1** Kurva hubungan rata-rata hitung, median dan modus

Jika distribusinya tidak terlalu mencong, hubungan ratarata hitung, median, dan modus secara sistematis dituliskan sebagai berikut.

*Rata-rata hitung – Modus = 3 (Rata-rata Hitung – Median*)

Atau

*Modus = Rata-rata hitung – 3 (Rata-rata Hitung – Median*)

 $Mo = \overline{X} - 3(\overline{X} - Me)$ 

Contoh soal :

Tentukan median dari distribusi frekuensi dari tabel dibawah ini, jika diketahui rata-rata =  $67.18$  dan modus 66,375!

Tabel Berat Badan 100 Orang Pasien rawat Jalan Poli Jantung RS Mawar tahun YYYY

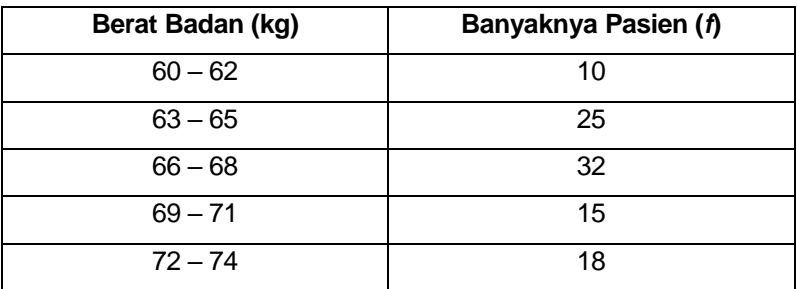

Penyelesaian:

$$
\overline{X} = 67,18; \text{ Mo} = 66,375
$$
\n
$$
\overline{X} - Mo = 3(\overline{X} - Me) \text{ atau } \overline{X} - Mo = 3\overline{X} - 3Me
$$
\n
$$
3\overline{X} - 3Me = \overline{X} - Mo
$$
\n
$$
3(67,18) - 3Me = 67,18 - 66,375
$$
\n
$$
201,54 - 3Me = 0,81
$$
\n
$$
3Me = 201,54 - 0,81
$$
\n
$$
3Me = 200,73
$$
\n
$$
Me = 66,91
$$

#### **LATIHAN :**

Data hasil test tentang kemampuan kesehatan jantung terhadap 100 pasien di Rumah sakit M. Jamil, setelah disusun kedalam distribusi sbb:

Distribusi nilai test kesehatan jantung 100 pasien Poli Penyakit Dalam di Rumah Sakit Kencana tahun YYYY

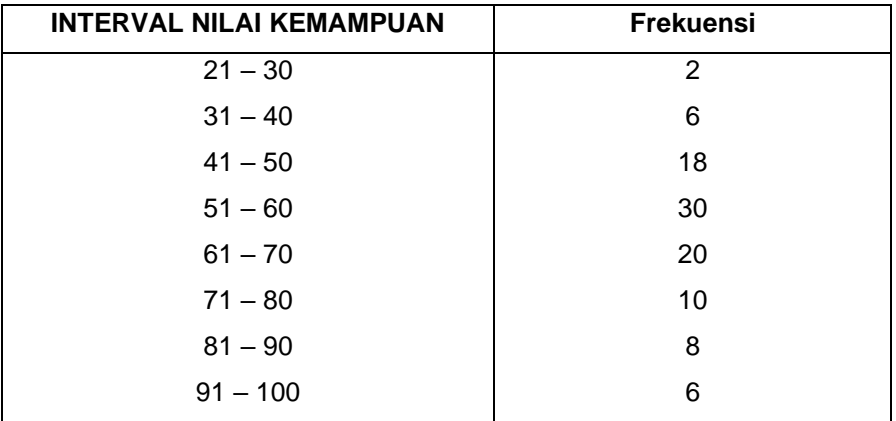

Berdasarkan data tersebut , hitunglah mean, median dan modus.

# **BAB V. UKURAN PENEMPATAN**

#### **SASARAN PEMBELAJARAN**

Agar mahasiswa dapat memahami ukuran penempatan

#### **KOMPETENSI & KELUARAN HASIL PEMBELAJARAN**

Mahasiswa mampu :

- 1. Mengartikan kuartil,desil,persentil
- 2. Membuat langkah-langkah & menghitung
- 3. Mengaplikasikan rumus

## **POKOK BAHASAN**

- 1. Kuartil, Desil, Persentil
- 2. Langkah-langkah & menghitung
- 3. Rumus

#### **1. KUARTIL**

Pengertian dari Kuartil adalah nilai yang membagi data dalam empat bagian yang sama, setelah disusun data-data terkecil sampai terbesar. Ada 3 bentuk kuartil yaitu :

1. Kuartil pertama

Nilai dalam distribusi yang membatsi 25% frekuensi dibagian atas & 75% frek. dibagian bawah distribusinya

2. Kuartil kedua

Nilai dalam distribusi yang membatasi 50% frekuensi dibagian atas dan bawah. Kuartil kedua sama dengan median.

3. Kuartil ketiga

Nilai dalam distribusi yang membatasi 75% frekuensi bagian atas & 25% bagian bawah

Nilai Frekuensi

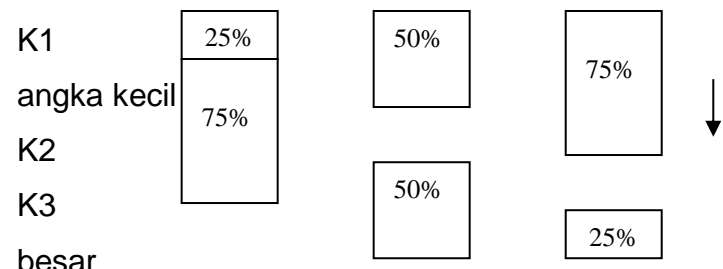

4. Kuartil data tunggal

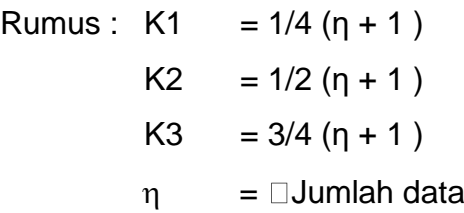

Contoh :

Diketahui data

Buku Pengantar Biostatistik: Aplikasi Statistik Bidang Kesehatan

65, 70, 90, 40, 35, 45, 70, 80, 50

Langkah-langkah :

- 1. Urutkan data dari terkecil ke terbesar 35, 40, 45, 50, 65, 70, 70, 80, 90
- 2. Cari posisi kuartil

3. K1 = 1/4 (
$$
\boxed{00000}
$$
 η + 1)  
\n= ½(9 + 1)  
\n= 2,5  
\nNilai K1  
\nData ke 2 + data 0,5 (data 3 - data 2)  
\n= 40 + 0,5 (4,5 – 40)  
\n= 40 + 2,5  
\n= 42,5  
\nK2 = 1/2 (η + 1)  
\n= 1/2 (9 + 1)  
\n= 5  
\nNilai K2 terletak pada posisi 5 yaitu 65  
\nK3 = 3/4 ( $\boxed{000000}$  η + 1)  
\n= 3/4 (9 + 1)  
\n= 7,5  
\nNilai K3  
\nData ke 7 + 0,5 (data ke 8 – data ke 7)  
\n= 70 + 0,5 (80 – 70)  
\n= 70 + 5

$$
= 75
$$
  
35 40  $\begin{bmatrix} 1 & 45 & 50 & 1 \end{bmatrix}$  70 70  $\begin{bmatrix} 1 & 70 & 70 \end{bmatrix}$   
80 90  
K1 = 42.5 K2 = 65 K3 = 75

b. Kaurtil data kelompok

 $K1 = Bb + p (1/4 n - \sum [f_{kk1}]$ f<sub>kk1</sub>  $K2 = Bb + p (1/4 n - \sum [f_{kk2}]$  $f_{kk2}$  $K3 = Bb + p (1/4 n - \sum [f_{kk3}]$ 

 $f_{kk3}$ 

- Bb = Batas bawah kelas kuartil
- $P =$  Panjang kelas kuartil
- $\sum f_{kk}$  = Jumlah frek. kelas kuartil sebelumnnya
- $\eta =$  Jumlah data
- $f_{kk}$  = Frek. kelas kuartil

Contoh :

Diketahui data denyut nadi

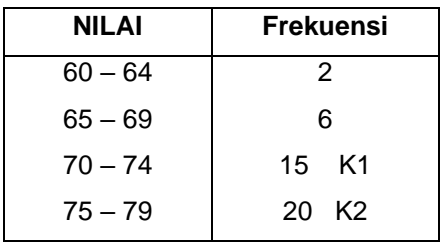

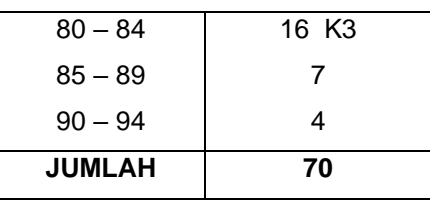

Langkah-langkah :

- 1. Cari kelas interval yang mengandung K1,K2,K3
	- a. K1 = ¼ (η) $\Box$  = 14  $\Box$ x 70 = 17,5

K1 terletak didalam kelas interval ke 3 yaitu :  $70 - 74$ 

b. K2 =  $1/2$  (n) = 14  $\Box$ x 70 = 35

K2 terletak didalam kelas interval ke 4 yaitu

$$
175 - 79
$$

c. 
$$
K3 = 3/4
$$
 ( $\eta$ ) = 14  $\Box x$  70 = 52.5

K2 terletak didalam kelas interval ke 5 yaitu  $: 80 - 84$ 

2. Cari batas bawah kelas kuartil (Bb)

BbK1 =  $\frac{1}{2}$  (69 + 70 ) = 69,5 BbK2 =  $\frac{1}{2}$  (74 + 75 ) = 74,5 BbK3 =  $\frac{1}{2}$  (79 + 80) = 79,5

3. Hitung panjang kelas kuartil

 $p = 5$ 

4. Cari frekuensi kelas kuartil

 $fK1 = 15$  $fK1 = 20$   $fK1 = 16$ 

5. Cari jumlah semua frekuensi kumulatif dibawah kelas kuartil  $\sum f_{kk1}$  = 2 + 6 = 8  $\sum f_{kk2}$  = 2 + 6 + 15 = 23  $\sum f_{kk3}$  = 2 + 6 + 15 + 20 = 43 6. Hitunglah kuartil dengan rumus : K1 = Bb + p (1/4  $\eta$  -  $\sum$  f <sub>kk1</sub>) f<sub>kk1</sub>  $= 69.5 + 5 (17.5 - 8)$  15  $= 69.5 + 3.167$  $= 72,667$  $K2 = Bb + p (1/2 n - \sum [f_{kk2}]$ f<sub>kk2</sub>  $= 74.5 + 5 (1/2 .70 - 23)$  20  $= 74.5 + 5 (35 - 23)$  20  $= 77.5$ K3 = Bb + p  $(3/4 n - \sum_{k=3}^{n}$  $f_{kk3}$ 

 $= 79.5 + 5 (3/4 .70 - 43)$ 16

$$
= 79.5 + 5 \left( \frac{52.5 - 43}{16} \right)
$$
  
= 82.469

Arti K1, K2, K3

- 1. Arti K1,bahwa terdapat 25% nilai denyut nadi tertinggi 72,67 , 75% mendapat nilai terendah 72,67
- 2. Arti K2 bahwa terdapat 50% peserta mendapat nilai denyut nadi tertinggi 77,5 dan 50%nya mendapat nilai terendah 77,5
- 3. Arti K3 bahwa terdapat 75% peserta mendapat nilai denyut nadi tertinggi 82,47 sedangkan sisanya 25% nilai terendah 82,47

## **2. DESIL ( Ds )**

Nilai atau angka yang membagi data menjadi sepuluh bagian yang sama, setelah disusun dari data terkecil sampai terbesar. Terdapat sembilan jenis desil, yaitu desil pertama (*D*1), desil kedua (*D*2),…, dan desil kesembilan (*D*9). Desil kelima (*D*5) sama dengan median. Cara mencari desil dibedakan antara data tunggal dan data berkelompok.

#### **a. Mencari Desil Data Tunggal**

```
Rumus :
Ds1 = 1/10 (n + 1)Ds2 = 2/10 (n + 1)
Ds3 = 3/10 (n + 1)
Ds4 = 4/10 (n + 1)
Ds5 = 5/10 (n + 1)
Ds6 = 6/10 (n + 1)
Ds7 = 7/10 (n + 1)
Ds8 = 8/10 (n + 1)
Ds9 = 9/10 (n + 1)
Contoh :
Diketahui data :
   65, 70, 90, 40, 35, 45, 70, 80, 50, 75
Carilah letak (Ds2 & Ds7)
1. Urutkan data dari kecil ke besar
   35, 40, 45, 50, 65, 70, 70, 75, 80, 90
2. Hitung posisi Ds2 & Ds7
      Ds2 = 2/10 (n + 1)
           = 2/10 (10 + 1)= 2.2Berarti posisi Ds2 pada posisi data 2,2 
   Nilai Ds2 :
   = Data ke 2 + data 0,2 (data ke 3 – data ke 2)
   = 40 + 0.2 (45 - 40)= 40 + 1
```
 $= 41$ \* posisi Ds2 adalah 41  $Ds7 = 7/10 (n + 1)$  $= 7/10 (10 + 1)$  $= 7.7$ Berarti posisi Ds7 pada posisi data 7,7 Nilai Ds7 :  $=$  Data ke 7 + data 0,7 (data ke 8 – data ke 7)  $= 70 + 0.7 (75 - 70)$  $= 70 + 3.5$  $= 73.5$ \* posisi Ds7 adalah 73,5

#### **b. Desil Data Kelompok**

Rumus :

Ds data ke-x = Bb + p (x/10  $\eta$  -  $\Sigma$  f <sub>kmd</sub>)

f<sup>d</sup>

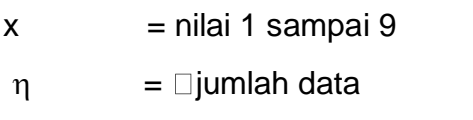

- $B<sub>b</sub>$  = batas bawah kelas
- $p =$  panjang kelas

 $\Sigma$  f kmd = jumlah frekuensi sebelum kelas desil

 $fd = frekuensi$  kelas desil

Contoh : Diketahui data

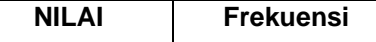

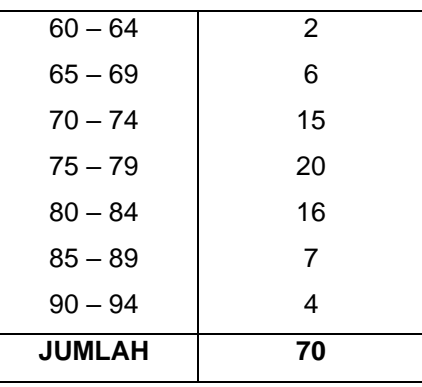

Carilah posisi Ds8

Langkah-langkah :

1. Cari kelas interval yang mengandung Ds 8

 $Ds 8 = 8/10 \nln$  $= 8/10$ . 70  $= 56$ 

Dengan demikian Ds8 terletak pada kelas interval

ke-5 yaitu

 $80 - 84$ 

2. Carilah batas bawah kelas desil  $(B_b)$ 

 $B<sub>b</sub> =  $\frac{1}{2}$  (79 + 80) = 79.5$ 

3. Hitunglah panjang kelas desil

p = 80 sampai 84 = 5

4. Carilah frekuensi kelas desil

 $fd = 16$ 

5. Carilah jumlah frekuensi kumulatif sebelum kelas desil
$\sum \int f_{\rm kd}$  = 2 + 6 + 15 + 20 = 43 6. Hitunglah Ds8 dengan rumus :  $DS8 = Bb + p (8/10 n - \sum [f_{\text{kd}})]$  $f_d$  $= 79.5 + 5 (8/10 \cdot 70 - 43)$  16  $= 79.5 + 5 (56 - 43)$ 16  $= 79.5 + 5.0.8125$  $= 79.5 + 4.06$ = 83,56

Ds8 berarti bahwa 80% nilai UTS mahasiswa paling banyak mendapat nilai 83,56 sedangkan sisanya 20% mendapat nilai paling sedikit 83,56

# **3. PERSENTIL (Ps)**

Nilai yang membagi data menjadi seratus bagian yang sama, setelah disusun dari data yang terkecil sampai data terbesar. Terdapat sembilan puluh sembilan persentil, yaitu persentil pertama (*P*1), persentil kedua (*P*2), …, persentil ke sembilan puluh sembilan (*P*99). Cara mencari persentil dibedakan antara data tunggal dan data berkelompok.

**a. Persentil Data Tunggal**

Rumus :

Buku Pengantar Biostatistik: Aplikasi Statistik Bidang Kesehatan

```
Posisi Psx = data ke \times (n + 1)100
n = jumlah data
x = 1 sampai 99
Contoh :
Diketahui data :
   65, 70, 80, 40, 35, 45, 70, 80, 50, 75
Carilah posisi Ps20 & Ps80
Langkah-langkah :
1. Urutkan data dari kecil ke besar
35, 40, 45, 50, 65, 70, 70, 75, 80, 90
2. Hitunglah & carilah posisi Ps20 & Ps80
Ps20 = 20/100 (n + 1)= 20/100 (10 + 1) = 0.2. 11
          = 2.2Ps20 terletak pada posisi data ke 2,2 maka nilai Ps20
= data ke 2 + data 0,2 ( data ke 3 – data ke 2 )
= 40 + 0.2 (45 - 40)= 40 + 0.2. 5
= 40 + 1= 41maka nilai Ps20 adalah 41
   Ps80 = 80/100 (n + 1)= 80/100(10 + 1)= 80/100. 11
```
 $= 8,8$ 

Nilai Ps80

 $=$  data ke  $8 +$  data 0,8 ( data ke  $9 -$  data ke  $8$  )

$$
= 75 + 0.8 ( 80 - 75 )
$$

- $= 75 + 0.8$ . 5
- $= 75 + 4$
- $= 79$

Posisi Ps80 menunjukkan nilai 79

## **b. Mencari Presentil Data Kelompok**

Rumus :

$$
Psx = Bb + p (x/100 \eta - \Sigma \Box f_{kp})
$$

 $f_p$ 

 $x = 1$  sampai 99

Contoh :

Diketahui data berikut pada tabel dibawah ini dan carilah posisi Ps80

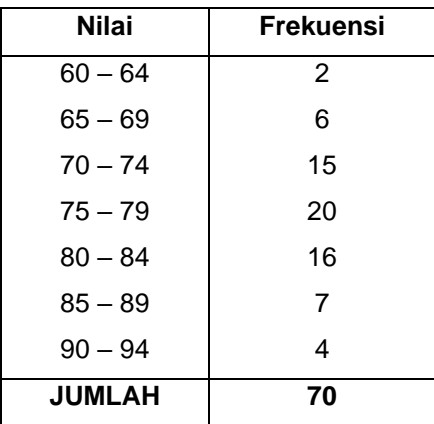

Langkah-langkah :

1. Cari kelas interval yang mengandung Ps 80

 $Ps 80 = x/100$ . n  $= 80/100$ . 70

$$
= 56
$$

Dengan demikian Ps80 terletak pada kelas interval ke-5 yaitu 80 – 84

2. Carilah batas bawah kelas desil  $(B_b)$ 

 $B_b = \frac{1}{2} (79 + 80) = 79.5$ 

- 3. Hitunglah panjang kelas presentil p = 80 sampai 84 = 5
- 4. Carilah jumlah semua frekuensi kumulatif dibawah kelas

presentil

 $\sum [f_{\text{kd}} = 2 + 6 + 15 + 20 = 43]$ 

5. Hitunglah Ps80 dengan rumus :

\n
$$
\text{Ps80} = \text{Bb} + \text{p} \cdot \frac{(\text{80}/100 \cdot \text{70} - 43)}{16}
$$
\n  
\n
$$
= 79.5 + 5 \cdot \frac{56 - 43}{16}
$$
\n  
\n
$$
= 79.5 + 5 \cdot \frac{56 - 43}{16}
$$
\n  
\n
$$
= 79.5 + 5 \cdot 0.8125
$$
\n  
\n
$$
= 79.5 + 4.06
$$
\n  
\n
$$
= 83.56
$$
\n

# **LATIHAN :**

1. Diketahui berat badan 15 mahasiswa Kedokteran UNAND tahun XXX

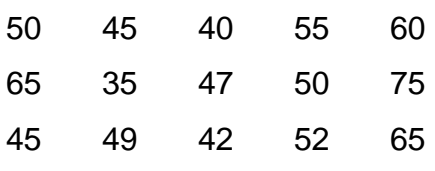

Hitunglah K1, D4, P25

2. Diketahui frekuensi tinggi badan 100 orang mahasiswa Kedokteran UNAND Tahun XXX

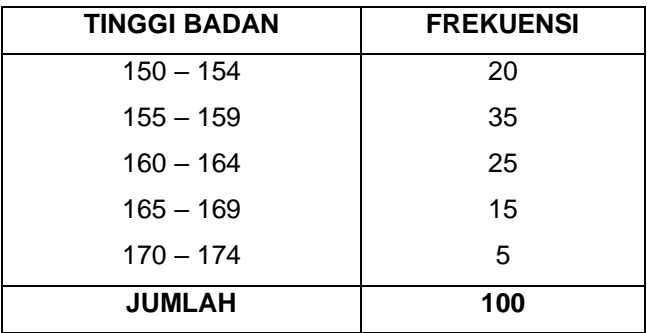

Hitunglah K3, D8, Ps20

# **BAB VI. PENGUKURAN PENYIMPANGAN**

#### **SASARAN PEMBELAJARAN**

Agar mahasiswa dapat memahami konsep rentangan sampai angka baku dalam pengukuran Penyimpangan.

# **KOMPETENSI & KELUARAN HASIL PEMBELAJARAN**

Mahasiswa mampu :

1. Menyebutkan & mengartikan rentangan

Rentangan antar kuartil

Simpangan kuartil

Simpangan rata-rata

Standar deviasi

Variasi

Koefisien variasi

- 2. Mengetahui kegunaan masing-masingnya
- 3. Membuat langkah-langkah menghitungnya
- 4. Mengaplikasikannya

# **POKOK BAHASAN :**

1. Rentangan

Rentangan antar kuartil

Simpangan kuartil

Simpangan rata-rata Standar deviasi Variasi Koefisien variasi 2. Kegunaannya

- 3. Langkah-langkah menghitungnya
- 4. Mengaplikasikannya

## **PENGUKURAN PENYIMPANGAN**

Dengan mengetahui nilai rata-rata saja informasi yang didapat kadang-kadang bisa salah interpretasi. Misalnya dari dua kelompok data diketahui rata-ratanya sama, kalau hanya dari informasi ini kita sudah menyatakan bahwa dua kelompok ini sama mungkin saja kita bisa salah kalau tidak diketahui bagaimana bervariasinya data didalam kelompok masing-masing.

Pengukuran penyimpangan merupakan ukuran yang menunjukkan tinggi rendahnya perbedaan data yang diperoleh dari rata-ratanya. Pada dasarnya pengukuran penyimpangan adalah pelengkap dari pengukuran tendensi sentral dalam menggambarkan sekumpulan data. Jadi, dengan adanya pengukuran penyimpangan maka penggambaran sekumpulan data akan menjadi lebih jelas dan tepat. Pengukuran

penyimpangan terdiri atas Rentangan atau Range, Rentangan antar kuartil, Simpangan kuartil, Simpangan rata-rata, Standar deviasi, variasi, dan Koefisien varians. Lebih lanjut akan diuraikan masing-masing dari pengertian tersebut.

#### **1. Rentangan/Range**

Rentangan merupakan nilai yang menunjukkan perbedaan nilai pengamatan yang paling besar dengan nilai yang paling kecil. Cara mencari jangkauan dibedakan antara data tunggal dan data berkelompok.

a. Rentangan data tunggal

Rumus :

R = Data Tertinggi – Data Terendah

b. Rentangan berkelompok

Untuk data berkelompok, jangkauan dapat ditentukan dengan dua cara, yaitu menggunakan titik atau nilai tengah dan menggunakan tepi kelas.

- 1) Rentangan adalah selisih titik tengah kelas tertinggi dengan titik tengah kelas terendah.
- 2) Rentangan adalah selisih tepi atas kelas tertinggi dengan tepi bawah kelas terendah. Contoh:

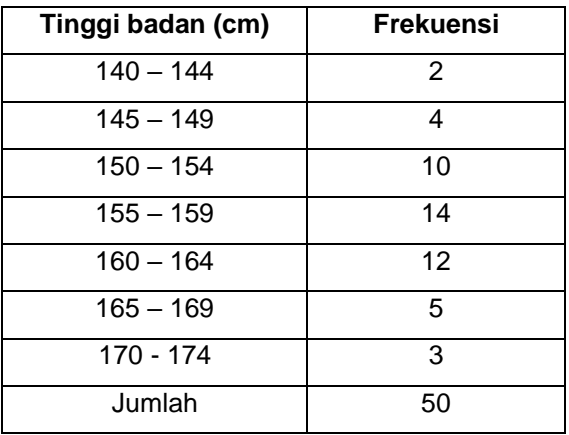

Diketahui pengukuran tinggi badan 50 mahasiswa

Tentukanlah rentangan dari distribusi frekuensi berikut!

Jawab:

Dari tabel diatas terlihat:

Titik tengah kelas terendah  $= 142$ 

Titik tengah kelas tertinggi =  $172$ 

Tepi bawah kelas terendah  $= 139.5$ 

Tepi atas kelas tertinggi  $= 174.5$ 

- 1. Rentangan =  $172 142 = 30$
- 2. Rentangan =  $174,5 139,5 = 35$

# **2. Rentangan antar kuartil**

Rentangan antar kuartil merupakan selisih antara kuartil ketiga dengan kuartil pertama.

Rumus :

 $RAK = K3 - K1$ 

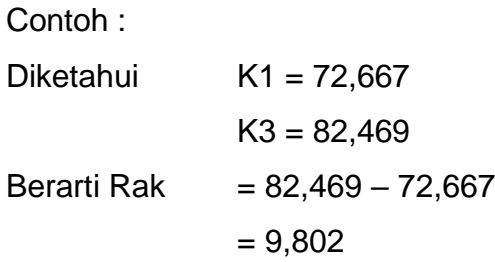

Dapat ditarik kesimpulan bahwa 50% nilai tersebut paling rendah 72,667 dan paling tinggi 82,469 dengan perbedaan paling tinggi 9,802.

Rentangan antar kuartil dapat digunakan untuk menemukan adanya data *pencilan*, yaitu data yang dianggap salah catat atau salah ukur atau berasal dari kasus yang menyimpang, karena itu perlu diteliti ulang. Data pencilan adalah data yang kurang dari pagar dalam atau lebih dari pagar luar.

Rumus :

$$
L = 1.5 \times RAK
$$

$$
PD = K_1 - L
$$

 $PL = K_3 + L$ 

Keterangan :

$$
L =
$$
 satu langkah

PD = pagar dalam

 $PL =$  pagar luar

Contoh :

Selidikilah apakah terdapat data pencilan dari data dibawah ini! 15, 33, 42, 50, 51, 51, 53, 55, 62, 64, 65, 68, 79, 85, 97 Jawab:  $K_1 = 50$  dan  $K_3 = 68$  $RAK = 68 - 50 = 18$ L =  $1.5 \times 18$  = 27  $PD = 50 - 27 = 23$ 

 $PL = 68 + 27 = 95$ 

Pada data diatas terdapat nilai 15 dan 97 yang berarti kurang dari pagar dalam (23) atau lebih dari pagar luar (95). Dengan demikian, nilai 15 dan 97 termasuk data pencilan, karena itu perlu diteliti ulang. Adanya nilai 15 dan 97 mungkin disebabkan salah dalam mencatat, salah dalam mengukur, atau data dari kasus yang menyimpang.

#### **3. Simpangan Kuartil**

Setengah dari rentangan antar kuartil Rumus :  $Sk = ½ R A K$ Contoh : Diketahui K1 = 72,667

 $K3 = 82.469$ 

 $RAK = 9.802$  $SK = ½$ . RK  $=$   $\frac{1}{2}$  . 9,802  $= 4,901$ Harga Median ( K2 )  $=$  ½ ( K1 + K3 )  $=$   $\frac{1}{2}$  ( 72,667 + 82,469 )  $= 77,568$  $= + 4,901$ 

Artinya 50% dari nilai tersebut terletak dalam interval 72,667 sampai 82,469 atau 77,568 + 4,901

# **4. Simpangan Rata-rata**

Nilai rata-rata dari harga mutlak simpangan terhadap rata-rata/mean kelompoknya. Maksud harga mutlak adalah semua nilai simpangan negatif dianggap posistif. Cara mencari simpangan rata-rata dibedakan antara data tunggal dan data berkelompok.

Rumus :

**a. Data Tunggal**

$$
SR = \sum \text{arg } X - X
$$

n

Contoh :

Diketahui nilai UAS 7 mahasiswa Kedokteran UNAND tahun XXX 60, 65, 70, 75, 80, 85, 90 Berapa simpangan rata-rata & rata-ratanya Jawab : X ( mean)  $= 5 \square \square X$  n  $= 525$  7  $= 75$ 

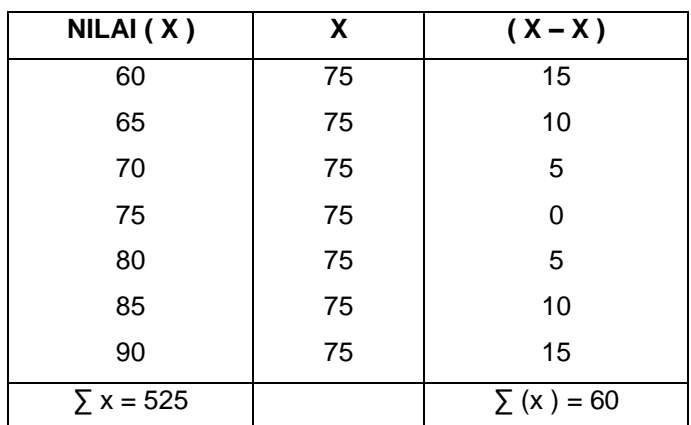

$$
SR = \sum \text{OPT} (X - X)
$$
  
\n
$$
n
$$
  
\n
$$
= 60/7
$$
  
\n
$$
= 8,77
$$

Artinya :

Rata-rata nilai UAS 7 Mahasiswa Kedokteran UNAND 2007 adalah 75 dengan simpangan ratarata 8,57

#### **b. Data Kelompok**

Contoh : Data distribusi nilai UAS Kedokteran UNAND

**Nilai Frekuensi**

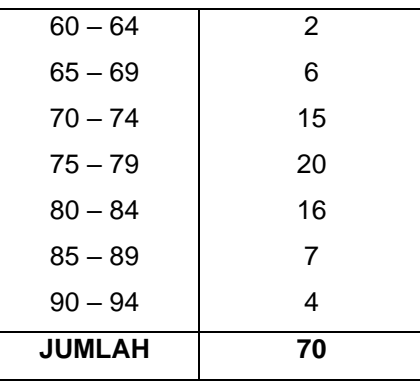

Carilah simpangan rata-ratanya.

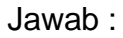

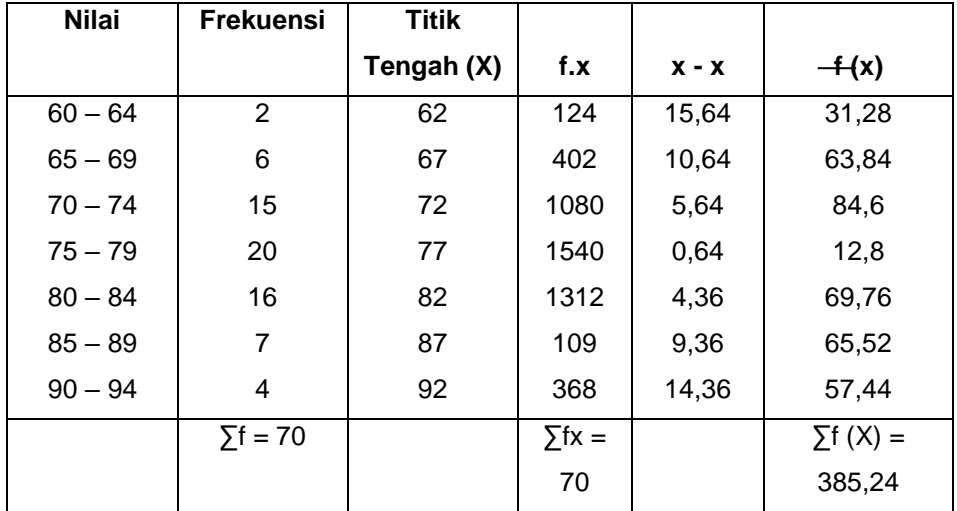

$$
X = \sum f.x = \frac{5435}{70} = 77,64
$$
  

$$
\sum f = 70
$$
  

$$
SR = \sum f.(x) = \frac{385,24}{70} = 5,5
$$

Jadi nilai rata-rata dari 70 mahasiswa kedokteran tahun XXX sebesar 77,64 dengan simpangan ratarata 5,5

#### **5. SIMPANGAN BAKU (STANDAR DEVIASI)**

Adalah nilai yang menunjukkan tingkat (derajat) variasi kelompok data atau ukuran standard penyimpangan dari meannya.

Simbol simpangan baku :

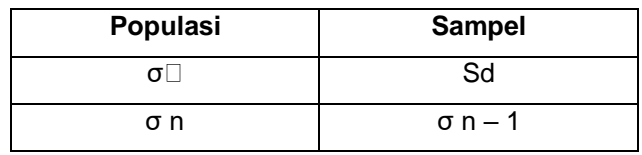

Rumus :

**a. Data Tunggal**

**Sampel**

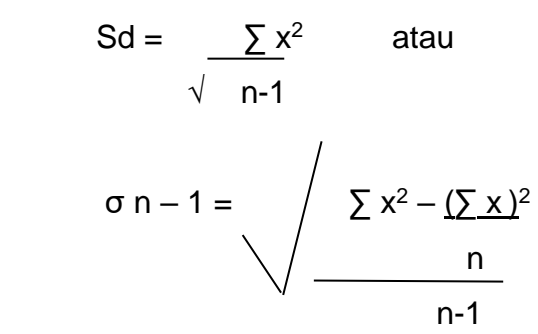

**Populasi**

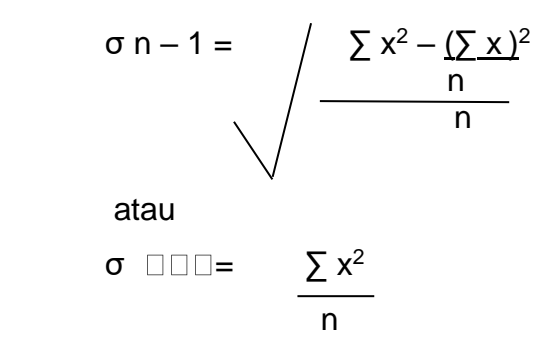

Contoh :

Diketahui nilai denyut nadi 10 orang pasien poli penyakit jantung RSUP M. Jamil adalah sebagai berikut: 75, 70, 80, 85, 60, 75, 100, 90, 95, 75

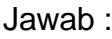

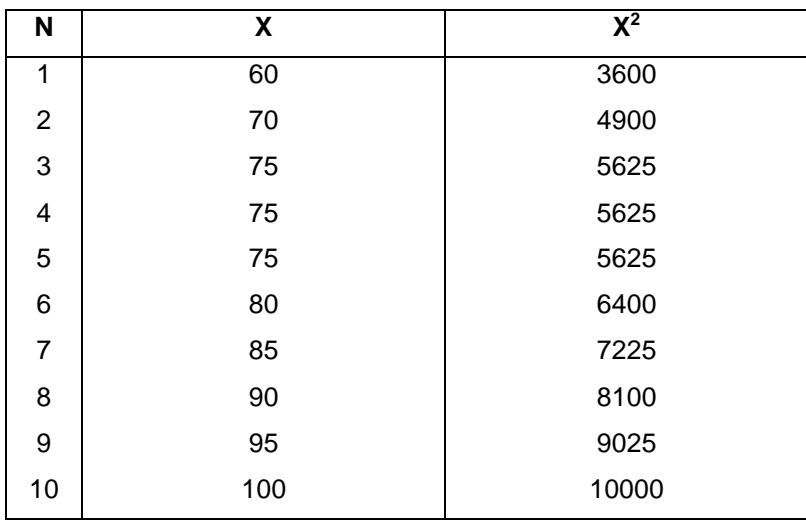

 $\Sigma$  X = 805

$$
\Sigma X^{2} = 66,125
$$
  
\nSd = 
$$
\sqrt{\frac{\Sigma x^{2} - (\Sigma x)^{2}}{n}}
$$
  
\nSd = 
$$
\sqrt{66125 - \frac{(805)^{2}}{10}}
$$

$$
= \sqrt{\frac{66125 - \frac{648025}{10}}{10}}
$$

$$
=\sqrt{\frac{66125-64802,5}{10}}
$$

 $=$   $\sqrt{146.9}$  = 12,12

#### **6. VARIAN**

Varian adalah rata-rata perbedaan antara mean dengan nilai masing-masing observasi. Varian merupakan kuadrat dari standard deviasi. Untuk sampel, variansnya (varians sampel) disimbolkan dengan s<sup>2</sup>. Untuk populasi, variansnya (varians populasi) disimbolkan dengan  $σ²$  ( baca : sigma).

Rumus:

$$
V(S2) = \frac{\sum (x-x)^2}{n-1}
$$

# **7. KOEFISIEN VARIAN (COEFICIENT OF VARIATION)**

Koefisien of varian merupakan ratio dari standar deviasi terhadap nilai mean, dan dibuat dalam bentuk persentase. Ukuran ini hanya dapat digunakan untuk melihat penyimpangan-penyimpangan nilai yang terdapat pada suatu kumpulan data, bukan untuk beberapa kumpulan data.

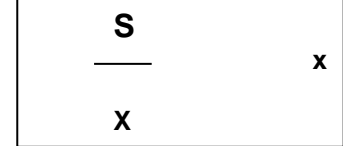

**100 %**

Contoh:

Diketahui nilai denyut nadi 10 orang pasien poli penyakit jantung RSUP Kencana adalah sebagai berikut: 75, 70, 80, 85, 60, 75, 100, 90, 95, 75. Diketahui Standard deviasi adalah 12,12 dan nilai mean adalah 75. Koefisen variannya adalah sebagai berikut.

> 12.12  $- x 100 \% = 16.16%$ 75

Kegunaan dari koefisien varian adalah untuk perbandingan variasi antara dua atau lebih pengamatan. Nilai yang lebih besar menunjukkan adanya variasi pengamatan yang lebih besar. Sebagai contoh, Dari survei perilaku hidup sehat di kota ABC dari data tersebut dihitung nilai koefisien varian dari glukosa darah dan kadar kolesterol. Hasil menunjukkan nilai koefisien

varian dari glukosa darah adalah 40%, sedangkan nilai koefisien varian dari kadar kolesterol adalah 18%, ini menunjukkan variasi kadar glukosa darah lebih besar dibandingkan kadar kolesterol.

#### **LATIHAN**

Berikut studi terhadap 30 Pasien di Poli Jantung RSUD Kabupaten ABCD pada tahun YYYY.

- 1. Informasi apa yang anda dapatkan dari penyajian data diatas.
- 2. Carilah rata-rata nilai kolesterol dan trigliserida dan berapa standar deviasinya
- 3. Manakah yang lebih bervariasi nilai kolesterol dan Berat Badan?

#### Buku Pengantar Biostatistik: Aplikasi Statistik Bidang Kesehatan

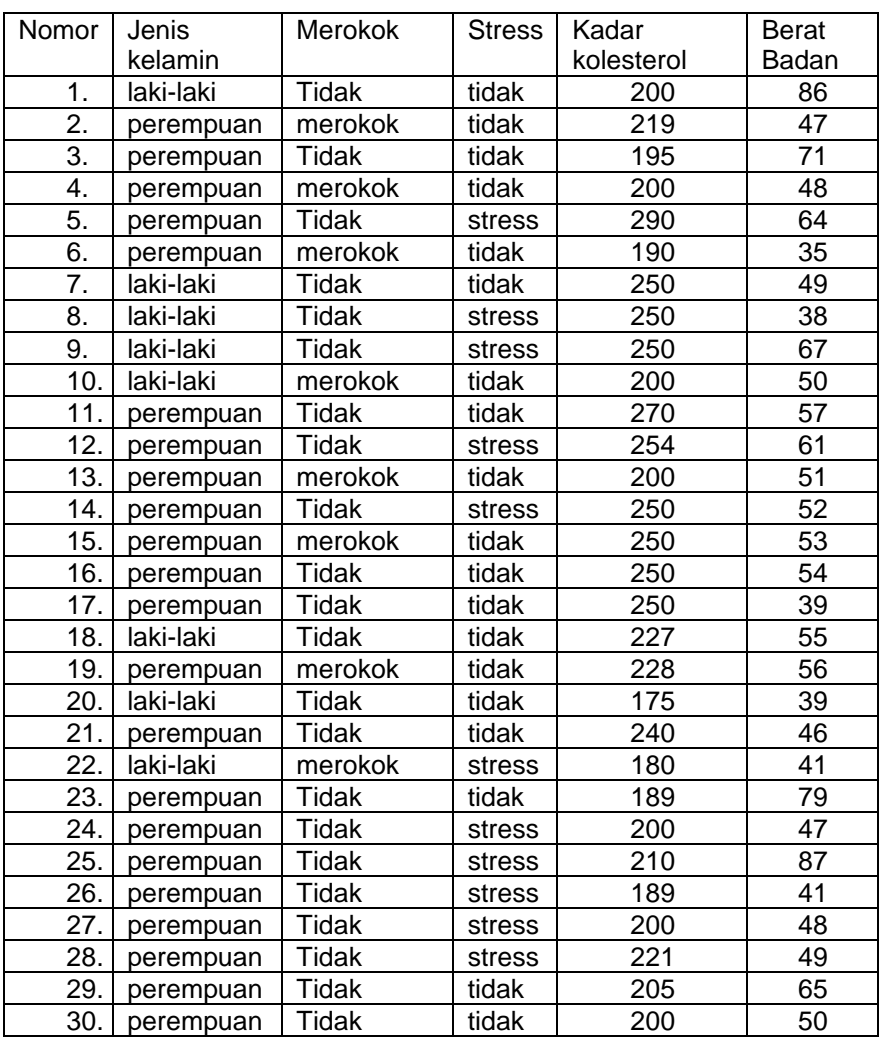

# **BAB VII. INDIKATOR KESEHATAN**

#### **SASARAN PEMBELAJARAN**

Agar mahasiswa dapat memahami prinsip dasar indikator kesehatan.

# **KOMPETENSI & KELUARAN HASIL PEMBELAJARAN**

Mahasiswa mampu :

- 1. Menjelaskan tentang cara mengukur keadaan kesehatan
- 2. Menjelaskan tentang ciri-ciri indikator dalam mengukur kesehatan
- 3. Menjelaskan alat ukur yang digunakan dalam mengukur kesehatan
- 4. Menjelaskan ukuran indikator angka kesakitan
- 5. Menjelaskan ukuran indikator angka kematian

#### **POKOK BAHASAN :**

- 1. Indikator Kesehatan
- 2. Ciri-ciri Indikator Kesehatan
- 3. Proporsi, Rate dan Ratio
- 4. Indikator Angka Kesakitan
- 5. Indikator Angka Kematian

Kesehatan merupakan masalah yang kompleks hingga tidak mungkin semua faktor yang mempengaruhinya, baik secara langsung ataupun tidak langsung. Untuk itu diperlukan suatu variabel yang dapat memberikan indikasi dalam menggambarkan keadaan kesehatan.

#### **1. indikator kesehatan**

Variabel yang dapat memberikan indikasi dalam menggambarkan keadaan kesehatan dikatakan sebagai indikator, dan dapat digunakan untuk membantu dalam mengukur perubahan-perubahan yang terjadi. Besarnya perubahan yang terjadi di masyarakat dapat menggambarkan keadaan kesehatan masyarakat.

Pada evaluasi program kesehatan terdapat dua macam indikator yaitu; indikator langsung dan indikator tidak langsung. Contoh untuk indikator langsung bila kita ingin mengetahui besarnya peningkatan sumber daya tenaga kesehatan melalui pelatihan kesehatan, maka digunakan indikator langsung yaitu, terlatihnya sejumlah tenaga kesehatan. Bila evaluasi dilakukan untuk menilai keberhasilan program peningkatan kesehatan anak, harus digunakan indikator tidak langsung berupa status gizi anak, rate imunisasi, rate morbiditas, rate mortalitas.

Dari batasan indikator kita ketahui bahwa indikator hanya merupakan suatu variabel bukan angka, karena itu dalam penggunaannya harus disertai dengan kriteria dan target yang diinginkan. Kriteria berarti ukuran baku yang digunakan untuk mengukur tindakan yang dijalankan. Contoh penggunaan indikator, kriteria dan target: misalnya penyediaan air bersih bagi masyarakat perkotaan, air bersih harus sesuai dengan kriteria syarat kesehatan, targetnya 60% masyarakat perkotaan telah menggunakan sarana air bersih.

#### **2. Ciri-Ciri Indikator Kesehatan**

Agar indikator yang digunakan dapat benar-benar memberikan inidikasi terhadap suatu keadaan, maka indikator tersebut harus mempunyai ciri-ciri sebagai berikut: Valid, suatu indikator dikatakan valid bila indikator tersebut benar-benar mengukur sesuatu yang harus diukur. Reliabel, ini berarti indikator tersebut bila digunakan pada waktu dan keadaan yang berbeda akan menghasilkan sesuatu yang sama.Spesifik, indikator yang spesifik akan mengalami perubahan hanya pada fenomena yang bersangkutan. Sensitif, berarti indikator tersebut harus peka terhadap perubahan yang terjadi.

Ciri-ciri tersebut walaupun ideal tapi dalam praktek sukar diperoleh. Karena itu untuk memonitor kemajuan kesehatan atau evaluasi program kesehatan atau mengukur taraf kesehatan masyarakat di suatu wilyah, sebaiknya dipilih inidikator yang mudah diperoleh sesuai dengan kemampuan untuk mengumpulkn mengolah dan menganalisis, tetapi masih bermanfaat untuk menggambarkan keadaan kesehatan yang diinginkan.

#### **3. Nilai Absolut Dan Nilai Relatif**

Nilai absolut adalah data yang dihasilkan dari pencatatan yang merupakan materi kasar yang menyatakan frekuensi kejadian atau banyaknya orang dalam suatu periode tertentu. Data dengan nilai absolut dapat digunakan untuk perencanaan atau peningkatan pelayanan kesehatan, pencegahan atau pemberantasan penyakit. Contohnya, data tentang jumlah balita disuatu kabupaten dapat digunakan untuk perencanaan dalam program imunisasi, program gizi. Data pasangan usia subur dapat digunakan untuk menentukan target akseptor keluarga berencana, penyediaan sarana dan tenaga pertolongan persalinan dan pemeriksaan kehamilan, dan lain-lain. Data tentang penyakit diare dapat digunakan untuk merencanakan program pemberantasan dan pencegahan penyakit tersebut.

Data dengan nilai absolut tidak dapat dipergunakan untuk membandingkan keadaan kesehatan suatu wilayah dengan wilayah lain, atau satu

wilayah pada waktu yang berbeda. Dalam hal ini harus digunakan data dengan nilai relatif.

Nilai relatif digunakan untuk meringkas data dan menyatakan hubungan antara dua atau lebih nilai dasar. Nilai relatif yang banyak digunakan dalam statistika bidang kesehatan adalah proporsi, rate dan ratio. Dengan cara ini kita akan mengetahui kejadian dan pola suatu penyakit atau masalah kesehatan yang terjadi di masyarakat.

# **4. Proporsi, Rate Dan Ratio Proporsi**

Untuk lebih jelasnya pada dilihat pada tabel 1 dibawah ini, merupakan distribusi frekuensi penyakit di Puskesmas ABC tahun XXX, dari tabel tersebut diketahui nilai absolut dan nilai relatif dari suatu data.

Secara matematis dapat ditulis sebagai berikut :

 $a + b$ *a* +

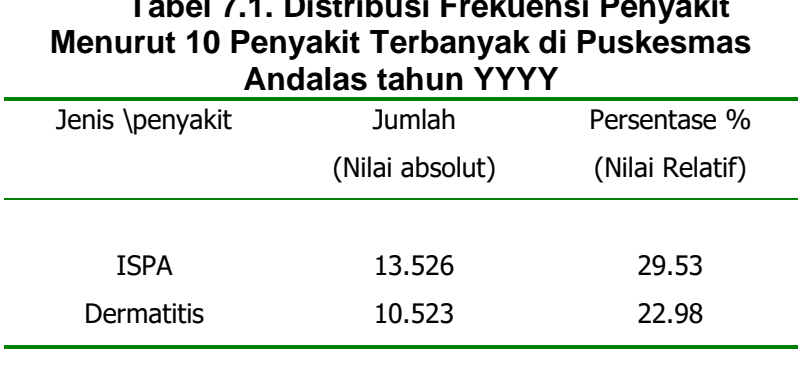

# **Tabel 7.1. Distribusi Frekuensi Penyakit**

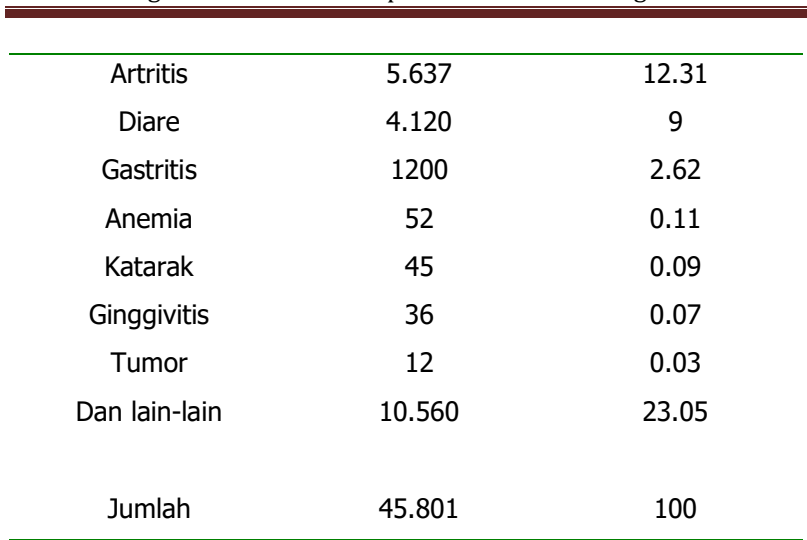

Buku Pengantar Biostatistik: Aplikasi Statistik Bidang Kesehatan

Untuk dapat dianalisa maka dibuat nilai relatifnya. Dapat dilihat pada kolom persentase dibuatkan proporsinya, maka data menjadi lebih dapat tergambarkan oleh pembaca.

#### **RATIO**

Yang dimaksud dengan ratio adalah perbandingan yang menunjukkan angka secara relatif. Bila "a" merupakan bilangan dan "b" merupakan bilangan lain, maka ratio secara matematis dapat ditulis

sebagai: *b a*

Ratio merupakan alat yang cepat untuk mengadakan perbandingan dengan perhitungan yang relatif mudah, karena tidak membutuhkan angka seperti jumlah penduduk atau population at risk yang sukar diperoleh.

Disamping itu ratio memiliki kelemahan yaitu: Tidak dapat dipergunakan untuk memonittor kemajuan keadaan kesehatan Tidak dapat digunakan untuk mengetahui perubahan yang terjadi dengan berjalannya waktu

Contoh penggunaan dari rate adalah perbandingan misalnya perbandingan antara pria dan wanita dalam data kependudukan dikelurahan jumlah penduduk laki-laki adalah 11.543 orang dan jumlah penduduk wanita adalah 11.474 orang maka ratio jumlah penduduk antara pria dan wanita adalah 1.006 11.474 11.543 =

Ini berarti penduduk laki-laki lebih banyak 1.006 kali dibandingkan penduduk wanita.

# **RATE**

Merupakan perbandingan antara dua nilai dimana pembilang merupakan bagian dari penyebut, dan unsur waktu juga diperhatikan. Pada proporsi unsur waktu tidak diperhitungkan. Secara matematis tertulis

$$
\frac{a}{a+b}xk
$$

Contoh penggunaan rate dalam bidang kesehatan, salah satunya, rate kematian kasar penyakit demam berdarah di kodya Padang.

Rate banyak digunakan dalam bidang kesehatan, karena rate dihitung dalam suatu periode tertentu hingga perbandinga atau evaluasi dapat dilakukan berdasarkan periode waktu tertentu.

# **5. Indikator Angka Kesakitan**

 $\frac{u}{a+b}$  *xk*<br>Contoh penggunaan rate dalam bidan<br>kesehatan, salah satunya, rate kematian kasar penyak<br>demam berdarah di kodya Padang.<br>Rate banyak digunakan dalam bidang kesehatar<br>karena rate dihitung dalam suatu periode Di negara-negara maju dengan taraf kesehatan yang tinggi, tingkat kematian telah dapat ditekan serendah-rendahnya, terutama kematian yang disebabkan penyakit infeksi. Pola penyakit dinegara tersebut telah bergeser dari penyaikt infeksi ke penyakit non infeksi, seperti penyakit jantung, hipertensi, diabetes melitus dan lain sebagainya. Di negara-negara berkembang, sebagian besar kematian masih didominasi oleh penyakit menular dan penyakit infeksi lainnya.

Di Indonesia saat ini telah terjadi suatu transisi epidemi penyakit dimana penyakit yang timbul masih didominasi oleh penyakit infeksi, akan tetapi terjadi pula peningkatan penyakit non infeksi.

Untuk itu sangat diperlukan indikator angka kesakitan untuk memperoleh informasi tentang jumlah penderita, lamanya sakit, frekuensi sakit, distribusi penyakit menurut golongan umur, jenis kelamin, tingkat sosial ekonomi, pekerjaan pendidikan, geografi, perubahan pola penyakit dan lain-lain. Dari informasi diatas dapat disusun rencana penanggulangan sebaikbaiknya, mengadakan evaluasi program kesehatan yang dijalankan agar relevan, efektif dan efisien.

#### **RATE MORBIDITAS**

Rate morbiditas adalah jumlah penderita yang dicatat selama 1 tahun per 1000 penduduk pertengahan tahun yang sama.

Rumus;

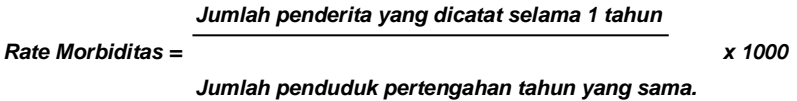

Rate ini dapat digunakan untuk menggambarkan keadaan kesehatan secara umum.

#### **RATE PREVALENSI**

Rate prevalensi suatu penyakit adalah jumlah penyakit tertentu yang dicatat selama 1 tahun per 1000 penduduk yang berisiko terkena penyakit yang sama. Rate ini merupakan frekuensi penyakit lama dan baru yang berjangkit di masyarakat di suatu wilayah pada waktu tertentu.

Rumus;

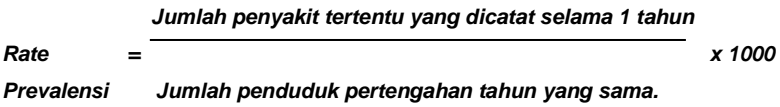

Bila rate prevalensi ditentukan pada suatu saat misalnya pada bulan juli tahun X, maka disebut point prevalence rate; dan apabila ditentukan selama suatu periode tertentu misalnya dari 1 Januari sampai dengan 31 Desember tahun X, maka disebut sebagai periode prevalence rate.

Prevalensi penyakit, sebenarnya tidak menyatakan jumlah penyakit yang terdapat dalam masyarakat, tetapi hanya menyatakan jumlah penyakit yang didiagnosa atau tercatat. Untuk mencatat semua penyakit tertentu dalam masyarakat sangat sulit.

Rate prevalensi sangat bermanfaat untuk mempelajari penyakit kronik yang terjadi dalam

masyarakat dan digunakan untuk mengetahui tingkat keberhasilan program pemberantasan penyakit. Rate ini dapat juga digunakan untuk menyusun rencana tentang pelayanan kesehatan yang dibutuhkan, obat-obatan dan lain-lain.

#### **RATE INSIDENSI**

Rate insidensi adalah jumlah kasus baru atau penderita baru penyakit tertentu yang dicatat selama 1 tahun per 1000 penduduk yang mempunyai resiko untuk terkena penyakit tersebut.

Rumus;

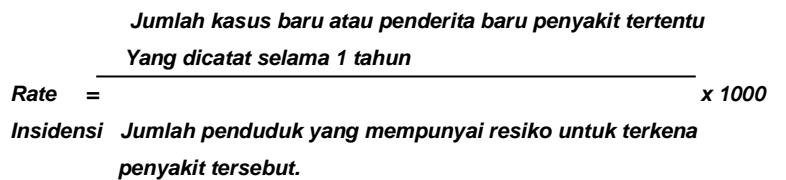

Rate ini bermanfaat untuk; mengetahui tingkat keberhasilan program imunisasi yang dijalankan terhadap penyakit-penyakit yang dapat dicegah dengan imunisasi ; mengetahui adanya letusan penyakit ; membandingkan tingkat perkembangan penyakit pada berbagai kelompok masyarakat ; mengetahui secara langsung risiko untuk terkena penyakit tertentu.

#### **6. Indikator Angka Kematian**

Untuk memperolah data kematian yang tepat dan lengkap, maka setiap kematian harus dicatat. Pencatatan untuk kematian meliputi:Identitas orang meninggal; meliputi nama, umur, jenis kelamin, alamat, pendidikan, pekerjaan dan lain-lain. Pencatatan ini diperlukan untuk mengetahui ciri-ciri orang meninggal sehingga dapat dikelompokkan sesuai dengan ciri-ciri tersebut. Tanggal kematian, digunakan sebagai pembilang dalam rate kematian. Tempat kejadian, digunakan untuk mengetahui distribusi berdasarkan tempat kejadian. Sebab-sebab kematian, digunakan untuk megetahui penyebab kematian terbanyak, sehingga dapat digunakan dalam strategi pencegahan dan pemberantasan.

Bagi keluarga yang orang yang meninggal diberi surat kematian yang dapat dipergunakan untuk; pensiun, santunan, asuransi jiwa, izin penguburan.

#### **ANGKA KEMATIAN KASAR**

Adalah jumlah seluruh kematian selama satu tahun berjalan dibagi jumlah penduduk pertengahan tahun atau midyear population disuatu negara.

Angka kematian kasar atau Crude death Rate (CDR) sangat tergantung pada komposisi seks dan umur penduduk. Bila komposisi penduduk terdiri dari banyak orang lanjut usia, maka CDR akan lebih tinggi, sebaliknya bila komposisi penduduknya terdiri dari banyak usia muda, maka CDR akan lebih kecil. Faktor ini perlu diperhatikan agar tidak menimbulkan kesalahan dalam menarik kesimpulan, karena rate kematian kasar yang tinggi belum tentu mempunyai taraf kesehatan yang lebih rendah.

CDR sebenarnya bukan merupakan alat pengukur yang akurat dalam menentukan status kesehatan suatu negara, namun demikian CDR masih tetap dipakai terutama di negara dunia ketiga. Hal ini dikarenakan cara perhitugan relatif mudah dibandingkan rate yang lain.

Rumus;

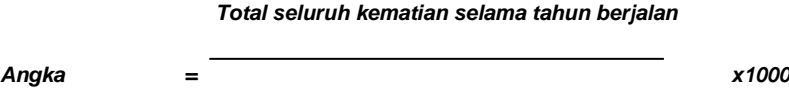

*Kematian Kasar Total seluruh penduduk pertengahan tahun*

Contoh: total kematian penduduk Indonesia tahun YYYY sebanyak 17.308.680 orang dan jumlah penduduk Indonesia pertengahan tahun YYYY sebanyak 178.440.000 orang. Berapa CDR tahun YYYY? Perhitungan;

Buku Pengantar Biostatistik: Aplikasi Statistik Bidang Kesehatan

Angka Kematian kasar =  $\frac{17.308.680}{(20.110000)}$   $x1000$ 178.440.000  $=9.7$  per 1000

Angka kematian kasar penduduk Indonesia tahun YYYY adalah 10 orang per 1000 penduduk.

## **SPESIFIC DEATH RATE**

Merupakan angka kematian yang ditujukan kepada penyebab kematian spesifik oleh penyakit tertentu dan biasanya dihubungkan dengan faktor-faktor yang terdapat dimasyarakat seperti umur, seks, pekerjaan, dan status sosial atau periode waktu seperti hari, minggu, bulan dan tahun.

Data mengenai sebab kematian yang spesifik ini sangat penting dan bermanfaat sekali sebagai base line data pada studi epidemiologik untuk mengetahui faktorfaktor risiko yang dapat menimbulkan kesakitan dan kematian oleh penyakit tertentu di masyarakat serta dapat dipakai untuk estimasi terhadap etiologi penyakit. Rate ini dapat dipakai sebagai bahan pertimbangan untuk menyusun rencana pencegahan dan pemberantasan penyakit tertentu. Disamping itu dapat dipergunakan juga untuk mengetahui tingginya risiko kematian penduduk karena penyakit tertentu.

Rumus :
```
 Jumlah kematian krn sebab tertentu selama 1 thn
Spesific 
Death Rate = x 100.000
         Jumlah penduduk pertengahan tahun yg sama
```
Contoh; Jumlah kematian karena tbc di suatu wilayah pada tahun XXX adala sebanyak 3.000 orang. Jumlah penduduk pertengahan tahun adalah 13.821.000. Berapakah rate kematian karena TBC tersebut ?

Perhitungan;

$$
\frac{3.000}{2.5000} \times 100.000 = 100.000 \text{ penduduk}
$$

### **CASE FATALITY RATE**

Merupakan persentase angka kematian oleh sebab penyakit tertentu yang dipakai untuk menentukan derajat keganasan/ kegawatan suatu penyakit tersebut.

Rumus;

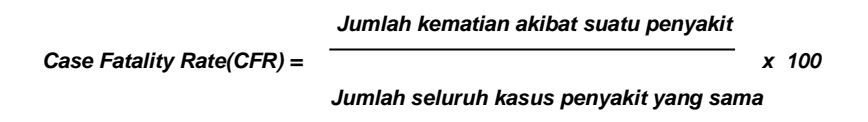

Perhitungan rasio ini dengan cepat dapat diketahui jenis penyakit mana yang paling banyak

menimbulkan kematian, sehingga dapat segera disusun strategi penanggulangan.

Contoh; jumlah kematian akibat kanker payudara di rumah sakit A, dilaporkan sebanyak 56 orang dan pasien yang dirawat dengan penyakit yang sama sebanyak 112 orang. Berapa Case Fatality Rate penyakit tersebut?

Perhitungan;

$$
CFR = \frac{56}{112}x100\% = 50\%
$$

#### **MATERNAL MORTALITY RATE**

Maternal Mortality Rate (MMR) atau angka kematian ibu merupakan jumlah kematian ibu sebagai akibat komplikasi kehamilan, persalinan sampai 42 hari setelah berakhirnya kehamilan yang dicatatat selama satu tahun per 1000 kelahiran hidup pada tahun yang sama.

Rumus;

**Jumlah kematian ibu hamil, persalinan dan masa nifas yang dicatat dalam satu tahun MMR = x 1000 Jumlah kelahiran hidup pada tahun yang sama**

Rate ini tidak tergantung dari lamanya kehamilan dan tidak termasuk kematian akibat kecelakaan atau penyakit lain yang tidak ada hubungan dengan proses kehamilan dan persalinan.

Dari beberapa hasil penelitian dikemukakan bahwa kematian ibu banyak terjadi pada golongan umur 40 tahun keatas dan tingkat kematian terendah terjadi pada golongan umur ibu antara 20 – 24 tahun.

Rate kematian ibu dapat digunakan sebagai indikator untuk menentukan risiko kematian yang dialami ibu hamil, persalinan dan nifas. Tingginya angka kematian ibu berkaitan dengan keadaan; Sosial ekonomi masyarakat, Kesehatan ibu sebelum hamil, bersalin, dan masa nifas, Pelayanan kesehatan terhadap ibu hamil, pertolongan persalinan dan masa nifas.

### **INFANT MORTALITY RATE**

Infant Mortality Rate (IMR) atau angka kematian anak berumur kurang dari satu tahun adalah jumlah kematian penduduk berumur 0-1 tahun yang dicatat selama 1 tahun per 1000 kelahiran hidup pada tahun yang sama.

Rumus;

#### **Jml kematian umur 0-1 tahun yang dicatat selama 1 tahun IMR = x 1000 Jumlah kelahiran hidup pada tahun yang sama**

Rate ini merupakan parameter penting yang dipakai untuk menentukan status kesehatan masyarakat. Hal tersebut dikarenakan IMR sangat dipengaruhi oeh faktor-faktor dibawah ini, yang meliputi;

- Fasilitas kesehatan yang terdapat disuatu negara. Pelayanan kesehatan yang berhubungan dengan IMR adalah; program imunisasi, diharapkan penyakit-penyakit tertentu dapat dicegah dengan imunisasi, sehingga morbiditas dan mortalitas penyakit tersebut dapat dikurangi atau ditiadakan, Perawatan perinatal, Perawatan gizi, Pencegahan dan pegobatan terhadap bayi.
- Sanitasi lingkungan, terutama penyediaan air bersih, pembuangan tinja dan limbah
- Keadaan gizi dan penyakit yang diderita ibu sebelum atau sedang hamil dapat juga mempengaruhi terjadinya kematian bayi.
- Umur ibu dan interval antara dua persalinan, dari pengalaman kiata ketahuibahwa kematian bayi banyak terjadi pada ibu yang berumur kurang dari

18 tahun atau interval persalinan kurang dari 18 bulan.

- Pendidikan ibu, berdasarkan hasil penelitian ternyata ibu-ibu dengan pendidikan yang lebih tinggi angka kematian bayi lebih rendah dibandingkan dengan ibu-ibu dengan pendidikan rendah.
- Keadaan sosial ekonomi, secara tidak langsung akan mempengaruhi angka kematian bayi, hingga dikatakan keadaan ekonomi berbanding terbalik dengan angka kematian bayi.

IMR merupakan indikator kesehatan yang sensitif, karena bayi sangat peka terhadap perubahanperubahan dari luar. Karena itu IMR tidak saja menggambarkan keadaan kesehatan bayi tetapi juga menggambarkan keadaan kesehatan dan kesejahteraan masyarakat umum. Semakin besar IMR, menunjukkan keadaan status kesehatan ynag jelek pula, begitu pula sebaliknya.

# **DAFTAR PUSTAKA**

- Budiarto, Eko. *Biostatistik untuk Kedokteran dan Kesehatan Masyar*akat. Penerbit buku Kedokteran EGC. 2002
- Kusma, Jan W. Basic Statistics for Health Sciences. California: Mayfield Publishing Company, 1984.
- Pagano, Marcello, Kimberlee Gauvreau. *Principles of Biostatistic*. Belmont: Duxbury Press 1993.

Riduwan SPd, *Statistika I*, Alfabeta, Bandung. 1997

- Sabri, Luknis; Susanto Priyo Hastomo. *Statistik Kesehatan*. PT Raja Grafindo Persada. Jakarta. 2006
- Sugiyono DR, *Statistika Untuk Penelitian*, Alfabeta, Bandung. 1997

Hasan, M. Iqbal. Ir. M.M, *Pokok-Pokok Materi Statistik I (Statistik Deskriptif)*, *Pokok-Pokok Materi Statistik 2 (Statistik Inferensif)*, PT Bumi Aksara , Jakarta, 2008

Irianto, H. Agus. Prof. Dr, Statistik: Konsep Dasar dan Aplikasinya, Kencana,Jakarta,2007

# **INDEX**

# **A**

Angka Baku, 4

# **D**

Data, 3, 7, 10, 11, 13, 14, 16, 18, 23, 24, 26, 40,41, 43, 45, 48, 49, 50, 51,53, 57, 58, 59, 60 Data kategori, 16 Desil, 3, 44, 48, 50 Distribusi Frekuensi, 3, 29, 30, 32

### **F**

Frekuensi, 32, 37, 38, 40, 41, 43, 44, 46, 50, 53, 59

#### **H**

Histogram, 3, 6, 15, 31, 32

# **K**

Koefisien Varians, 4 Kuartil, 3, 44, 45, 57

### **M**

Mean, 3, 35, 36

Median, 3, 35, 40, 41, 57 Modus, 3, 38, 39

# **O**

Ogive, 3, 6, 34

#### **P**

Persentil, 3, 44, 51 Poligon Frekuensi, 3, 32, 33 Populasi, 3, 10, 60

# **R**

Rentangan, 4, 24, 26, 56, 57 Rentangan antar Kuartil, 4

# **S**

Sampel, 3, 10, 60 Simpangan Baku, 4 Simpangan Kuartil, 4, 57 Simpangan Rata-rata, 4 Statistik, 3, 6, 7, 8, 9

# **V**

Variasi, 4